Segunda Época-Número 21

Sólo para adictos

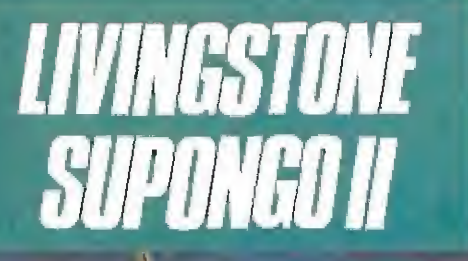

**Acompaña** a Stanley en su nueva expedición

Por la senda de la muerte CANARIAS<br>CEUTA<br>Y MEIILIA<br>170 PTAS.

175<br>Tas.

**HOBBY PRESS** 

y además: Cargadores, **Trucos** y Mapas para ATARI AMIGA Y PC

Un reto a las fuerzas del mal

**PAPITAN TAILEM** 

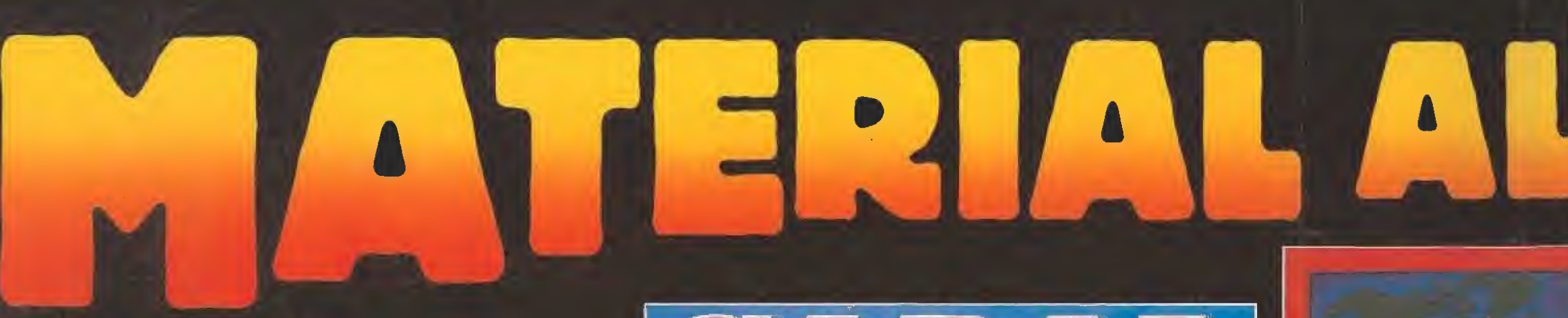

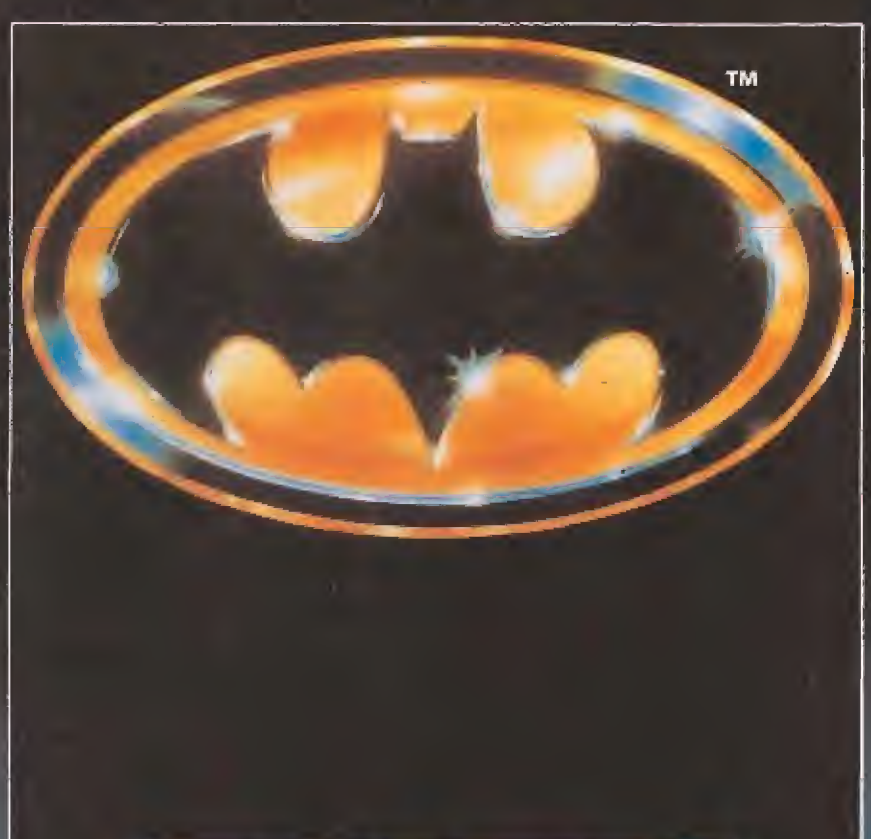

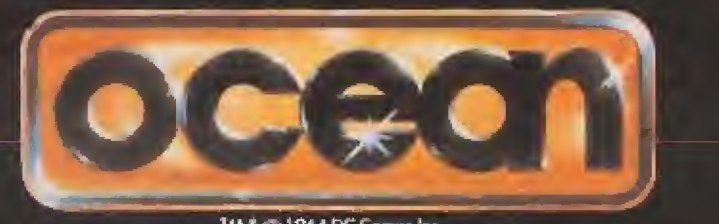

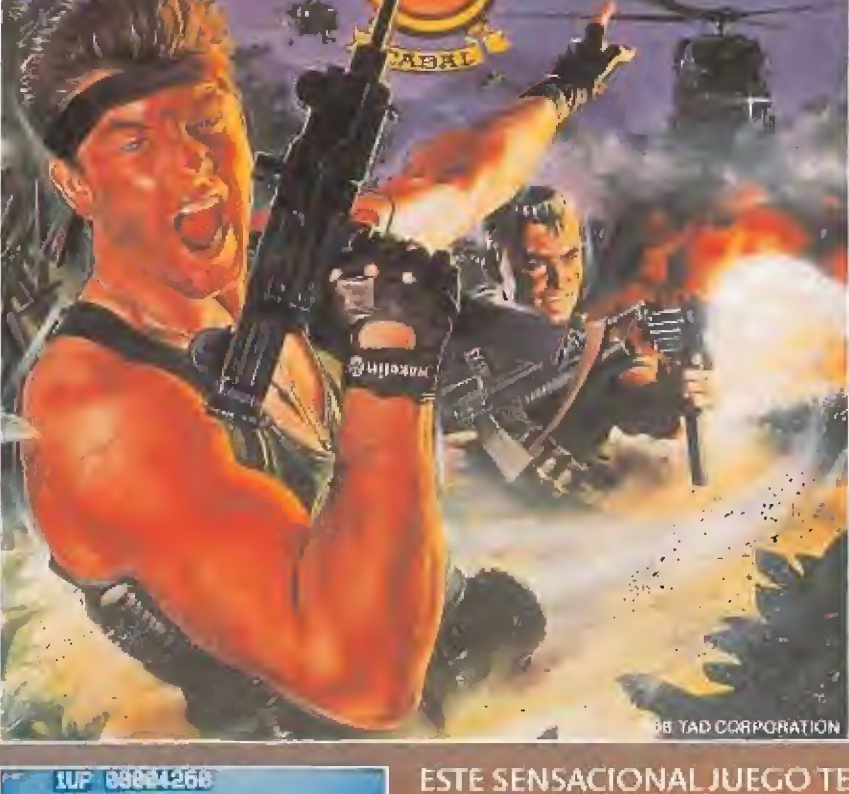

IM & @ 1964 DC Comics Inc

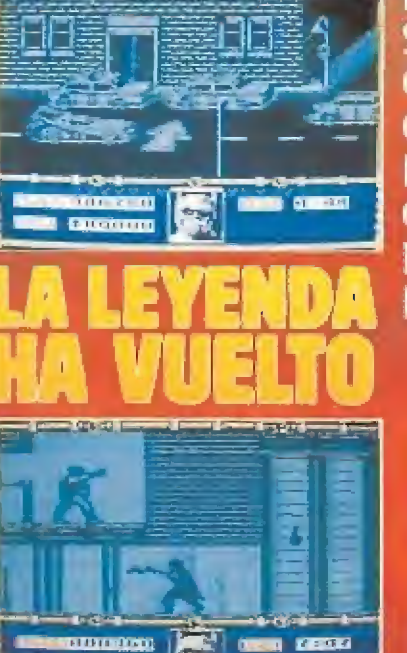

**BATMAN ES UNA SOMBRA EN LA** OSCURIDAD, ES **COMO UN SUEÑO.** POR ENCIMA DE LAS **CALLES DE GOTHAM ES UNA PESADILLA** PARALOS CRIMINALES.

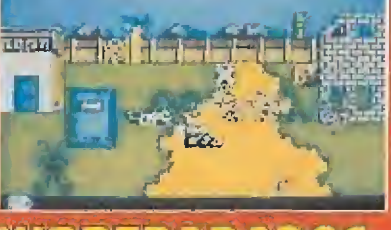

# **MIPREPARADOS,** FUECOW LAILLY

ESTE SENSACIONAL JUEGO TE<br>
INFILIRARA DENTRO DEL<br>
TERRITORIO ENEMIGO,<br>
ARMADO SOLAMENTE CON<br>
UNA AMETRALLADORA.<br>
SI TIENES BUENA PUNTERIA<br>
CONSEGUIRAS MAS<br>
ARMAMENTO Y PODRAS<br>
LOGRAR TU OBJÉTIVO.

Œ

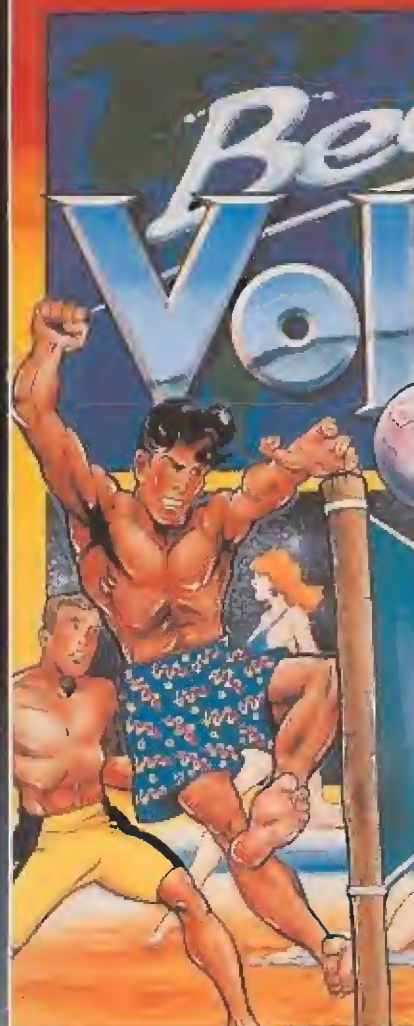

EL SOL CALIENTA, SUENA<br>
MUSICA DE ROCK& ROLL, ÉS EL<br>
MOMENTO DE JUGAR AL<br>
VOLEYBOL... L'UJEGA POR<br>
TODO EL MUNDO<br>
VIAJARAS CON TU EQUIPO POR<br>
TODOS SITIOS, DESDE LONDRES<br>
HASTA SYDNEY, PRACTICANDO<br>
EL DEPORTE DE MODA EN<br>
T **ESTO ES BEACH VOLLEY ... JUST** 

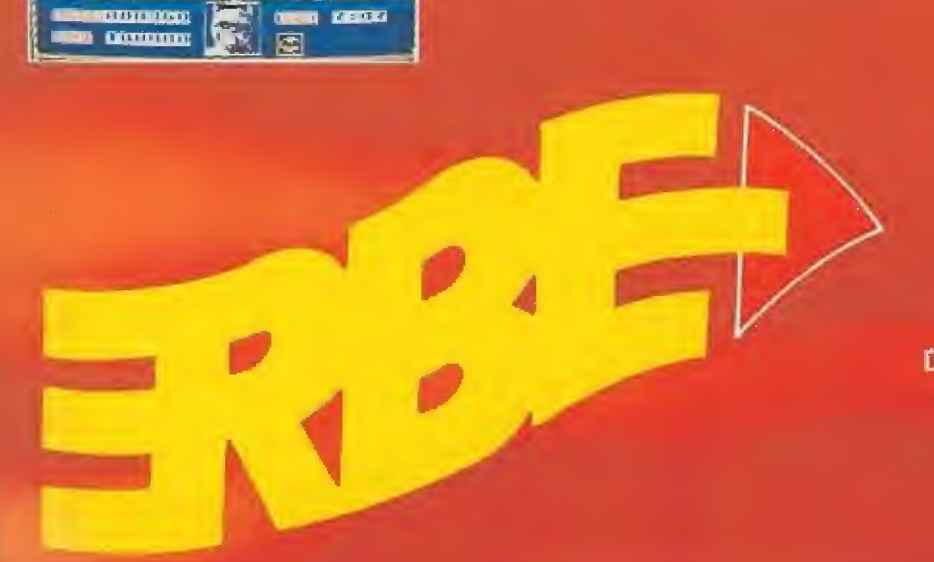

**DISTRIBUIDOR EXCLUSIVO** PARA ESPAÑA **ERBE SOFTWARE** SERRANO, 240 28016, MADRID TELEF. (91) 458 16 58

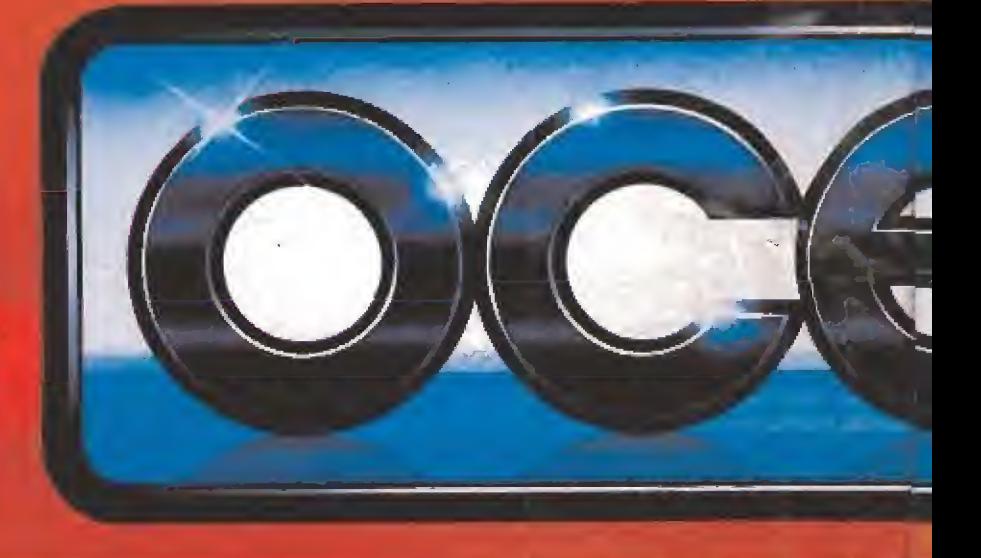

# $\{ \bullet \}$  (  $\bullet$  )  $\overline{\phantom{a}}$

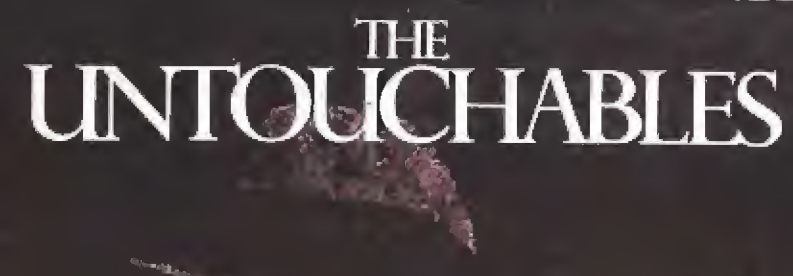

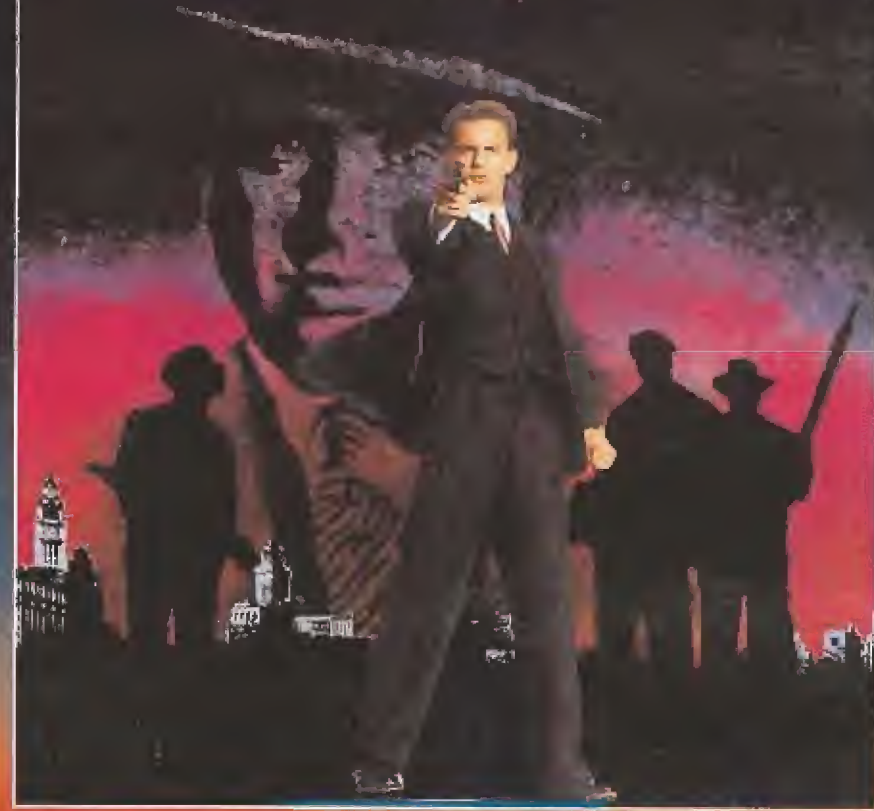

SEIS EXCITANTES NIVELES DE **ACCION DONDE CONTROLARAS AL EQUIPO** DE ELITE DE ELLIOT NESS. **ENFRENTATE EN LA ESTACION,** EN LA FRONTERA, EN EL **ALMACEN, MIENTRAS** REVIVES LOS MOMENTOS DE メメロ 川系 ⑥ ⑨ LA LUCHA DE NESS CONTRA CAPONE.<br>TM and Capyright 1989 Paramount Pictures

All rights reserved,

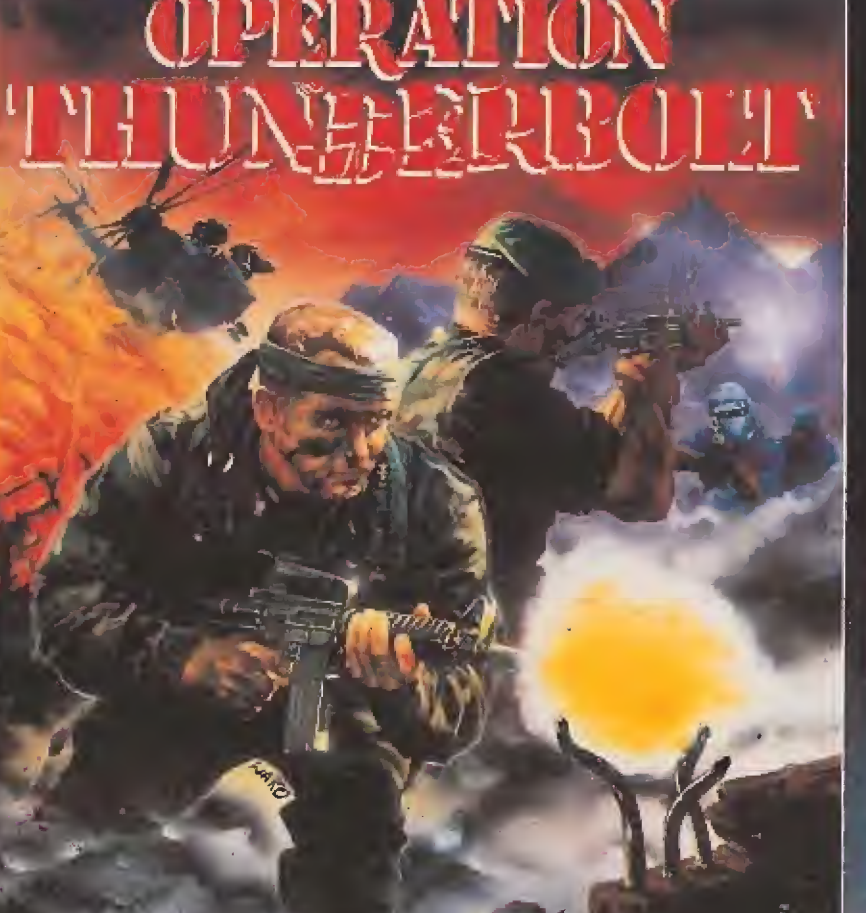

**TAITO** 

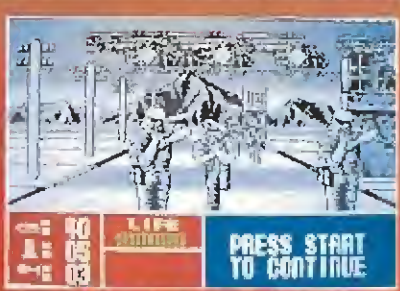

AHORA LLEGA LA SEGUNDA PARTE DEL JUEGO QUE ESTUVO DE MODA EN MEDIO QUE ESTUVO

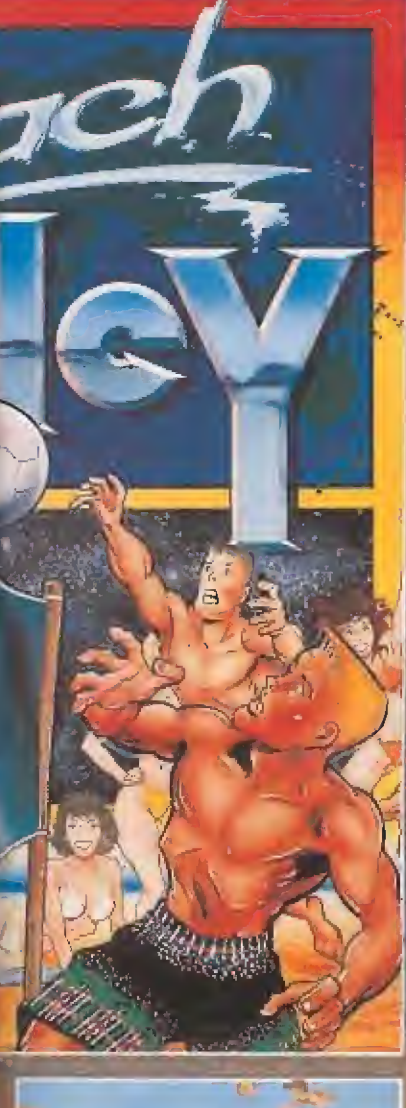

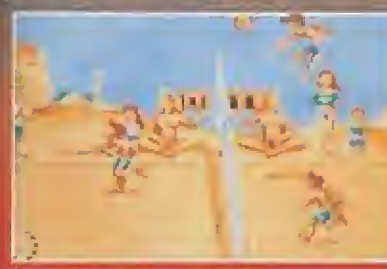

GA MIENTRAS TE BRONCEAS.

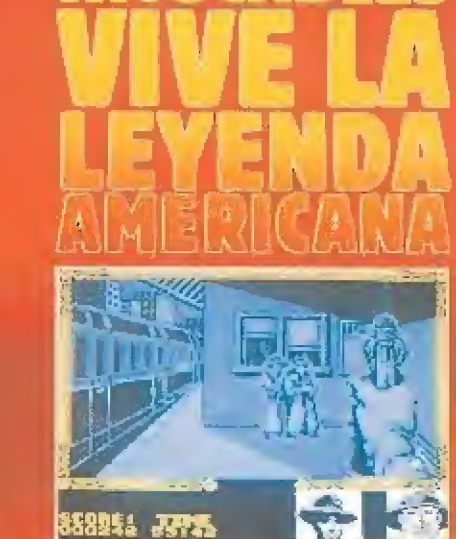

**CROO** 

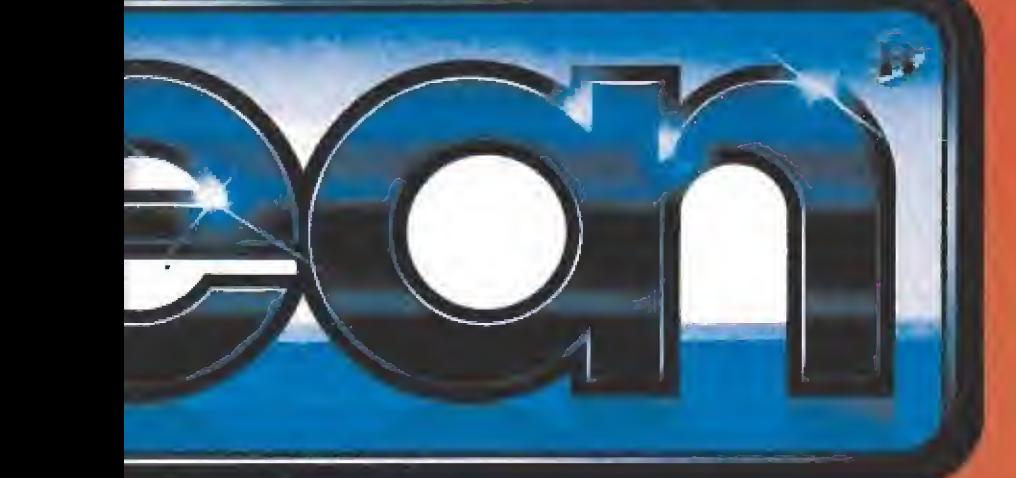

SPECTRUM / AMSTRAD AMSTRAD DISCO / MSX / COMMOBORE AMIGA / ATARI / PC

**TEGE** 

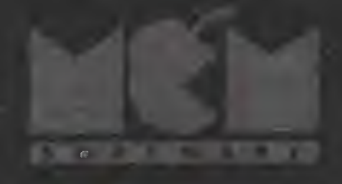

# FIGHTER

F

Ξ

 $=$   $-$ 

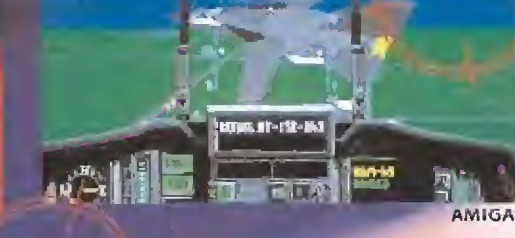

PCVGA

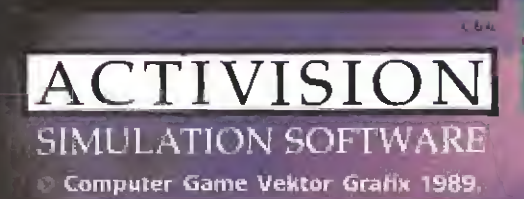

lig-27

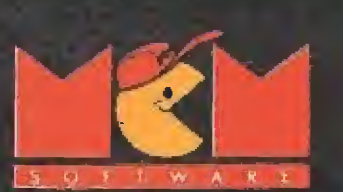

G'\ SERRANO, 240 28016 MADRID TEL (91) 457 5058

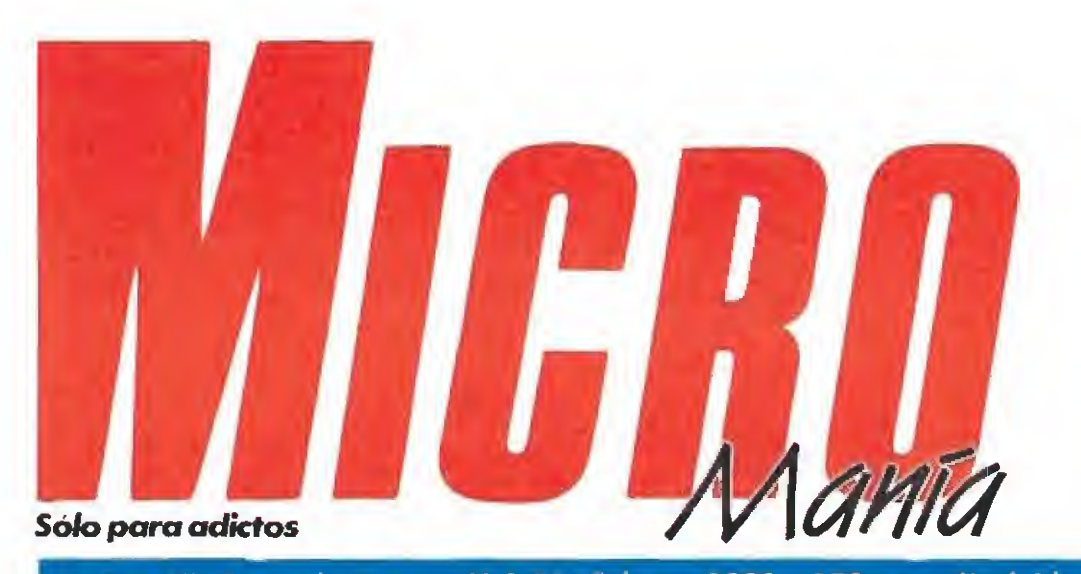

# Año VI. Segunda época - N.º 21- Febrero 1990 - 175 ptas. (Incluido IVA)

**EN ESTE NÚMERO** 

El tema central de nuestra portada es

informática del Capitán Trueno, uno de

los héroes más legendarios del cómic

español, que acompañado por sus dos

**UUUU** 

 $1125111$ 

či∀ESTE

 $\overline{1}$ 

este mes la primera aventura

inseparables amigos intentarán

encontrar a la bella Sigrid.

نائاتاتار

**Black Tiger** 

Capitán Trueno.

**Tusker** 

Livingstone Supongo II.

Presidente María Andrino Consejero Delegado José I Gómez-Centurión Subdirector General Andrés Aylagas Director Domingo Gómez Redactora Jefe Cristina Fernández Redacción José Emilio Barbero Ángel Andrés Diseño Jesús Caldeiro Director de Publicidad Mar Lumbreras Colaboradores Francisco Verdú Fernando Herrera Pedro José Rodríguez **Andrés Palomares** Amador Merchán Santiago Ence Juan Luis Cazoria A Tejero José Miguel Rodríguez Secretaria de Redacción Carmen Santamaria Fotografía Carlos Candel Miguel Lamana **Dibujos** Pahlo Jurado Director de Producción Carlos Peropadre Director de Administración José Árigel Jiménez Director de Marketing Mar Lumbrera

Edita HOBBY PRESS, S A

Departamento de Circulación Paulveo Blanco Departamento de Suscripciones Maria Rosa Gonzá'ez

Maria del Mar Calzada Redacción Administración y Publicidad

Carretera de Irán, Km 12,400 bidisM RADBS Tel. 734 70 12 l'eletar: 734 82 98 Distribución

Coedis, S.A. Ctra. Ngoranal II, km 602,5 Malins de Rei (Barcelona)

Imprime Altamira Depto, de Fotocomposición Hobby Pless, S.A.

### Fotomecánica toético

Gepösita Legal M 15 436 1985 Representantes para Argentina, Impresentatives para Argentina,<br>Chile, Uruguay y Paraguay<br>la - Americana del Ediciones, - S.R<br>Sud América 1-532 - fel - 21-24-64 SRI 1 290 Buenos Aves (Argentina) Fyla eu si se ordinern mino

Asociación de Revistas de Información

# gri Solicitado control de OJ 0

MICROMANÍA no se hace necesariamente solidana de las apiniones vertidas por sus culabaradores en los artículos derechos

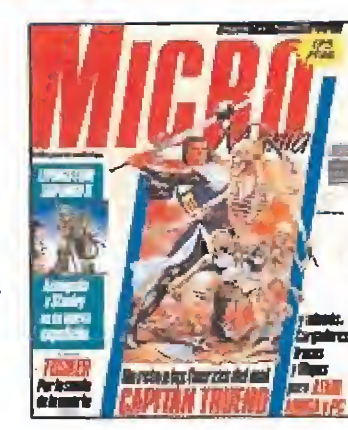

MEGAJUEGO, Las nuevas aven-6 turas de «Mortadelo y Filemón». ENTREVISTA. El director del gru-8 po Virgio Mastertronic nos cuen ta su opinión sobre el mercado del software ASÍ SE HIZO.«Black Tiger», la 12 última gran conversión de Capcom **PUNTO DE MIRA.** Este mes 15 comentamos entre otros: «Ram», «Leonardo» y «Pictionáry» ATARI. Mapa y comentario 20 de un juego imprescindible: «Commando» AMIGA. «Oliver y su pandi-24 lla», la última producción de Wait Disney llega a las pantallas 28 PC. «Sherman M4», el sinvolador más realista de la nueva década 32 MICROMANÍAS, Averique cómo será la versión más actual de «Arkanoid» 34 SEGA. Los lanzamientos para una de las consolas más populares 36 **CAPITÁN TRUENO.** Primera Incussión en la pantalla del hérce más tibicamente español: con comic sobre el juego incluido. TUSKER. Encontramos el ce-<br>menterio de los elefantes 4 LIVINGSTONE SUPONGO II. 46 Cómo llegar al final de una **REPORTAJE**, Todas las nove-51 dades presentadas en la última edición de la feria del recreativo. CARGADORES. Juega con ventaja en tus programas favoritos. 62 PANORAMA. Todos los estrenos en música, cine y tele-

a está bien de superhéroes importados! ¿Acaso tienen «Mortadelo y

Filemón» o el «Capitán Trueno» algo que envidiar a «Batman» o «Superman»? La verdad es que nosotros pensamos que, por lo menos en su versión informática, caminan a la par en lo que a calidad se refiere. Por ello hemos preparado este mes el comentario de los primeros y el mapa y la solución del segundo. En este número hemos decidido hacer patria, como vais a poder comprobar, incorporando en nuestras páginas, además de los dos programas ya comentados, muchos lanzamientos de producción nacional. Dentro de punto de mira «Ram» y «Bumpy», contemplarán las evoluciones en pantalla de Stanley, el singular protagonista de la última aventura de Opera «Livingstone Supongo II», que brilla con luz propia frente al superhéroe de Dinamic y sus amigos. Junto a ellos encontraréis también un amplio reportaje sobre la última edición de la feria del recreativo que se ha celebrado hace algunos días en Barcelona. Allí, fue presentada junto a sus competidores japoneses, una placa con sello español: «4 en Raya», que aspira a traspasar nuestras fronteras llegando más allá de Berlín. Como somos buenos chicos, tampoco hemos querido dejar de lado a nuestros amigos internacionales y tanto Francia como Inglaterra están presentes en nuestras páginas. «Snoopy», en sus versiones de 16 bits compite directamente con «Oliver y su pandilla», compatriota del «Sherman M4», también de origen francés. De la vecina Francia procede así mismo, la convocatoria de un concurso internacional basado en un juego de Tomahawk, « Paris-Dakar 90»; estar atentos que el premios es, nada menos que un Peugeot 205. Completa el panorama, poniendo un broche de oro, «Tusker», una gran videoaventura desarrollada por System 3. Un saludo y hasta el próximo número.

La redacción.

**Esta días tuvimos**<br>Cocasión de realizar un fugaz viaje a Barceloocasión de realizar un fugaz viaje a Barcelona, cuyo transcurso aprovechamos para entrevistar al «papá» de

las dos «criaturitas» protagonistas de «Mortadelo y Filemón : Safari Callejero» , Estamos hablando, obviamente, de uno de los dibujantes más geniales del tebeo español: Francisco ibáñez.

MM.—Para comenzar una pregunta que, sin duda, te habrán realizado ya en muchas ocasiones, pero que no por ello resulta menos imprescindible: ¿cómo nacieron Mortadelo y Filemón?

I.—Porque alguna sección anterior o historieta desapareció, y quedaba muy feo publicar una revista con una página en blanco. Por ello el Director me dijo: «Ibañez, haz algo distinto a lo que has hecho hasta ahora, o sea, algo que tenga gracia», y tras unos cuantos bocetos, hechos a conciencia y otros cuantos más para que se viera que no había hecho el vago, el director acabó escogiendo los hechos a conciencia. Así nacieron Mortadelo y Filemón.

MM.—¿Por qué razones crees que acabaron por convertirse en tus personajes más populares?

I.—Disiento, todos mis personajes fueron po pulares, lo que ocurre es que estos han sido utilizados en vídeo-juegos, lo cual les ha dado una importancia, una popularidad y una expansión, que el propio autor ní siquiera imaginaba.

MM.—Con anterioridad a esta experiencia encargada por la distribuidora española Dro Soft a Animagic, una compañía de software alemana, Magic Bytes, realizó un primer juego con tus personajes como protagonistas y que creo llegaste a conocer, ¿quedaste satisfecho con aquella experiencia?

I.—Bien, en aquel momento yo, pobre neófito en la materia, quedé francamente maravillado con lo que podían hacer mis personajes, y quedé maravillado porque yo, joven e inexperto, todavía no había tenido ocasión de extasiarme con lo que poco después llegarían a hacer los muchachos de Animagic por encargo de Dro.

MM — Ahora que has tenido oportunidad de contemplar con detenimiento este nuevo juego y sin entrar en odiosas comparaciones ¿cuál es tu opinión sincera sobre el trabajo de Animagic con Mortadelo y Filemón?

I.—Sería capcioso repetir lo dicho en la anterior pregunta, Basta con decir que, desde el mo mento que he podido deleitarme con este nuevo juego, incluso me brota el pelo cual selva tropical, hasta el punto de haber ampliado las obligaciones de mi jardinero a rebajarme el cogote con una guadaña.

MM. $-\frac{1}{6}$ Estás de alguna forma introducido o interesado en el mundo de la informática?

I.—Estoy continuamente pendiente del mun do de la informática. Con tremenda asiduidad me llegan los productos de ese sugestivo campo en forma de requerimientos de algún adorable ordenador, recordándome que me he de pasar por la Delegación más próxima, a hacer efectivo el trimestre adelantado de I.R.P.F. o el propio I.R.P.F, a lo bestia, o el impuesto de tal,

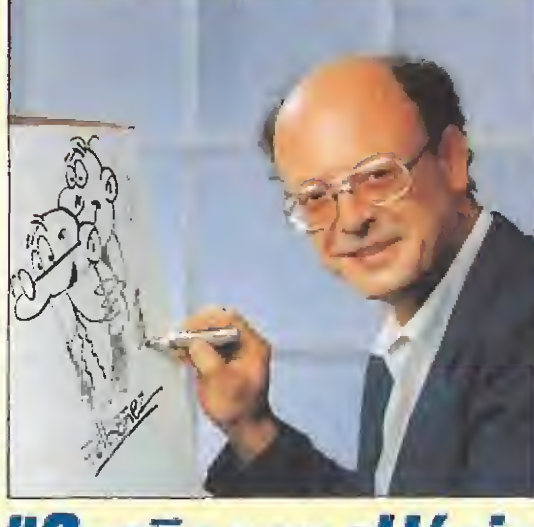

M'ISCO

# **"Sueño con el lápiz<br>que trabaje solo"**

o el de cual, y las mil y una gabelas con que nos alegra la vida la Delegación de Hacienda correspondiente.

MM.—¿Te has planteado en alguna ocasión el uso de ordenadores para la realización de tus historietas?.

I.—¡Faltaría más! ¡Sueño continuamente con el lápiz que trabaja solo! Pero hasta el momento, de verdad, los únicos "ordenadores'' que he conocido son los señores Editores, a los que, de todo corazón, deseo que Dios perdone.

MM.—Nuestra generación ha crecido con tus personajes y con los de otros dibujantes relacionados de alguna forma con el mundo del tebeo pero, ¿piensas que las nuevas generaciones siguen interesadas en él, inmersas como están en un mundo en el que las modas les vienen marcadas de fuera, como en el caso de Batman?

I.—¡Por favor, las comparaciones ofenden! Hablar de Batman estableciendo un parangón con Mortadelo y Filemón es como buscar una comparación entre mi vecino del 6°, que además de tripón es bizco, con Robert Redford, por ejemplo. ¡Naturalmente que las nuevas generaciones siguen interesadas en unos personajes creados por el genial, incomparable e inconmensurable genio y figura de la historieta llamado Francisco Ibáñez.

MM.—Es probable que entre nuestros lectores se encuentren jóvenes aficionados al mundo del tebeo o del cómic en general, ¿les podrías dar algún consejo para iniciarse como dibujan tes?

I.—Sólo uno: que agarren un lápiz entre los dedos pulgar e índice y ., . ¡que lo usen sobre el papel, no en los orificios nasales!.

MM.—Por último una pregunta de sonal, ¿cuál de todos tus personajes es tu favorito y con cuál de ellos te gustaría que se realizase un juego de ordenador?

I.-Tratándose de ordenadores, yo casi prescindiría de mis personajes actuales y haría salir a mí mujer. En fin, volviendo a los personajes, bien está Mortadelo y Filemón, o en su defecto, mi entrañable, querido y amado Rompeteehos. J.E.B.

¿Qué pensáis que podría ocurrir si a un burro con dos patas y aspiraciones científicas ilamado Bacterio se le ocurriese inyectar su último y revolucionario suero a un grupo de gallinas? Nada bueno, efectivamente; sólo todo tipo de follones y desbarajustes con dos protagonistas principales: uno bajito y con dos pelos y otro alto y calvo... ¿os suenan de algo?.

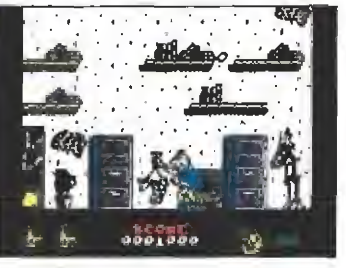

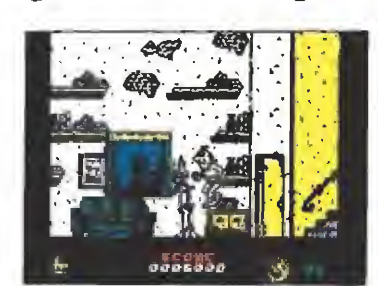

Las gallinas aparecen en las dos pri-<br>
Fl contacto con los singulares pro-<br>
yectiles de las gallinas es mortal. yectiles de las gallinas es mortal.

**ANIMAGIC V. Comentada: Spectrum Disponible: Spectrum, Amstrad, MSX** 

l caso es que como es habitual en la TIA se acaba de organizar un lio de esos que sólo pueden ocurrir en las aventuras de los detectives más geniales y delirantes del tebeo español: Mortadelo y Filemón. La situación a grandes rasgos es más o menos ía siguien te: el borrico del profesor Bacterio ha inyectado un suero de su invención a ocho gallinas, conviniéndolas en un auténtico peligro andante, o mejor dicho volante, ya que los pobres bichos no sólo han adquirido la capacidad de volar, sino que además también sus huevos han sufrido una extraña mutación que los ha convertido en una peligrosa arma capaz de convertir en gallina a cualquiera que entre en contacto con ellos.

Por si todo esto fuera poco, una de las ocho gallinas no ha tenido mejor invención que en gullirse un valiosísimo microfilm ultra-secreto de vital importancia para la seguridad de la TIA, por lo que debe ser capturada a toda costa. Lástima que Mortadelo y Filemón, ajenos a todo este desbarajuste, tengan unos planes muy distintos y de índole más bien culinario para los pobres animalitos.

# A la caza de la gallina

La primera parte de la aventura se desarrolla en la casa de los dos detectives, donde nuestra misión va a consistir en in tentar ayudar a Filemón a capturar un total de ocho gallinas para entregárselas, una a una, a Mortadelo, que nos espera cazuela en mano en la parte superior del edificio. Este se halla

compuesto por tres plantas dis tintas comunicadas entre sí por un ascensor que nos permite trasladarnos de una a otra.

Una vez recogida la primera gallina y entregada a Mortadelo nos enfrentaremos a un nuevo problema, también procedente de los experimentos del Profesor Bacterio: se trata de unos veloces cerdos que se dedican a recorrer a toda pastilla, en principio, la parte superior del edificio, pero luego, y cada vez en mayor número, también las habitaciones; afortunadamente, y de la misma forma que ocurría con las gallinas contamos con la posibilidad de esquivarlos saltando o encaramándonos a algún mueble— o eliminarlos de una patada.

Por último hay que citar otros dos peligros que encontraremos en esta fase: los cactus, capaces de causarnos un doloroso aterrizaje (descubrir por vosotros mismos de qué estamos hablando), y el OVNI, que aparecerá en el piso medio cuando hayamos recogido un número de gallinas superior a cuatro y que debemos esquivar a toda costa, ya que si nos toca la partida habrá concluido para nosotros.

## A la caza del detective

Si recogemos las ocho gallinas que el programa nos solicita, se nos facilitará la clave de acceso a la segunda parte, en la que nos enfrentaremos a un peligro de sobra conocido para nuestros dos protagonistas: la ira del Super. Este ha montado en cólera al enterarse de que Mortadelo y Filemón se han merendado a las ocho gallinas, más que nada por

# MEGA UEGO

CLAVE DE ACCESO A LA **SEGUND** JASE: LOS MÁS **BESUGOS** 

**MORTADELO Y FILEMÓN 2** 

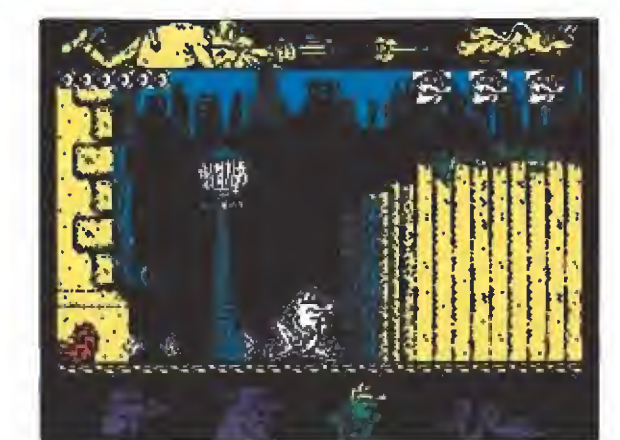

Mortadelo podrá convertirse en rana, fantasma y serpiente para superar los obstáculos.

Safari callege

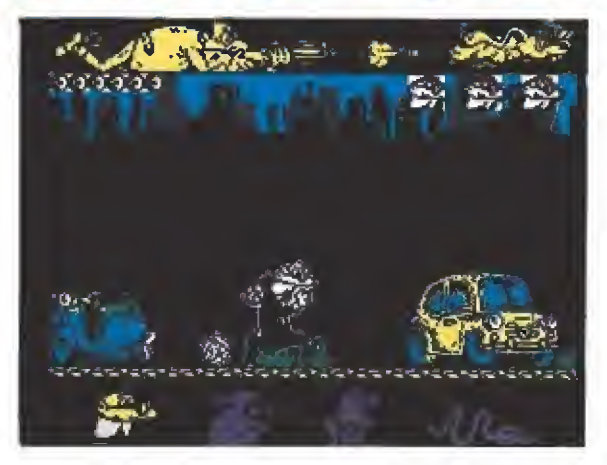

Tras perder una vida volveremos a comenzar en el lugar en que nos hubiésemos quedado.

que entre ellas se encontraba in cluida la que transportaba en su estómago el microfilm.

Así pues, ahora es la morsa bigotuda del Super la que incansablemente va a perseguir a Mortadelo con las más retorcidas intenciones. Su única escapatoria consiste en intentar llegar al puerto, donde Filemón le espera a bordo de una lancha motora listo para emprender la fuga. Desgraciadamente esto no va ser nada fácil por varias cuestiones: en primer lugar la distancia que nos separa del puerto es más que considerable, y además a lo largo del trayecto se hayan esparcidos una serie de obstáculos que deberemos superar. Por otra parte el Super se dedicará a lanzarnos objetos incansablemente. El choque contra cualquier obstáculo nos supondrá la pérdida instantánea de una vida, mientras que en el caso de los objetos podremos resistir hasta un total de cinco impactos.

Para lograr evitar tanto uno como otro peligro contaremos con la habilidad más característica de Mortadelo, es decir, disfrazarnos, pudiendo convertirnos a voluntad tanto en un fan tasma, como en una rana o en una serpiente, además de volver también por supuesto a nuestro estado normal en cualquier momento. Esto lo podemos conseguir seleccionando uno de los cuatro iconos que se encuentran en la parte inferior de la pantalla, siendo la utilidad de cada uno de ellos la siguiente: en estado normal Mortadelo puede saltar lo justo como para esquivar los objetos que el Super nos tira a baja altura, así como también agacharse para evitar los que van a la altura de su cabeza; transformado en fantasma Mortadelo puede atravesar con toda facilidad los muros que de otra forma le costarían un buen porrazo y la pérdida de una vida; disfrazado de rana puede realizar espectaculares saltos, sin duda ideales para pasar por en cima de los inoportunamente aparcados 600; por último con¬

vertido en serpiente quedará<br>fuera del alcance de la mayoría<br>de los proyectiles lanzados por<br>el jefe.<br>**Nuestra opinión**<br>«Mortadelo 2» es un divertifuera del alcance de la mayoría de los proyectiles lanzados por el jefe.

«Mortadelo 2» es un divertido arcade completamente acorde con el espíritu de las historietas de Ibañez, ya que sentido del humor es precisamente una de las cosas que no faltan a lo largo de todo su desarrollo. Tam poco se echan de menos otras cosas tan imprescindibles como unos gráficos y movimientos de primera calidad, un tratamiento sonoro adecuado y un grado de dificultad muy bien ajustado que conforman, en definitiva, un programa excelente y tremendamente adictivo.  $\blacksquare$ 

J.E.B.

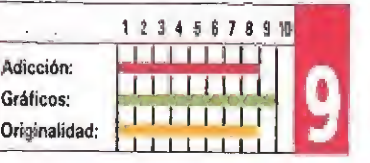

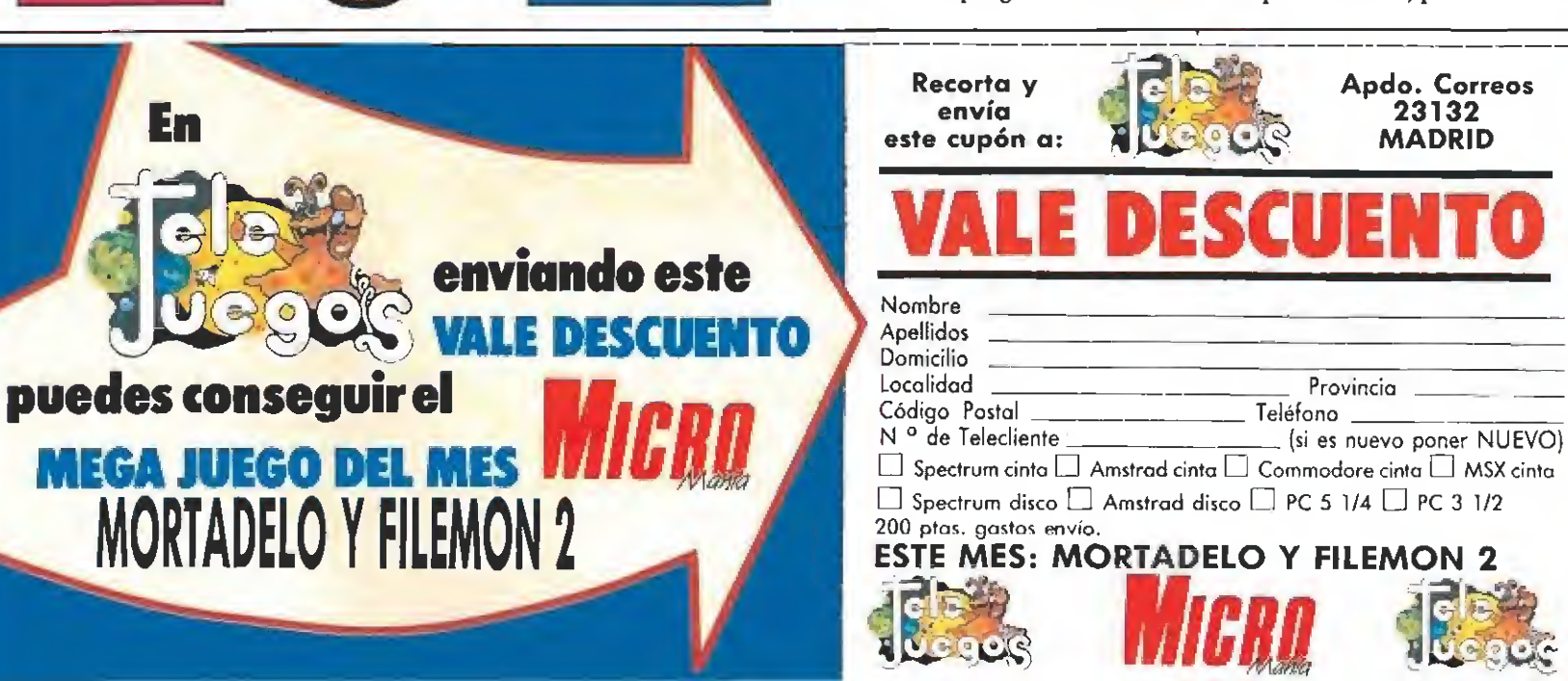

Para conseguir vidas infinitas en las dos lases hay que pulsar simultáneamente las lecias we» «u» y «p», durante el juego.

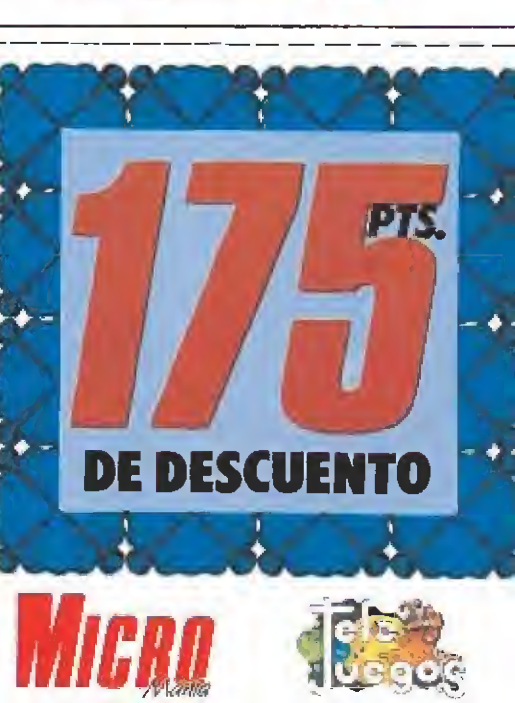

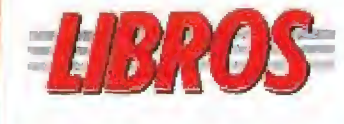

**TÉCNICAS** 

# **AVANZADAS CON LOTUS 1-2-3**

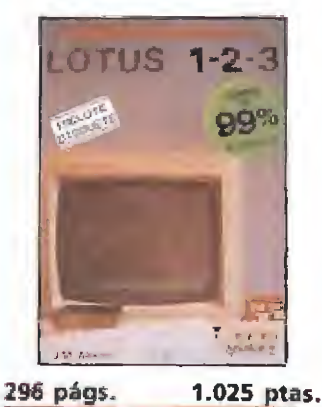

Este texto está íntegramente dedicado a glosar las posibles aplicaciones que el paquete Lotus 1-2-3 puede tener cotidianamente en cualquier tipo de empresa<br>informatizada. Por ello es especialmente recomendable para todas aquellas personas que, teniendo ya conocimientos previos sóbre el paquete, tengan a su vez interés en aprender a utilizar la hoja de cálculo en situaciones tales como: declara-<br>ciones de Hacienda, cálculos financieros, previsión de cobros y pagos, etc... El libro<br>se complementa con un disquete que contiene las aplicaciones desarrolladas en el mismo.

NWEL E: PARA EXPERTOS

NIVEL C: CON CONDCIMIENTOS

NIVEL I: INICIACIÓN

**ONSING ANDERS** 

\*\*\* BUENO

**ANSONA** 

\*FLOJO

**PESIMO** 

![](_page_7_Picture_611.jpeg)

1.700 ptas. 231 págs.

Este libro describe me-<br>diante la inclusión de más de 200 ejercicios la manera práctica de trabajar con el sistema operativo VM/SP, abordando aspectos tales como el usuario y su sesión, el editor XEDIT, el interprete y lenguaje de mandatos<br>REXX, el manejo de fichereso, el proceso de textos y<br>PROFS o los lenguajes de<br>programación en VM.

F. Sanchis Llorca

Paraninfo | NIVEL «C»

金金金

La fusión de Virgin Games y **Mastertronic** fue en su día un hecho tan impactante como novedoso. **Brynn** Gilmore. el actual gerente de la compañía, nos comentó en una reciente visita a Londres, cuáles

fueron las razones de la unión y los resultados que ésta ha producido algunos meses después.

rynn Gilmore es, hoy por hoy, una de las personalidades más representativas del mundo del software. Su papel como gerente del grupo Virgin-Mastertronic le colocan en una situación privilegiada para valorar la actual situación del mercado. Con objeto de poder conocer su opinión sobre éste y otros muchos puntos nos trasladamos a la sede central de la compañía, situada en un pintoresco barrio londinense.

-¿Podrías resumirnos la historia de la compañía? ¿Cómo se produjo la unión entre Virgin Games y Mastertronic?

-Virgin Games nació en 1983, en pleno boom de una industria de reciente aparición. Contó con el respaldo económico del grupo Virgin que, como sabéis, cuenta entre otras cosas con una compañía discográfica, tiendas de discos e incluso una compañía aérea. Empezamos a trabajar publicando 14 títulos y tuvimos un éxito inmediato; entonces casi todos los títulos comercializados vendían miles de copias. Sin embargo hacia el año 1985 el mercado había cambiado considerablemente y nos vimos forzados a examinar cuidadosamente nuestra situación. Teníamos dos opciones, o retirarnos definitivamente o modificar nuestra línea de actuación. Escogimos la segunda y adoptamos una política que implicaba la producción de menos juegos pero de mayor calidad. A su vez decidimos publicar títulos típicamente arcades, abandonando en parte la anterior línea de producto.

En 1985 compramos también una compañía llamada Leisure

![](_page_7_Picture_16.jpeg)

# **GERENTE DE VIRGIN MASTERTRONIC**

Genius que se especializaba en producir versiones para ordenador de juegos de mesa como «Monopoly» y «Scrabble». Resultó ser una decisión muy acertada porque este tipo de juegos siempre están de moda y tienen una duración en el mercado bastante mayor que los títulos arcade. La compra de Leisure Genius nos dio tiempo para respirar, dándonos una oportunidad de examinar objetivamente lo que estaba pasando en el mercado sin tenernos que apresurar en lanzar un nuevo producto cada dos por tres.

Era obvio que Mastertronic era la compañía que más auge<br>tenía en el mercado «budget» y lo había sido desde principios de los ochenta y entonces ya controlaba los derechos de distribución de las consolas de videojuegos Sega en Europa. En 1987 adquirimos el 45% de las acciones de Mastertronic que de esta forma dispuso del capital en efectivo que precisaba para financiar el proyecto Sega. Quince meses más tarde compramos el resto de las acciones y nos trasladamos las dos compañías a estas oficinas.

 $-z$ Fue entonces cuando los

nombres de las compañías se fusionaron?

-Sí, consideramos que el nombre Virgin era importante porque implicaba prestigio; así mismo el nombre de Mastertronic estaba muy bien considerado en el sector budget y por lo tanto, nos pareció lógico usar ambos.

¿Qué ocurre con Melbourne House, sin duda una de las compañías de más éxito en los comienzos?

-Mastertronic había comprado Melbourne antes de fusionarse con Virgin; ahora es un sello que utilizamos en todos nuestros juegos de «fantasy role playing».

-¿Cuál fue el primer lanzamiento de Virgin-Mastertronic?

-«Double Dragon». Salió al mercado hace un año y se sigue vendiendo bien. Hasta ahora ha sido nuestro mayor éxito; hemos vendido trescientas mil copias, lo cual es un record para cualquier juego hoy día. Binary Desing acaba de terminar su segunda parte y esperamos que siga sus mismos pasos.

-¿Qué importancia tiene para vosotros el sector Sega? -En mi opinión tiene un gran

futuro. Hablando en términos universales Sega empezó a paso lento y en principio se halló detrás de competidores como Nintendo. Pero posteriormente la situación ha cambiado drásticamente y ahora es Sega la que controla no sólo el mercado europeo, sino el americano. Tenemos confianza en que Sega continuará su rápido crecimiento durante bastante tiempo.

-¿Qué nuevos lanzamientos tiene en proyecto cada uno de vuestros sellos?

-Con el sello Virgin, además de «Double Dragon II», «Ninja Warrior» desarrollado por Random Access, -el mismo equipo de «Silkworm» — y<br>«Continental Ciscus», tenemos prevista la comercialización de una nueva licencia de Taito «Quarterback», que es una espectacular simulación de fútbol americano.

Bajo el sello de Melbourne aparecerá inminentemente «Demons Tomb», aunque están en preparación un gran número de títulos. A su vez pensamos publicar una versión para ordenador de «Risk», el clásico juego de mesa, por supuesto con el sello Leisure Genius.

¿Qué es 16 Blitz?

—I6 Blitz es un nuevo sello budget dirigido al mercado de los 16 bits. Calculamos que podremos vender grandes cantidades de software siempre que introduzcamos un precio más baio. Hemos decidido unificar el precio de todos los títulos aparecidos en este sello a 4.99 libras y confiamos en que la calidad de los productos convezcan al público de la buena relación calidad-precio. Algunos títulos serán viejos títulos a los que se dará nueva vida como «Motorbike Madness» y «Sorcery», pero tenemos pensado desarrollar software para este sello.

Somos la primera compañía que lo hace, pero no me sorprendería ver a otras seguir nuestros pasos.

-¿Qué porción del mercado se reparte tu compañía?

—Ēs muy difícil decirlo, pero se sabe que somos una de las cinco principales compañías de software de Gran Bretaña.

-¿Hasta qué punto es el mercado español importante para vosotros?

-Es muy importante; probablemente represente el segundo de Europa en cuanto a número de unidades vendidas, pero dado que en España el precio del software es más bajo, no ocupa ese lugar en relación a los beneficios.

 $-i$ Tenéis un equipo de programación interno?

-No. Todo el desarrollo lo hacen equipos independientes. No obstante tenemos a tres personas dedicadas exclusivamente a coordinar el trabajo de estos equipos. No es una tarea fácil, ya que es muy difícil que los programadores mantengan los plazos previstos.

# ACTUALIDAD FLASH

# **TERCERA EDICIÓN** DE LOS PREMIOS LITERARIOS EPSON

![](_page_8_Picture_2.jpeg)

Un año más Epson ha realizado la convocatoria de sus premios de divulgación informática. Los trabajos li terarios, que deben serpresentados antes del día 27 de abril, se engloban en cinco categorías especificas atendiendo a la edad y profesión de los participantes. Los temas relacionados con aspectos concretos de la informática, que abarcan desde aplicaciones profesionales en la enseñanza a aspectos sociales y culturales, confieren a estos premios un carácter divulgativo que se aleja bastante de la concepción de otros premios estrictamente profesionales convocados en nuestro país. Todos los trabajos presentados podrán optara importantes premios en metálico que van desde un millón de pesetas en algunas categorías a quinientas mil en las inferiores, además de otros premios materiales como ordenadores PC e impresoras. Los interesados en recibir las bases podéis solicitarlas a EIKONA COMUNICACION (Provenza, 139, entlo 1.<sup>2</sup>, 08036 Barcelona. Telf. 93- 323 67 31).

![](_page_8_Picture_4.jpeg)

Es muy probable que los nombres de Eduardo BeiberyJose Vicente Pons no os suenen demasiado en un primer momento, pero, sin duda, comenzaréis a asociar ideassi os de cimos que son los autores de «Ufises» y «Guillermo Tell», editados ambos por Opera. Ahora acaban de convertirse en noticia al protagonizar una gran aventura.crear su propia compañía de software.

Comix es el nombre de la compañía que tendrá su

sede central en Valencia. Su primer lanzamiento llevará el título de «Tuma-7» y reproduce la acción en una base sumergida de la Tierra en un planeta aliado, desde el que se recibe una señal de socorro. El juego mezcla el estilo de las aventuras conversacionales con el más puro arcade, predominando este último.

«Turna-7» aparecerá en principio en las versiones de Spectrum, Amstrad, MSX y Pe.

# HAZ EQUIPO CON COKTEL VISION

![](_page_8_Picture_10.jpeg)

![](_page_8_Picture_11.jpeg)

![](_page_8_Picture_12.jpeg)

![](_page_8_Picture_13.jpeg)

La calidad gráfica del juego es increible.

a compañía francesa Coktel Vision acaba de editar un nuevo si- $\blacksquare$ mulador automovilístico, basado en una de las competiciones más apasionantes de todos los tiempos, la Paris-Dakar. El juego que reproduce el desarrollo de la competición rea!, por algo ha contado con la supervisión de los organizadores del rally —la T.S.O, (Thierry Sabi ne Organisation)— fue presentado hace unos días en España por Jerome Gastaldi, el director de operacionesinternacionales de la compañía.

![](_page_8_Picture_16.jpeg)

![](_page_8_Picture_17.jpeg)

ializar para Ataly<br>ializar Para Ataly en nuestro

torícieis acapa de comercializar para Aran, Alinga y Torícieis acapa de comercializar para Aran, antiga en nuestro ser. Este singuiar<br>ciar en la fotografí<br>ciar en Lassin Colt ciar en la rotografia, uel diseño de la praecidano. La compañía<br>al legendario Colt del oeste americano. La compañía<br>al legendario Colt del oeste americano. La compañía<br>francesa ha desarrollado en estos programas la posibiperiferico, incorporando en estos programas la posibirecibe el nombre podèis país por Proein S.A. y que recibe el nombre de West Phapais por Proein S.A. y que recibe el nombre de la ciencia après<br>ser. Este singular nombre proviene, como podeis après para este<br>para este

![](_page_8_Picture_20.jpeg)

# Vino del frío...

![](_page_8_Picture_22.jpeg)

Topo parece no estar dispuesta a dejar de sorprendernos, y tras el lanzamiento de su excelente «Ram», la compañía española vuelve a la carga con un juego cuya alta dosis de originalidad hace difícil su catalogación. Se trata de «Ice-Break», una curiosa mezcla de arcade y simulador deportivo que nos va a poner a ios mandos de un 'boogley'' (sí, esa especie de trineo que se conduce a través de túneles helados) con ei que vamos a tener que tratar de salvar a la Tierra de las manos de la terrible "Corvell". Para quedarse helado, vamos...

# **Sofware** positivo

![](_page_8_Picture_25.jpeg)

La compañía española Positive tiene ya en proceso de preparación dos novedades que verán la luz aproximadamente sobre el mes de Marzo; «Amo del mundo» y «Choy-Li-Fut Kung-Fu Warrior».

El primero de ellos está inspirado en la novela homónima de Julio Verne, y su argumento gira en torno a un terrible ingenio mecánico, El Espanto, un vehículo capaz de volar, navegar, sumergirse o correr.

En cuanto a «Choy-Li-Fut Kung-Fu Warrior», que como seguramente habréis descubierto ya es un juego relacionado con las artes marciales, hay que decir que Positive se ha puesto en contacto con la asociación europea de este deporte pa ra que asesore personalmente la realización del programa. contacto con la asociación<br>europea de este deporte para<br>para que asesore personal<br>mente la realización del pro<br>grama.<br>**Delta software informa que<br>para de publicidad del ensuajada de publicidad del**<br>mes pasado, por un error

Delta software informa que en su página de publicidad del mes pasado, por un error en su realización, aparecía el precio de la cinta a 575 cuando su precio real es 875 ptas. Rogamos disculpen las molestias. Delta Software. Tet. 91/SOS 74 12.

![](_page_9_Picture_0.jpeg)

![](_page_9_Picture_1.jpeg)

![](_page_9_Picture_3.jpeg)

![](_page_9_Picture_4.jpeg)

![](_page_9_Picture_5.jpeg)

![](_page_9_Picture_7.jpeg)

**SEEA**<sup>®</sup> MASTER SYSTEM/Power Base

 $C$ CONTROL |

![](_page_9_Picture_9.jpeg)

![](_page_10_Picture_0.jpeg)

**UN ANTIBULAT ANG PANAHUNAN ANG PANAHUNAN** 

 $\frac{1}{2}$ 

![](_page_10_Picture_1.jpeg)

![](_page_10_Picture_2.jpeg)

**AFTER BURNER** 

![](_page_10_Picture_5.jpeg)

WANTED.

![](_page_10_Picture_7.jpeg)

RASTAN

![](_page_10_Picture_9.jpeg)

**ENDURO RACER** 

![](_page_10_Picture_11.jpeg)

**SCRAMBLE SPIRITS** 

![](_page_10_Picture_13.jpeg)

KENSEIDEN

ē,

![](_page_10_Picture_15.jpeg)

![](_page_10_Picture_16.jpeg)

KUNG-FU KID

![](_page_10_Picture_18.jpeg)

**PRO WRESTLING** 

![](_page_10_Picture_20.jpeg)

KASCAL SISEWAS A

Criman

EDAD

PROVINCIA

SPACE HARRIER

 $\mathbf{K}$ 

S Quedic de vier de la dit de la discrimer de la discrimer de la discrimer de la discrimer de la discrimer de

**CRAMECIANAE ATV** 

**HAZME UW TAVOR,** 

 $\frac{1}{\sqrt{2\pi\sqrt{2}}}\cdot\frac{1}{\sqrt{2\pi\sqrt{2}}}\cdot\frac{1}{\sqrt{2\pi\sqrt{2}}}\cdot\frac{1}{\sqrt{2\pi\sqrt{2}}}\cdot\frac{1}{\sqrt{2\pi\sqrt{2}}}\cdot\frac{1}{\sqrt{2\pi\sqrt{2}}}\cdot\frac{1}{\sqrt{2\pi\sqrt{2}}}\cdot\frac{1}{\sqrt{2\pi\sqrt{2}}}\cdot\frac{1}{\sqrt{2\pi\sqrt{2}}}\cdot\frac{1}{\sqrt{2\pi\sqrt{2}}}\cdot\frac{1}{\sqrt{2\pi\sqrt{2}}}\cdot\frac{1}{\sqrt{2\pi\sqrt{2}}}\cdot\frac{1$ 

# P.V.P PTS.

**SEGA MASTER SYSTEM** 

**INCLUYE 2 PANELES DE CONTROL** Y EL JUEGO "HANG ON"

![](_page_11_Picture_0.jpeg)

![](_page_11_Picture_1.jpeg)

![](_page_11_Picture_2.jpeg)

El juego constará de seis niveles re-<br>pletos de acción.

![](_page_11_Picture_4.jpeg)

Recogiendo monedas, podremos adquirir nuevas ventajas.

«Black Tiger» es, probablemente, una de las conversiones más esperadas de los últimos tiempos. Poco antes de que Capcom, el sello de U.S.GoId bajo el que aparecerá, comercialice el proyecto, hemos querido anticiparos algunos detalles sobre el juego, referentes tanto a su argumento como al equipo de programadores que se ha encargado de llevarlo a la práctica.

![](_page_11_Picture_7.jpeg)

Black Tiger es un joven guerrero, dotado de sorprendente agilidad.

![](_page_11_Picture_9.jpeg)

**El juego tiene lugar en el<br>El juego tiene lugar en el<br>Le terrorífico mundo de los** muertos —como com probaréis presenta, sobre todo en ambientación, muchas similitudes con «Ghosts'n'Goblins» aunque incorporando elementos estratégicos que no estaban presente en éste-; el escenario formado por viejas tumbas, huesos y carne putrefacta contribuye a recrear el tétrico mundo al que se enfrentará nuestro protagonista. Es el lugar donde muchos han ido, pero del que jamás na die ha conseguido escapar. Ahora Black Tiger, un ágil y habilidoso guerrero, intentará penetrar en este mundo en un intento desesperado de derrotar a los Guardianes de la oscuridad.

Nuestro intrépido héroe con tará con diversas armas como la maza de diferente intensidad y la espada láser con poder multidireccional, que le permitirán destruir a sus enemigos y capturar a los hechiceros. Estos personajes serán de vital importancia durante el juego pues permi-

![](_page_11_Picture_12.jpeg)

Chris Brunning forma parte del personal en plantilla de Tíertex, com pañía que habitualmente se ocupa de las conversiones de recreativas que son publicadas con el sello de Capcom. Chris ha sido el autor, entre otros títulos, de: «Last Duel» y «Strider». Actualmente trabaja en «Black Tiger».

tírán a nuestro héroe acceder a unas pantallas especiales de compra en las que podrá adquirir nuevo armamento y defen sas. También podrá allí optar por pociones mágicas o llaves que dan acceso a zonas impenetrables de otro modo.

## Cambio de equipo\_

La programación en Spectrum comenzó a ser desarrolla da por Sean Spenser, junto a Martin Fryer, quien se encarga ba de los gráficos. Desgraciadamente una enfermedad obligó a Sean a retirarse del proyecto que fue entonces encargado a Tiertex, una compañía independiente de programadores que desarrolla su trabajo en Manchester.

Mark Haigh-Hutchinson pa só a ser el responsable de la conversión, acompañado por Mark Tait como autor de la música en la versión para 128 K. Mark cuenta en su curriculum, entre otras cosas, con algunas de las versiones de «Thunder Blade», «Overlander», y «Paper Boy».

Uno de los grandes problemas con el que "Hutch" se encontró

![](_page_12_Picture_0.jpeg)

![](_page_12_Picture_1.jpeg)

fue la transferencia del código original y los gráficos a los or denadores de ocho bits. Habitualmente todos los juegos en Tiertex son desarrollados usan do un sistema PDS para Atari St. Posteriormente tienen un sistema de desarrollo propio que io traspasa a Z80 y una utilidad mapeadora que transfiere los gráficos creados con el Degas Elite.

La programación no presentó más complicaciones que las habituales en los arcades de plataformas multidireccionales y precisó lógicamente los últimos retoques dirigidos a mejorar la maniobrabilidad del protagonis ta, Posteriormente se incorporó

![](_page_12_Picture_4.jpeg)

Los hechiceros nos conducirán a las pantallas de compra.

un sistema adiccionaí por iconos para controlar la pantalla de compra, que no implicó mayores problemas. cional por iconos<br>
la pantalla de<br>
de<br>
le<br>
fundada hace<br>
te año y medio,

## La historia de la compañía

Tiertex fue fundada hace aproximadamente año y medio, por el físico John Prince y ei in geniero electrónico Donald Campbell. Su carrera incluye tí tulos tan conocidos como «720», «Rollíng Thunder», «Street Figther» o «Thunder Blade». Hace poco la compañía trasladó sus oficinas a Manchester y actualmente cuenta en plantilla con once personas in cluyendo a Chris Brunning, autor de «Last Duel» y «Strider» y Mark Haigh-Hutchinson creador de «Indiana Jones and the Last Crusade» —en su versión arcade— y, como ya os hemos indicado, ambos son autores de «Black Tiger». La música está desarrollada por Mark Tait y cuenta con gráficos diseñados por Andrew Ingram, James Clarke y Blue Turtle,

# ¿A QUE ALGUNA VEZ HAS PENSADO HACER LA PARIS-DAKAR?

Participa en el rally más Elige la categoría del ve-<br>prestigioso de los últimos hículo que quieres condu-

Sigue la ruta oficial del rally (LIBIA, NIGERIA, CHAD, MALÍ, MAURI-TANIA, SENEGAL), y descubre los excitantes paisajes africanos (dunas. montañas, savana).

hículo que quieres condudoce años. cir y pon a prueba tu habilidad en los diferentes tipos de terreno.

> Enfréntate a los demás competidores a lo largo del rally y en las sesiones especiales fuera de pista.

![](_page_12_Picture_14.jpeg)

SYSTEM 4 de España, S.A. Plaza de los Matines, 10 Tel. 735 01 02 Fax; 735 OS 95. 28034 Madrid

![](_page_13_Picture_0.jpeg)

![](_page_13_Picture_1.jpeg)

Conversión oficial ap<mark>robada por</mark> TAITO.<br>Lice<del>nc</del>ia © de TAITO CORP, 1988<br>© The Saies Curve 1989. Distribuido por Virgin Mastertronic,

Dos poderosos robots ninjas, luchan a través de seis niveles consecutivos de acción para dosjugadores. Otro juego clásico de los mismos autores que inventaron para tí el Silkworm, con efectos sonoros y gráficos cuidadosamente calcados del videojuego original.

Edita y distribuye DROSQFT Feo. Remiro S. 28028 Madrid Telf,:(91) 246 38 02 Telf, para pedidos; (91) 256 17 09

C-64, Spectrum cass. y disco, Amstrad cass. y disco. MSX Mari SÍ Amiga.

![](_page_14_Picture_1.jpeg)

# Buena conversión

## **LORICIELS**

# Spectrum, Amstrad, MSX V. Comentada: Spectrum

ace ya algunos meses que la compañía francesa Loriciels presentó en nuestro país las versiones de Amstrad CPC y de 16 bits de «Bumpy», un divertido arcade de plataformas dentro del más puro estilo que causara furor en los tiempos de juegos como «Manic miner» o «Bounty Bob»,

La causa de que la versión Spectrum no nos llegara en su momento y sí ahora, con un considerable retraso, responde al hecho de que en nuestro vecino país el mercado del ordena dor que creara el Sr. Sinclair es prácticamente insignificante comparado con el de otros modelos, lo cual provoca que esta versión no se realice, en parte por motivos de ventas, y en parte por las dificultades que las compañías francesas tienen pa ra encontrar programadores pa ra esta máquina.

De hecho esta versión Spectrum de «Bumpy» ha sido realizada en nuestro país por programadores españoles, que todo sea dicho de paso, y en vista de los resultados, nada tienen que envidiar a los de allende nuestras fronteras, ya que comparada con la versión más cercana, es decir la de Amstrad CPC, el programa mantiene un nivel de calidad semejante, bajando sólo la calidad gráfica y el grado de colorido.

El desarrollo del programa es tremendamente sencillo y con siste en superar las 100 pantallas diferentes que lo constituyen, para lo cual bastará con que recojamos los diferentes objetos que en ellas se encuentran. Desgraciadamente en nuestro cami no encontraremos un variado número de sorpresas y trampas, como plataformas destructibles o zonas en las que podemos quedar atrapados, además de obstáculos como muros o llamas que sólo podremos superar em pleando para ello objetos que previamente deberemos recoger como martillos o llaves.

![](_page_14_Picture_9.jpeg)

![](_page_14_Picture_10.jpeg)

envidiar a otros formatos.

![](_page_14_Picture_12.jpeg)

La versión Spectrum, realizada El desarrollo del juego es tremendamente sencillo, aumen-<br>tando la adicción.

![](_page_14_Picture_14.jpeg)

# **DOMARK**

Spectrum,  $\frac{Amstrad,}{Bmstrad,}$ Commodore V. Comentada: Spectrum

Uno de los grandes problemas que plantea la aparición de juegos inspirados en películas, máquinas recreativas o juegos de mesa es sin duda que, a veces, se intenta realizar a toda costa un juego o conversión que a todas luces parece imposible, con un único fin; aprovechar

sin más el renombre de la licencia que se ha adquirido. Si en el caso del precedente de este juego, «Trivial Pursuit», la cosa quedó ya bastante ciara (el

![](_page_14_Picture_19.jpeg)

y sentido del divertido juego de mesa original.

juego de ordenador no conseguía ni tan siquiera llegarle a los talones al juego de mesa), en el caso de este «Pictionary» el problema se agrava todavía más ya que esta versión para ordenador pierde prácticamente toda la grada del juego original.

¿Por qué ocurre esto?. Vayamos por partes. Básicamente el desarrollo de «Pictionary» ofrece dos posibilidades distintas: una primera en la que es el propio ordenador el que se encarga de realizar en

![](_page_14_Picture_23.jpeg)

Eí manejo del diseñador gráfico es sencillo, pero el escaso tiempo com plica el asunto.

pantalla los dibujos que los jugadores deben adivinar y una segunda en la que son los jugadores los que deben realizar los dibujos, utilizando para ello las herramientas de un pequeño diseñador gráfico que el juego incluye. En el primer caso el juego pierde lógicamente todo su sentido, pues precisamente toda su gracia consiste en que seamos nosotros mismos los que contra-reloj nos las veamos y deseemos para que mediante «cuatro

garabatos» nuestros compañeros logren adivinar la palabra que se nos ha propuesto, en el segundo caso, más próximo a la verdadera intención del juego, nos encontramos, sin embargo, con otro problema igualmente insalvable: cualquier persona no familiarizada con el uso un diseñador gráfico, será incapaz —y menos en el tiempo que se nos da para ello— de realizar nada coherente o por lo menos nada cercano a lo que podría hacer sobre un papel. Por si fuera poco esta última opción añade además la desventaja de que no se nos propondrá directamente una palabra, sino que se nos dará una especie de clave con la que, tras consultar en una tabla que se adjunta con las instrucciones, obtendremos la palabra que deberemos reflejar. Dicho esto poco más se

![](_page_14_Picture_27.jpeg)

Tal vez sea la escasa calidad gráfica el punto más criticable.

![](_page_14_Picture_29.jpeg)

Cada uno de los cien niveles constituye un nuevo reto para nuestra habilidad.

Todo esto no dice evidentemente mucho en cuanto a la concepción técnica del programa, que es tan simple como su desarrollo, pero lo cierto es que a efectos prácticos «Bumpy» re sulta un juego tremendamente divertido y adietivo, y el gran número de niveles existen tes aseguran horas y horas de di versión a todos los viciosos del joystick,

J.E.B.

![](_page_14_Picture_33.jpeg)

puede comentar sobre el juego, pues resulta del todo obvio decir que no cabe hablar de movimientos, que el sonido no ofrece nada relevante y que la parte gráfica como hemos visto la tendremos que poner incluso nosotros, con lo que sólo queda referirse a que el manejo del juego resulta por lo menos bastante cómodo (incluso en lo referente al diseñador gráfico), que la adicción brilla por su ausencia y que, en realidad, la única utilidad de este juego de Dornark es recordamos que el juego de mesa es tan apasionante y divertido que todo intento de imitarlo es totalmente absurdo.

![](_page_14_Picture_35.jpeg)

![](_page_14_Picture_36.jpeg)

# RECOMENDADOS

![](_page_15_Figure_1.jpeg)

![](_page_15_Picture_2.jpeg)

Spectrum, Amstrad, MSX V. Comentada: Spectrum

acía ya algún tiempo que Topo no nos ofrecía nin-Lgún títuto enteramente original, o por lo menos no avalado por ningún personaje afamado del mundo del deporte. Por ello estábamos realmente ansiosos por comprobar el resultado final de «Ram».

Ahora el juego es ya toda una realidad, y bastante sorprendente por cierto, ya que se adentra dentro de un campo que la compañía española no había abordado hasta ahora de una forma decidida; los arcades bélicos. Con este punto de partida la verdad es que la meta a cumplir parecía bastante alta, pues juegos de este tipo no han faltado a lo largo de la historia del software. Sin embargo, Topo no sólo ha salido airosa del reto, sino que además ha logrado dar forma a uno de tos arcades bélicos más completos, complejos y brillantes que hemos tenido oportunidad de ver.

En el juego asumimos el papel de Fox, uno de los miembros más destacados del C.E.O. (Cuerpo Especial de Operacio nes), al que le ha sido encargada una peligrosa misión: adentrarse en Chernovska, una de las principales ciudades del enemigo, para robar un ultra-secreto prototipo aéreo. Como veis de esto se deduce entre otras cosas que una vez más nosotros en solitario y con un equipo bastante limitado vamos a tener que enfrentarnos contra todo un ejército poderosamente armado que va a intentar conseguir —y lo logrará no os quepa duda— que nuestro objetivo se convierta en una auténtica pesadilla...

En cualquier caso la comple jidad del juego no se ve reducida únicamente a este hecho, sino también a otro tipo de factores. A lo largo del camino tendremos que hacer uso de diferentes equipos militares como el helicóptero, el camión o los bidones de combustible que se encuentran repartidos a lo largo

![](_page_15_Picture_9.jpeg)

![](_page_15_Picture_10.jpeg)

La valla electrificada sólo puede ser sobrepasada con el camión.

![](_page_15_Picture_12.jpeg)

Entre las ayudas destacan la presencia de algunos bidones que contienen granadas o vidas extras. del mapeado y no siempre en un orden consecutivo. Esto hace que dado que en muchos casos estos equipos son imprescindibles para superar determinadas zonas, durante el desarrollo tengamos que avanzar para recoger un objeto para más tarde recorrer a la inversa el camino andado, utilizar ese objeto y volver a avanzar de nuevo, y así de for ma sucesiva. ¿Complicado?

En cada pantalla tendremos que hacer frente a un buen número desoldados enemigos, y a veces también a un variado cóctel de sorpresas mucho más peligrosas como nidos de ametralladoras, aviones, soldados equipados con helicópteros portátiles, lanza-misiles o incluso gigantescos vehículos blindados. Cada uno de ellos puede ser eliminado, si bien no siempre de las misma forma ni con el mismo número de impactos; en cualquier caso además de los disparos —ilimitados— de nuestra ametralladora contamos con una buena cantidad inicial de granadas, así como con la posibilidad de utilizar ciertas armas como emplazamientos de ametralladoras o lanza-granadas que se encuentran abandonados (y fijos desgraciadamente) en ciertas pantallas.

Con todos estos alicientes el juego se convierte en un fantástico y adictivo reto a nuestra ha bilidad que además se ve adornado por unas características técnicas que nada tienen que envidiar al desarrollo del juego, destacando, muy por encima de las demás, la excelente calidad gráfica del juego, con «sprites» tan grandes como detallados. Sólo falta hacer mención a algo prácticamente inherente a un juego de estas características; su elevado nivel de dificultad; pero lo cierto es que aunque éste es efectivamente bastante elevado en las primeras partidas, a medida que nos integramos en la mecánica del juego el panorama cambia radicalmente y pronto conseguimos avanzar en una misión que, aunque casi suicida, resulta también increíblemente divertida, y adictiva como pocas. Toda una guerra ganada para Topo... ■

J.E.B.

![](_page_15_Picture_18.jpeg)

# GALAXY FORCE  $\begin{array}{ll}\n\mathbf{AXY} & \mathbf{FC}\n\hline \nSpacial\n\hline \n\hline \n\text{Amstrad}\n\text{da: Common} \n\end{array}$

## **ACTIVISION**

Caos Espacial<br>ACTIVISION<br>Spectrum, Amstrad<br>V. Comentada: Commodore Spectrum, Amstrad V. Comentada: Commodore

 $\sf{u}$ uando Activision anunció la publicación para estas fechas de las conversiones de «Galaxy Force» —con diferencia una de las máquinas más espectaculares realizadas por Sega en cuanto a diseño, gráficos y sonidos— la verdad es que un cierto tono de escepticismo fue lo primero que vino a nuestras cabezas, ya que si bien el hecho de que el movimiento de la máquina original se perdiera era perdonable, lo que parecía difícil de reproducir en un Spectrum o en un Amstrad eran los gráficos tridimensionales en color que además se movían a toda velocidad por la pantalla, que, por si fuera poco, poseía un tamaño mayor al habitual.

El hecho es que efectivamente no nos equivocábamos, y lo que vamos a encontrar en esta versión Spectrum como decorados de fondo es una amalgama de gráficos

monocolores que tienen más de ensalada de píxeles que de escenarios galácticos, lo cual, aparte de poco estético, tiene el agravante de que logra volver al juego en algunos momentos tan confuso que uno no acierta a adivinar qué es exactamente lo que tiene delante de sus narices

Para terminar de arreglar las cosas ni el diseño de la nave, ni el de los enemigos, dicen mucho en favor del trabajo realizado por los grafistas de la compañía inglesa, y por sí esto aún fuera poco faltaba por decir que al ser también monocromos a menudo se mezclan con los pseudodecorados, logrando culminar el tan poco deseado efecto antes comentado, es decir, el caos total.

El argumento del juego nos habla de un conflicto entre un imperio estelar pacífico y otro belicoso, y de cómo una vez más nos vamos a erigir, en solitario, en defensores de la paz y el orden en el Universo,., es decir, io mismo de siempre, para qué vamos a

![](_page_16_Picture_8.jpeg)

La gran envergadura del proyecto hacía lógico suponer que los resultados no serian demasiado buenos.

### engañarnos.

Por lo menos el juego incluye cinco niveles diferentes y se nos facilitan dos créditos que nos permiten continuar la partida en el punto en que la hubiésemos acabado, pero mucho nos tememos que tras lo anteriormente visto estos dos factores tampoco añaden mucha motivación al conjunto en general.

Curiosamente sin embargo tampoco sería justo hablar de «Galaxy Force» como un juego mal realizado , pues todos sus defectos más que a una mala programación responden a un problema ya citado: el haber tomado como modelo una máquina excesivamente complicada de<br>convertir. convertir.

![](_page_16_Picture_13.jpeg)

# MINI-GOLF Mini-juego GOLF<br>ego<br><u>ego</u><br><u>a: Commodore</u>

# MAGIC BYTES **Commodore** V. Comentada: Commodore

o que Magic Bytes nos presenta en esta ocasión es un simulador deportivo inspirado en esta modalidad del golf y en ei que pueden participar de uno a cuatro jugadores, que se turnarán sucesivamente a lo largo de la partida.

El desarrollo del juego es muy simple; ante nosotros aparecerán una serie de hoyos con diferentes estructuras y obstáculos, como túneles, desniveles o zonas arenosas. Lo primero que tendremos que hacer será colocar la bola en el lugar que deseemos dentro del "tee" (el rectángulo de color blanco) para a continuación y con la ayuda del joystick o el teclado marcar la dirección y la

![](_page_16_Picture_18.jpeg)

Cada hoyo estará acompañado por obstáculos y trampas.

fuerza del golpe, dependiendo estos dos factores del lugar al que dirijamos el cursor y de la longitud de la línea que une la bola y el cursor respectivamente. Una ve2 hecho esto la bola saldrá en la dirección que hayamos marcado y comenzará a rebotar contra las paredes del hoyo o los diferentes obstáculos, que a veces no son tales, ya que podemos aprovecharlos para hacer que la boia choque contra ellos y se dirija hacia un lugar que de otra forma seria inaccesible.

Como veis la mecánica del juego es sumamente sencilla, casi tanto como su propia realización y su aspecto exterior, ya que no se puede decir que «Mini-golf» sea

![](_page_16_Picture_22.jpeg)

El programa permite regular la dirección y fuerza de golpe.

precisamente un programa brillante bajo ningún aspecto. Sin embargo, como pasa con muchos otros simuladores o arcades precisamente su encanto radica en su propia sencillez, ya que resulta bastante entretenido de jugar y sobre todo especialmente adecuado como "pasatiempo", es decir para

pasar un rato entretenido sin necesidad de calentarnos la cabeza resolviendo complejas videoaventuras o poniendo nuestros nervios a prueba con el "destroza-joysticks" de turno.  $R.P.G.$ 

![](_page_16_Picture_26.jpeg)

![](_page_16_Picture_3019.jpeg)

![](_page_16_Picture_3020.jpeg)

![](_page_16_Picture_3021.jpeg)

![](_page_16_Picture_3022.jpeg)

![](_page_16_Picture_3023.jpeg)

![](_page_16_Picture_3024.jpeg)

![](_page_16_Picture_3025.jpeg)

![](_page_16_Picture_3026.jpeg)

![](_page_17_Picture_0.jpeg)

![](_page_17_Picture_1.jpeg)

# LEONARDO<br>Repitiendo esquemas

## **STARBYTE**

**Commodore** \_<br>\_\_<br>\_\_

V. Comentada: Commodore don escaso es algo que los programadores de las compañías de software parecen empeñados en demostrarnos, porque no deja de ser curioso que a estas alturas aparezca un juego como «Leonardo», bien programado, cuidado hasta en sus mínimos detalles, pero que sorprendentemente imita con descaro en su desarrollo a un juego que más que como clásico puede ser considerado casi como vetusto: «Boulder Dash».

Nuestro cometido consiste en ayudar a Leonardo, un simpático ladronzuelo, en sus fechorías a través de diferentes bancos, museos y almacenes. Ahora bien, una vez en pantalla, el panorama cambia bastante y todas nuestras fechorías se

van a reducir a intentar conseguir que tres objetos iguales, que se encuentran en diferentes puntos de la pantalla, queden alineados y contiguos. El sistema para conseguir esto es bastante sencillo, ya que lo que tenemos que hacer es ir desplazando o destruyendo los diferentes bloques móviles de cada pantalla, para conseguir trazarnos un camino que nos permita a su vez empujar los tres objetos hasta reunirlos.

También resulta del todo ob vio que mientras lo intentamos deberemos tener en cuenta dos grandes peligros: por una parte que se agote el tiempo de que disponemos para completar cada nivel, y por otra que seamos atrapados por alguno de los enemigos que pululan incesantemente tras nuestros pasos. En cualquiera de los dos casos perderemos una de las escasas vidas que se nos conceden al comienzo del juego, insuficientes a to-

![](_page_17_Picture_10.jpeg)

Nuestro héroe será perseguido por guardias y fantasmas.

![](_page_17_Picture_12.jpeg)

Desplazando o destruyendo los bloques móviles debemos conseguir reunir tres objetos iguales.

das luces para intentar afrontar con un mínimo de garantías los 50 niveles que tenemos por de lante; afortunadamente existe por lo menos un sistema de claves que nos permiten volver a comenzar en los niveles 10, 20 y 30 y que nos serán facilitadas cuando lleguemos a ellos.

Como ya decíamos al principio de estas líneas «Leonardo» es un juego que destaca por su cuidada presentación, con buenos gráficos, movimientos bien realizados y sobre todo con un tratamiento sonoro realmente digno de mención. Por sí esto fuera poco el programa resulta bastante entretenido de jugar y aunque su desarrollo es similar de principio a fin, el hecho de que en cada pantalla se nos plantee un pequeño problema lógico a resolver ayuda a mantener un buen nivel de adicción. Lástima tan sólo que Starbyte no hubiera además aprovecha do la ocasión para poner su imaginación en funcionamiento y dar forma a un producto más original.

![](_page_17_Picture_16.jpeg)

# NINJA WARRIORS Ni mejor ni peor WAR<br>
ni pec  $\sum_{\textit{mes}}$ <br>  $\sum_{\textit{mstrad}, \textit{on}}$ <br>  $\sum_{\textit{data}: \textit{Spectrum}}$

Spectrum, Amstrad, VIRGIN GAMES **Commodore** 

V. Comentada: Spectrum<br>El derrotista titular que

encabeza este comentario está motivado, ni más ni menos, que por el hecho de que «Ninja Warriors», la nueva producción de Virgin Games —una vez más conversión de una máquina recreativa—, es una nueva incursión dentro del mundo de los juegos de artes marciales, y lo que es aún peor, ni mejor ni peor que las otras muchas que han desfilado ya ante nuestros ojos.

Ei argumento del juego nos habla de Bangler, un político corrupto y depravado que mediante todo tipo de argucias se ha hecho con el poder mundial. La única posibilidad de que la democracia, la justicia y la paz vuelvan a reinar en nuestro planeta es que los planes tramados por un científico llamado Mulk triunfen. Mulk ha creado dos revoiucionarios robots de combate instruidos en las artes ninja con los que nosotros vamos a poder plantar cara a todos los secuaces de Bangler en nuestra lucha contra el mal y la corrupción.

Como veis esto quiere decir que el juego incluye la posibilidad de que dos jugadores participen simultáneamente en la misión, que se va a desarrollar a lo largo de seis escenarios diferentes. En nuestro camino vamos a encontrar todo tipo de enemigos, desde los más comunes que serán los que aparecezcan más

![](_page_17_Picture_23.jpeg)

Este curioso juego de lucha protagonizado por robots consta de seis escenarios diferentes.

frecuentemente y que nos atacan o bien con cuchillos o bien disparándonos con sus fusiles, a otros de mayor tamaño que requerirán un mayor número de golpes para ser eliminados y que responden a denominaciones tan curiosas como arañas jorobadas o brazo de hierro, por poner algunos ejemplos. Cada uno de los jugadores dispone de su propia barra de energía, que se irá agotando a medida que reciba los impactos de los enemigos, y además tendremos que tener en cuenta el hecho de que disponemos de un tiempo límite para completar cada fase, indicado en la parte inferior de la pantalla.

Técnicamente el juego ofrece un panorama bastante dispar, pasando de contar con unos buenos gráficos a padecer de unos movimientos y un "scroll" bastante lentos, que le restan una buena parte de su jugabilidad y nivel de adicción al programa. En definitiva los fanáticos de este tipo de juegos tienen a su disposición una nueva prueba para sus habilidades, los demás, mejor absteneros porque pocos atractivos vais a encontrar en «Ninja Warriors».

R.P.G.

![](_page_17_Figure_28.jpeg)

![](_page_17_Picture_29.jpeg)

![](_page_17_Picture_30.jpeg)

![](_page_17_Picture_31.jpeg)

![](_page_17_Picture_32.jpeg)

![](_page_17_Picture_33.jpeg)

SYSTEM 4 de Sipona S.A.<br>Plaza de los Mártires, 10 28034 - MADRID Tel., 735 01 02 Fax: 735 06 95

![](_page_18_Picture_0.jpeg)

C/SERRANO, 240 - 28016 MADRID TEL. (91) 457 50 58

![](_page_19_Picture_0.jpeg)

Un juego muy a la moda

![](_page_19_Picture_2.jpeg)

Gracias a The Edge la larga lista de juegos protagonizados por personajes de comic acaba de incrementarse con la singular aparición en las pantallas de Snoopy. En una ambientación perfecta podemos ahora revivir las aventuras de Snoopy; Carlitos y compañía.

![](_page_19_Picture_4.jpeg)

Nuestro objetivo es encontrar la manta de Linus, que se encuentra en algún lugar del mapeado.

![](_page_19_Picture_6.jpeg)

Cuando Snoopy encuentre el tarro de galletas se las co merá directamente.

![](_page_19_Picture_8.jpeg)

La posibilidad de recoger y utilizar objetos acerca el pro grama a la más clásica de las videoaventuras.

![](_page_19_Picture_10.jpeg)

Sólamente la lógica y la experiencia nos permitirán salir airosos de situaciones complicadas.

stá claro que últimamente el tema fovorito de las casas de softv'are es, junto a las películas y las máquinas recreativas, los personajes de comic. «Snoopy and Peanuts» es otra muestra de ello, aunque en este caso el planteamiento no sea estrictamente original.

La cuestión es que Linus ha perdido (adivinad qué..,) su manta y esto le hace sentirse el ser más desamparado del Universo. Tú, Snoopy, te has ofrecido a buscarla por toda la ciudad y lo cierto es que casi habría sido mejor que hubieras contratado a un detective privado, a no ser que no te importe estar aún jugando cuando se celebre la Expo'92 de Sevilla (la del 2492, claro).

# Comienza la búsqueda

En su deambular por la ciudad Snoopy se encuentra con multitud de objetos a cual más absurdo. Podemos recoger estos objetos (sólo podemos llevar uno a la vez) si empujamos el oystick hacia abajo y utilizarlos si pulsamos el botón de disparo. Lo que hará Snoopy con el objeto en cuestión es imprevisible la primera vez, así que nos tenemos que arriesgar.

Hasta aquí esto no seria nin gún problema si no fuera porque algunos objetos tienen más

de una función... es decir, la im portancia que tienen depende del momento en que los utilicemos y de! personaje al que se los demos. Aquí es donde aumenta la dificultad obligándonos el juego a utilizar bastante tiempo y todo nuestro ingenio. Así, por ejemplo, cuando encontramos la máquina de escribir, Snoopy se sienta graciosamente y escribe una carta con sus patas. Una vez que tenemos la carta, lo primero que se nos puede ocurrir es llevarla al buzón que hemos visto fuera de la casa, en una de las esquinas, lo cual no sirve de na da. Lo que tenemos que hacer es dársela a Carlitos, éste la introducirá en un sobre, pondrá un sello y tras dedicarnos un comentario no muy entusiasta, po dremos seguirle y ver cómo la echa al buzón. Al cabo de un tiempo, nos daremos cuenta que han dejado algo a la puerta de casa...

Hay otros objetos que a sim ple vista no parecen de gran utilidad; por ejemplo, una moneda que nos encontraremos y que podemos lanzar al aire. Otros, como el tirachinas, sí que tienen clara su misión (al menos a mí se me ocurre la imagen de algún que otro cristal) y hay otros, como el plato para la comida de Snoopy, que si se lo damos a Carlitos nos proporciona la excusa perfecta para darnos un atracón.

![](_page_19_Picture_19.jpeg)

# **ATARI**

![](_page_20_Picture_1.jpeg)

Existe más de una forma de resolver el juego.

No todo lo que nos encontramos podremos controlarlo, como en el caso de los objetos an teriores. Hay cosas sobre las que no tenemos ningún poder, en principio. De hecho, al comenzar, llegamos a dos extremos del escenario que no podemos atravesar. Por un lado tenemos una simpática nubecíta que, cada vez que intentamos pasar bajo ella, nos obsequia con unos cuantos rayos y no nos permite seguir en esa dirección. Y en el otro lado tenemos un lago (con rana saltarina incluida) en el que nos podemos dar un chapuzón si inten-<br>demos dar un chapuzón si inten-<br>tamos atravesarlo. Así que tene-<br>mos una dificultad más (bueno,<br>lo cierto es que esto no es nada<br>para nosotros... ¿verdad?).<br>**Los personajes**<br>Mientras nos pas tamos atravesarlo. Así que tenemos una dificultad más (bueno, lo cierto es que esto no es nada para nosotros... ¿verdad?).

Mientras nos paseamos por ahí, tendremos oportunidad de encontrarnos con los populares personajes creados por Charles Schulz, como Carlitos, Lucy o el pájaro pinto Emilio. Aquí, tenemos la opción de dar el obje to que llevamos en ese momento a cualquiera de estos personajes, como en el caso de la carta a Carlitos. Esto es una varian te más del juego, ya que es posible que demos a alguien un objeto que luego sea necesario y no podamos llegar entonces a com pletar nuestra búsqueda. No obstante, con un poco de pa ciencia podemos determinar cuáles son las acciones correctas o cuáles las que no nos sirven, observando el marcador de pun tuación. Cada vez que hacemos algo correctamente, se nos da una puntuación que varía según la importancia de lo que hayamos realizado. Si no se mueve el marcador y no podemos echarnos hacia atrás, será mejor que pulsemos F10 (lo habéis adivinado, F10 es para volver a empezar) y lo tengamos en cuenta a partir de ese momento.

Un detalle que aumenta la originalidad deljuego y que da idea de su complejidad, es el hecho de que el programador haya incluido más de una solución, como mínimo dos; esto quiere de cir que existe más de un lugar donde podemos encontrar la manta de Linus. Así que si una vez que hemos logrado hallarla

![](_page_20_Picture_7.jpeg)

En el juego están presentes todos los personajes que habitualmente acompañan a Snoopy.

nos quedan ganas de intentarlo de nuevo, todo es cuestión de hacerlo (así, de paso, Linus podrá tener toda una colección de sus mantas favoritas).

Por oscuras razones que superan nuestro conocimiento, nuestro simpático perrito sólo pue de dedicar 45 minutos de tiem po en cada partida para ayudar a Linus en su tragedia (quizá The Edge está haciendo en secre to la segunda parte del juego y Snoopy tiene que ir a ensayar). Sea como sea, siempre podemos consultar el reloj que aparece por ahí y saber el tiempo que resta, teniendo en cuenta que la aventura comienza a las 10:00 de la mañana.

## Conclusión

La similitud en cuanto a idea principal con el primer juego que The Edge dedicó a Garfield es bastante notable. No obstan te, esto no hace que, ni mucho menos, la aventura resulte aburrida; el planteamiento en sí es lo bastante original para que esto no ocurra, aunque se haya jugado alguna vez al de Garfield. Por ello, no es una casualidad que el diseñador gráfico sea Jack Wilkes, el encargado de ambientar el juego anterior de Garfield. Junto a él, la programación en sí ha sido realizada por Sean Griffiths y los efectos de sonido y música han corrido a cargo del más importante mú sico en estas cuestiones, David Whittaker.

«Snoopy and Peanuts» es uno de esos juegos imprescindibles que hay que tener, no quizá por unos maravillosos gráficos o un poder de adicción preocupante para la salud, pero sí por la idea, la atmósfera y el brillante desarrollo que tiene, además del componente sentimental y nostálgico que para mucha gente tiene poder disfrutar de nuevo, después de algunos años, de un personaje tan especial como Snoopy. ■  $A.P.$ 

![](_page_20_Picture_14.jpeg)

![](_page_20_Picture_15.jpeg)

Clásico entre los clásicos

![](_page_20_Picture_16.jpeg)

![](_page_20_Picture_17.jpeg)

Las últimas fases del juego aumentan considerablemente la dificultad.

ace ya algunos meses desfiló por esta misma sección otro título de la compañía inglesa Elite desarrollado exclusivamente para las máquinas de 16 bits y que, entre otras cosas, pretendía ser, según sus propios autores, la culminación de un estilo que iniciara en su día un juego que hoy es ya un auténtico clásico entre los clásicos: «Commando», la conversión de la máquina recreativa original de Capeom.

Desde su lanzamiento el nú mero de títulos aparecidos con posterioridad intentando imitarle se pueden contar por cientos, aunque la verdad es que muy pocos pudieron presumir de al canzar el grado de calidad y de adicción del juego más legenda rio del mundo de los arcades bé licos.

Curiosamente lo que ahora nos llega de la mano de Elite es algo que ya muy pocos esperábamos pero que, sin duda, es muy de agradecer, como son las versiones para Atari St y Amiga de «Commando» para cuyo desarrollo la compañía inglesa ha contado con la colaboración de los autores del propio original, es decir, Capcom.

El resultado no ha podido ser mejor, y si buenas fueron ya las versiones de 8 bits deí juego, mucho mejores son aún éstas que ahora tenemos en nuestras manos, ya que las sorprendentes posibilidades sonoras y gráficas que aportan las máquinas de 16 bits se han utilizado provechosamente para dotar al juego de una mayor espectacularidad gráfica y sonora.

Para los que no conozcáis el

![](_page_20_Picture_24.jpeg)

«Commando» es un clásico en la historia de los videojuegos.

![](_page_20_Figure_26.jpeg)

Esta versión no desmerece en na da al original.

![](_page_20_Picture_28.jpeg)

El desarrollo del juego es sencillo, pero, hoy por hoy, pocos juegos hay que le superen en adicción.

juego os diremos que se trata de un arcade bélico de "scroll" vertical dividido en varias fases en las que nos vamos a enfrentar contra cientos de enemigos que nos atacan prácticamente desde todas las direcciones. Para defendernos de ellos disponemos de la posibilidad de utilizar nuestra ametralladora así como de lanzar granadas, si bien el uso de éstas es limitado ya que comenzamos el juego sólo con seis y tendremos que ir reponiéndolas, recogiendo las cajas de munición que encontraremos en nuestro camino.

El desarrollo del juego es como veis tremendamente sencillo, si bien lo que no lo es tanto es conseguir superar, ni tan siquiera, un par de niveles, ya que el nivel de dificultad deí juego es bastante elevado. Sin embargo, no resta ni un ápice de su adic ción a esta joya de la programación. Sencillamente imprescindi-<br>ble. ■

 $J.E.B.$ 

![](_page_20_Picture_33.jpeg)

![](_page_20_Picture_34.jpeg)

![](_page_21_Picture_0.jpeg)

El Universo en peligro

![](_page_21_Picture_2.jpeg)

**Disponible: ATARI, AMIGA** 

Bueno, ya era hora de que alguien se preocupara de salvar las doce constelaciones del Universo. Que el Mal está presente en todos los sitios ya lo sabemos, pero esta vez ya se estaba pasando.

![](_page_21_Picture_5.jpeg)

ATARI

as Fuerzas del Mal están amenazando el Universo entero. Nosotros somos unos simples mortales que, tras sufrir un vistoso y doloroso ritual, hemos sido transformados en enviados del Dios Sol (el representante del Bien, daro). Nuestra nueva situación nos proporciona el poder, nada despreciable, de combatir de igual a igual con el Mal, presente en las doce constelaciones del Zodiaco que configuran nuestro Universo conocido. Conseguire mos vencer a las Fuerzas de la Oscuridad si Libramos de ellas a las doce constelaciones. Si no lo logramos, adivina qué sucede.

Nuestra nueva forma es la de una especie de sol llameante que simboliza la Luz. Podemos dirigirlo en todas direcciones y la velocidad y facilidad con que lo controlamos depende del nivel de dificultad elegido. Una vez seleccionado éste, se nos presentan los símbolos de los doce signos del Zodiaco, Al comenzar el juego, sólo podemos elegir defender las constelaciones de Es corpio, Libra y Virgo, las más fáciles de liberar, por este orden. Conforme vamos salvándolas, se nos premite acceder a los demás sectores.

Una vez seleccionada nuestra opción, se nos muestra un as pecto de la constelación, con tres estrellas más brillantes que las demás, Estas son las estrellas que están bajo la amenaza del Mal. Tenemos que elegir una de ellas y empezar a vernos las caras con las Fuerzas de la Oscuridad...

La acción se desarrolla a través de toda la pantalla. El centro es ocupado, alternativamen-

te, por la imagen del dios Sol, representante de la Luz (nuestro jefe), y la de la Bestia, el símbolo de la Oscuridad (la competencia). Las Puertas que se comunican con cada una de las Fuerzas están siempre abiertas, pro duciendo energía afín al bien, que es de color rojo y amarillo, o la que procede del Mal, de co lor azul y verde,

El único camino para vencer al Mal es conseguir destruir todas las Puertas que están creando energía negativa. Así liberaremos a la estrella y de paso nos cubriremos de gloria. Dicho así queda muy bien, pero los problemas vienen ahora.

Podemos transformar la energía negativa en positiva disparando sobre ella. No obstante, desafortunadamente, esto no es suficiente. Debemos trazar un camino de energía positiva hasta cada una de las Puertas negativas y envolverlas con ella.

Las Puertas constantemente están produciendo a su alrededor energía, así que tenemos que estar continuamente disparando en la dirección y a las cercanías de la Puerta que queremos destruir, manteniéndola rodeada de energía positiva durante unos segundos. Si logramos esto, la Puerta será destruida y nos podremos dedicar a eliminar otra, y así sucesivamente hasta acabar con todas las que haya. Desde luego, la cuestión no es tan fácil como parece. Existen una serie de ayudas y dificultades que nos hace más «amena» nuestra tarea.

Otro de los factores que puede hacer cambiar el destino del Universo son las cartas del Tarot. Ya estemos en una situación

![](_page_21_Picture_15.jpeg)

![](_page_21_Picture_17.jpeg)

mal es destruir las Puertas ne gativas.

![](_page_21_Picture_19.jpeg)

Un marcador especial refleja nuestra situación en los enfren tamientos con algún guardián.

![](_page_21_Picture_21.jpeg)

La atmosfera conseguida por ios gráficos es apoyada por el sonido.

positiva o negativa, de vez en cuando aparece el dibujo de una carta del Tarot en el centro de la pantalla. Entonces surge un cristal mágico en forma de esfera en un punto al azar del esce: nario. Si nos damos prisa, podemos recoger este cristal antes de que un extraño gusano se lo lleve fuera de nuestro alcance. No obstante, hacer esto no es siempre beneficioso y puede ser que más bien signifique la pérdida de la batalla. Es necesario, por tanto, aprender qué poderes o desgracias son las que concede cada carta y actuar así en consecuencia.

Una mención aparte merecen los simpaticotes Guardianes que son enviados por la Bestia para hacernos la vida imposible desde el Pandaemonium. La forma de estos esbirros varía según la estrella donde nos encontremos, pero, eso sí, todos tienen en común que son unos pesaditos. Se dedican a perseguirnos y a lanzarnos a sus Sirvientes (es decir, los esbirros de los esbirros) con intenciones nada amistosas. Podemos destruirles (y librarnos así de ellos durante unos instantes) si disparamos sobre ellos de forma continua y conseguimos que la flecha indicadora llegue a la parte superior del marcador. Lo malo es que nuestros disparos sólo tienen efecto si nuestro amigo el Dios Sol se encuentra en ese momento presente en el centro de la pantalla (perdón, del campo de batalla), si no no le pasará nada. Además, sólo con que nos toque el guardián o sus sirvientes, la flecha descenderá hasta el límite inferior, y a volver a empezar.

Aún resta un «aliciente» más

![](_page_21_Picture_26.jpeg)

Podemos transformar la energía negativa en positiva disparando so bre ella.

del juego. Como podríais suponer, no vais a disponer de todo el tiempo del mundo (en este caso, del Universo) para derrotar a los Malos. Otro indicador nos advierte del tiempo que nos queda. Cuando se nos acaba el tiempo, Las Fuerzas de La Oscuridad cubren toda la pantalla, somos enviados lejos de La Luz, privados de la oportunidad de convertirnos en unos héroes de leyenda y cae sobre nosotros la peor de las ignominias... es decir, perdemos una vida y tenemos que reemprender la lucha en la estrella en cuestión.

Bien, si a pesar de Puertas del Mal, esotéricas cartitas, pesaditos Guardianes e impedimentos del tiempo logramos liberar a las tres estrellas de la constelación elegida, nuestro jefe el Dios Sol nos guiña un ojo y nos manda viajar a otra constelación y así hasta conseguir expulsar el Mal del signo de Sagitario, la constelación en la que la Bestia se ha introducido con más fuerza.

«Wicked» es un juego muy original, a pesar de que en último extremo se reduzca a disparar y disparar. Todo lo que le rodea, incluyendo la presentación y la macabra escena que nos montan cuando fracasamos en nuestra misión, así como el desarrollo del juego, las alternativas y, sobre todo, la idea, está muy bien pensado y es realmente diferente. En algunas ocasiones ha sucedido que juegos con un argumento original no han tenido éxito debido a unos gráficos y sonido mediocres o po co adecuados. No es el caso de Wícked, en el que la música y los efectos de sonido están perfectamente adaptados a la atmósfera que los gráficos han conseguido crear. Si además la acción es frenética y totalmente adictiva... estamos ante uno de los mejores juegos de acción que se han presentado últimamente para el ST. En este aspecto, «Wícked» no hace honor a su significado. A.P.

![](_page_21_Picture_31.jpeg)

# PICTIONARY-EL JUEGO EN EL QUE TODOS PINTAN

# HAZ DE TUS IDEAS ALGO CREATIVO

¿Harto de marcianitos? ¿Quieres pasártelo bien con tu ordenador, reunir a tu familia y a tus amigos y aprender algo creativo? Entonces, lo que tú necesitas es PICTIONARY. Un juego de adivinanzas en el que tienes que dibujar el significado de una palabra en lugar de representarlo con gestos. Dibuja tus pistas en la pantalla para ayudar a tus compañeros de juego. ¿Es que quieres confundirlos con tus garabatos? Más de 2.500 palabras para adivinar. ¡Horas de diversión garantizadas para toda la familia!

**TONAR** 

![](_page_22_Picture_3.jpeg)

Programmed by: Oxford Mobius ® Píctionary Inc., WA 98109 USA<br>PICTIONARY ® is the registered trade mark of Píctionary Inc. USA<br>Pictionary ® is sold under lícence from San Serif Print

![](_page_22_Picture_5.jpeg)

RACTICE DRAH

SERRANO, 240 • 28016 MADRID TELEFONO 4581658' TELEFAX 563 46 41 • 733 72 63

![](_page_23_Picture_0.jpeg)

# Voleibol turístico

![](_page_23_Picture_2.jpeg)

Fútbol, baloncesto, tenis, golf, motorismo, automovilismo, carreras de caballos... Ocean ha decidido lanzar un simulador de uno de los pocos deportes que quedaban por convertir al Amiga: el balonvolea.

![](_page_23_Picture_4.jpeg)

Antes de cada partido ei programa nos mostrará un mapa del lugar dei evento.

![](_page_23_Picture_6.jpeg)

El encuentro se produce en la modalidad dos contra dos, y no seis ju gadores como en la realidad

# El campeonato mundial de esta especialidad tendrá como escenario ocho ciudades diferentes.

![](_page_23_Picture_9.jpeg)

ola!, mi nombre es Johnny, John Volley, y la per sona que podéis ver a mi derecha es Mark, Yo apenas tengo veinte años recién cumplidos y mi hermano goza de unos envidiables dieciocho años. Qué más os puedo decir, nuestra vida transcurre placentera y tranquila entre las playas de California por el día y las discotecas por la noche, <sup>y</sup> siempre (¡of eourse!), chicas, chicas y más chicas,

—Sin duda alguna, queridos televidentes, ustedes se estarán preguntando por qué hemos in vitado hoy a los hermanos Volley a nuestro programa «Estrellas al anochecer», pero dejemos que ellos mismos nos lo expliquen,,,

—Bueno, lo anteriomente di cho es esencialmente cierto, por lo menos hasta hace un par de semanas. Como sabéis, la playa es el lugar ideal para desarrollar cientos y cientos de hobbies y ac tividades diversas; entre las muchas que practicamos nosotros, como el surf, el windsurf, el esquí acuático, piragüismo y un largo etcétera, destaca una por encima de todas: el balonvolea, Sin ningún tipo de duda podemos afirmar que somos los «reyes de la playa» y hemos ganado todos los torneos habidos y por haber.

Quizás sea ésta la razón de que aparecieran un día por la playa unos señores trajeados, con corbata, gafas de sol y de más aditamentos propios de los ejecutivos. Lo que nos proponían era fácil: ganar un campeonato mundial de voleibol playero, representando a! equipo de los Estados Unidos. Esta modalidad presenta la peculiaridad de ser jugada two-on-two, es decir, un dos contra dos en lugar del clásico seis contra seis del reglamento oficial. Si ganamos, recibiremos el oro y el moro; si perdemos... bueno, hay una letra pequeña en el contrato que merece la pena ser leída, pero no nos importa, porque seguro que ganamos...

# El Campeonato Mundial

Efectivamente, Ocean nos presenta en su última producción la posibilidad de intervenir en el Campeonato Mundial de Voleibol, a disputar en ocho ciudades: Londres, Nueva York, Nassau, El Cairo, Sidney, Tokio, Moscú y París.

Antes de cada partido, el programa nos mostrará un mapa señalando el lugar de celebración del evento, nos dará la bienvenida y pasaremos a la acción. Nos encontraremos en un campo de voleibol mezcla perfecta de playa y ambiente típico del lugar concreto en el que nos hallemos disputando la competición.

Veamos cómo se desarrolla el juego. Tenemos a un compañe-

![](_page_23_Picture_19.jpeg)

Disponemos de dos posibilidades de saque: clásico y en salto.

![](_page_23_Picture_21.jpeg)

Nuestros protagonistas podrán des plazarse a lo largo y ancho del campo en las ocho direcciones clásicas.

![](_page_23_Picture_23.jpeg)

El partido será ganado por el equipo que llegue a siete puntos.

ro de partido que será manejado a veces por la máquina, a veces por nosotros. Observaremos un cursor en el suelo, que indica ei lugar hacia donde se dirige la pelota. También está presente una mano que señala en todo momento al jugador controlado por nosotros, así como un cronómetro que marca el tiempo lí mite para acabar el partido. Atención al dato, porque no basta con ganar al rival de turno, sino que tenemos que hacerlo en un lapso de tiempo determinado, lo cual eleva la dificultad del juego. En cualquier caso, una vez hayan transcurrido las tres cuartas partes del encuentro oiremos como la música que nos acompaña durante el transcurso del mismo se transforma en un «Rock and Rolí», dándonos aviso de que el tiem po se acaba.

En lo que respecta al juego, durante la defensa podremos recibir el lanzamiento contrario o intentar bloquear el mate del jugador contrario, para lo cual basta pulsar disparo y arriba simultáneamente; ésta suele ser la mejor táctica, pues aparte de ser bastante fácil, dispondremos todavía de la posibilidad de salvar el punto pulsando por segunda vez el botón de disparo, lo que pondrá en acción al segundo jugador de nuestro equipo.

En el saque dispondremos de dos alternativas; la primera, el saque clásico de soltar la pelota

# AMIGA

![](_page_24_Figure_1.jpeg)

La adicción 9% uno de los puntos fuertes, aumentando en la opción de dos jugadores.

![](_page_24_Picture_3.jpeg)

Contamos con un tiempo límite para realizar cada jugada, lo que incremen ta sensiblemente la dificultad.

hacia arriba y cuando esté ba jando y se encuentre a la altura de nuestra mano pulsar disparo para lanzar la pelota; la segunda, más sofisticada, es el saque en salto, más potente y espectacular. Aquí, pulsaremos disparo para lanzar la pelota al aire y arriba para iniciar el salto; una vez nos encontremos en el cénit de nuestro salto y en el del recorrido de la pelota volveremos a pulsar disparo para realizar el golpeo del balón. En ambos ca sos, dispondremos de la posibilidad de realizar saques cortos o largos.

Por último, en ataque, podremos elegir entre una táctica ofensiva y defensiva. Por una parte, podremos realizar mates o simplemente pasarla al campo contrario. Y en lo que a mates se refiere, optaremos entre las dejadas o los mates; estos últimos son direccionables y pueden ser cortos o largos. Además, como es lógico, podremos despla zarnos a lo largo y ancho del terreno de juego en las clásicas ocho direcciones.

Gana el partido el primero en llegar a siete puntos (en nuestro caso, además, deberemos hacerlo dentro del tiempo límite, como hemos comentado anteriormente), teniendo en cuenta que si fallamos en el saque perderemos el servicio y el equipo con trario se anotará un punto más en su casillero.

## Nuestra opinión\_

«Beach Volley» es un programa bien presentado, mejor am bientado, difícil y terriblemente adjetivo (tanto en opción un jugador como dos jugadores). Los gráficos, aunque escasos (lógico, por otra parte, dado el tipo de programa), son graciosos y consiguen una ambiemación realmente buena. El movimiento de los sprites es bueno, y la animación, igualmente buena y simpática. La perspectiva está conseguida, aunque en algunos casos sea difícil calcular el momento preciso en el cual saltar para realizar el mate. Los sonidos, correctos y la musiquilla, aunque agradable en principio, acaba resultando un tanto cansina. En cualquier caso, «Beach Volley» es un programa atractivo, simpático y adictivo, con el cual el "pique" está garantizado,

![](_page_24_Picture_11.jpeg)

# BUFFALO BILL

![](_page_24_Picture_13.jpeg)

# **TYNESOFT** Tynesoft nos ofrece una cu¬

riosa variación dentro de los simuladores deportivos con este programa que incluye seis pruebas diferentes todas ellas inspiradas en el oeste americano: lanzamiento de cuchillos, ti ro al blanco, doma del potro, rescate de la diligencia, tiro con lazo y monta del toro.

Además estã versión Amiga mejora en mucho a sus predecedoras de 8 bits, sobre todo a nivel gráfico y sonoro. olligencia, tiro con<br>ta del toro.<br>ta versión Amiga<br>ucho a sus predebits, sobre todo<br>o y sonoro.<br>**MAS** II<br>esultaron las versións más aún lo<br>8 bits más aún lo<br>nn Amiga con to-

![](_page_24_Picture_17.jpeg)

Esta versión refleja un aumento considerable de la calidad gráfica y sonora.

![](_page_24_Picture_1840.jpeg)

# CAZAFANTASMAS II GDESS WHO'S COMING<br>TO SAVE THE WORLD AGAIN?

![](_page_24_Picture_21.jpeg)

**ACTIVISION**<br>Si buenas resultaron las versiones de 8 bits más aún lo es esta versión Amiga con todo tipo de efectos sonoros incluida la banda sonora del film- y con una notable mejora gráfica.

Todo ello, añadido al hecho de que el juego incluye tres fases de diferente desarrollo y un nivel de dificultad considerable, nos asegura horas y horas de lante de la pantalla de nuestro ordenador.

![](_page_24_Figure_24.jpeg)

ga sigue el desarrollo de las versio- $\overline{\phantom{a}}$ nes de ocho bits.  $\phantom{a}$  ,

![](_page_24_Picture_1841.jpeg)

# DRAGON SPIRIT **TENGEN**

Tengen ha logrado con esta versión Amiga de «Dragón Spirit» una buena conversión que, partiendo de los fundamentos básicos de juegos como «Slap fight» o «1942», ha añadido una serie de detalles novedosos entre los que destaca el hecho de que nuestro protagonista sea un dragón.

Buenos gráficos, sonidos y movimientos y un excelente ni vel de adicción.

![](_page_24_Picture_30.jpeg)

Una buena conversión, que manteniendo el estilo de los clásicos in corpora notas originales.

![](_page_24_Picture_1842.jpeg)

# TOM Y JERRY

# MAGIC BYTES

pesar de que la compañía **Alemana Magic Bytes obtu**viera buenos resultados anteriores en juegos protagonizados por personajes del comic o el tebeo no ha ocurrido así con «Tom y Jerry», y si decepcio nantes resultaron las versiones de 8 bits del juego, más aún lo es esta versión Amiga, que sólo a nivel sonoro resulta medianamente destacable.

![](_page_24_Picture_36.jpeg)

Esta nueva adaptación no consigue superar los problemas de planteamiento y realización detectados en otras versiones.

![](_page_24_Picture_1843.jpeg)

![](_page_24_Picture_39.jpeg)

![](_page_25_Picture_0.jpeg)

# AMIGA

# Intentona fallida

![](_page_25_Picture_3.jpeg)

V. Comentada: AMIGA

De la mano de Coktel Vision y programado por Nathan Logiciels nos llega una nueva adaptación para ordenador de una película muy taquillera, el film de dibujos animados de Walt Disney «Oiiver & Company».

![](_page_25_Picture_6.jpeg)

![](_page_25_Picture_7.jpeg)

lla. Oiiver puede también saltar para alcanzar tas galletas.

![](_page_25_Picture_9.jpeg)

uenta el argumento de la película que Oiiver, el gatito protagonista, se encuentra deambulando por las calles de Nueva York cuando conoce a un perro callejero llamado Dodger. Juntos, van a la lancha de Fagin, un vagabundo que da cobijo a otros perros y así conoce a personajes tan pin torescos como Francis, el artista, o Tito, el marchoso.

Los problemas comienzan cuando Fagin se pelea con Sykes, un poderoso hombre de negocios que, en esta ocasión, desempeña el papel de malo. La "pandilla" de perros de Fagin intentan salvarle y en una de sus muchas peripecias Oiiver cono ce a Jenny, una chica bien con una perra aristocrática llamada Georgette. Jenny será secuestrada por el malvado Sykes, complicando las cosas.

# Los cuatro subjuegos

«Oiiver» se compone de cua tro subjuegos que recogen escenas representativas de la película. El primer juego consiste en un paseo por la peligrosas calles de Nueva York. Nos encontramos en la acera de una de las innumerables calles de la Gran Manzana y deberemos evitar todos los peligros que un paseo por una ciudad como ésta tiene para un pequeño gato. A la vez que eludimos todos los obstáculos deberemos ir recogiendo las salchichas que se hallan desperdigadas a lo largo del recorrido.

La segunda fase nos traslada al remolque de Fagin. Aquí el objetivo consiste en coger el nú mero suficiente de galletas para conseguir los mil puntos que, como en la fase anterior, nos den paso al siguiente nivel. Las galletas son lanzadas por Fagin, describiendo un arco de derecha a izquierda de la habitación. Oliver puede desplazarse horizontal y verticalmente y también saltar para atrapar las galletas. Nuestro enemigo será el tiempo, ya que el millar de puntos debe obtenerse antes de que se nos agote el tiempo asignado.

En la tercera fase nos encontramos en casa de Jenny. Deberemos evitar por todos los medios que los amigos de Oiiver desordenen y rompan los objetos de la habitación de Georgette, la perra de Jenny. Los perros de la pandilla realizarán una serie de acciones que hay que in tentar evitar a toda costa. En esta fase dispondremos de movimiento a ío largo y ancho de la habitación y del botón de dispa ro para realizar las correspon dientes acciones que nos otorguen los ansiados mil puntos (limpiar las manchas, recoger el

![](_page_25_Picture_17.jpeg)

Debemos impedir que nuestros amigos hagan «perrerías» en la ha bitación de Georgette.

chocolate, apagar los puros, cerrar las puerta, tranquilizar a Dodger, etc.).

Por último la fase cuarta nos coloca en la guarida de Sykes, donde se encuentra secuestrada Jenny. Nuestra misión será liberarla antes de que termine el tiempo asignado a tai efecto. Nos desplazaremos por diferen tes pantallas, donde deberemos evitar que cualquiera de los numerosos maderos que caen del techo acaben con nuestra vida.

# Nuestra opinión

«Oiiver», desgraciadamente, se ha qUedado en una intentona fallida. Reunir cuatro minijuegos en un solo programa es una buena idea, que cuenta con precedentes importantes en juegos basados en personajes de los di bujos animados como Mickey Mouse. Además los gráficos, aún mezclando algunos mediocres con otros buenos, dan la nota, son graciosos y lo que es más importante en este tipo de juegos, recrean el ambiente de la película de manera fiel.

Pero aquí acaban sus virtudes. El sonido es escaso. Los juegos tanto en la opción fácil como en la de expertos son demasiado sencillotes de concepción, realización y resolución. Las dos primeras fases las com pletarás la primera vez que cargues el juego y éste puede ser terminado en un par de tardes. No obstante, inmersos como estamos en la moda de lanzar juegos imposibles de acabar sin ayudas, el hecho de lanzar un juego fácil puede ser una virtud. Sin embargo, lo que ha echado a perder todo el encanto de este juego es el movimiento: lento, poco trabajado y, por encima de todo, inexplicable y desesperadamente lento en lo que a respuesta desde el teclado o joystick se refiere. Una pena, porque podría haberse conver tido en un juego realmente bue-

![](_page_25_Picture_24.jpeg)

# Il a leyenda está viva.

![](_page_26_Picture_1.jpeg)

![](_page_26_Picture_2.jpeg)

![](_page_26_Picture_3.jpeg)

ólo el Abad Estanislao de Castiglione puede ayudarme.

Su misteriosa carta me tiene toda la noche en vela, pensando. He de ir allí cuanto antes. Estoy desesperado, tengo que hablar con él. Sabe algo, lo presiento. Me ayudará, hace tiempo que somos amigos.

Crispín y Goliath me acompañarán al monasterio. Tengo que verle a cualquier precio. JOh, Dios. Sigrid. Juro por mi estirpe que te encontraré!"

> Diciembre, 1119 Fragmento del diario del Capitán Trueno

**PLAZA DE ESPAÑA, 18** TORRE DE MADRID, 27-5 28008 MADRID<br>VENTAS POR CORREO:(91) 542 72 87 TIENDAS Y DISTRIBUIDORES: 673 90 13

![](_page_26_Picture_9.jpeg)

![](_page_27_Picture_0.jpeg)

# Libera a New York

# CAZAFANTASMASII

# **ACTIVISION**

- **MATARI, AMIGA y PC**
- V. Comentada: PC

¡Han llegado!, están aquí de nuevo los cazafantasmas, dispuestos a que las fuerzas del mal se replieguen, una vez más, a las oscuras zonas donde habitan y dejen de tomar nuestra ciudad como un parque de atracciones.

![](_page_27_Picture_7.jpeg)

Los encargos recibidos por teléfono nos permitirán aumentar sensiblemente nuestra cuenta bancaría.

![](_page_27_Picture_9.jpeg)

El juez curará su escepticismo a los fenómenos paranormales tras la brillante actuación de los hermanos Scoleri.

a ingratitud de los ciudadanos de New York había llegado hasta tal pun to que a nuestros amigos se les había prohibido ejercer el noble arte de cazar apariciones de to do tipo y ya nadie recordaba que se habían jugado el pellejo en otro tiempo.

Sin embargo, la mezquindad, la descortesía, el egoismo y todas esas malas vibraciones que circulan por el mundo se han encargado de ir fraguando un río de lodo que a través de la línea de metro abandonada ha llegado hasta el museo de arte de Manhattan, cuartel general de Vigo, el tirano de Carpathía y actual reencarnación del mal. Atrapado en un cuadro desde el siglo XVI espera, con impaciencia, la llegada del nuevo año, momento en que dará comienzo su reino de terror.

¿Quién puede ahora impedir que todo esto suceda? Pues está muy claro: sólo los cazafantasmas. Unidos a ellos nos toca esta vez liberar a New York del mal que la corrompe.<br> **El juego**<br>
Fl

El programa reproduce algunas partes de la película, iniciándose la historia en el juzgado donde nuestros héroes están siendo condenados por habérseles sorprendido cavando en los sótanos de la ciudad, a la búsqueda de la fuente de una peligrosa y recién detectada actividad paranormal. Para su desgracia, el juez no cree en fantasmas, y cuando todo parece perdido, la propia hostilidad del magistrado libera el espíritu de los terribles hermanos Scoleri.

Armados del lanzador de ra yos de protón, hemos de intentar "freir" a los hermanos y disolverles en nuestra trampa pa ra fantasmas. Si lo conseguimos empezaremos la aventura sin ningún número rojo en nuestras arcas. De lo contrario nos tocará partir con una deuda de diez mil dólares.

A continuación nos dirigimos al laboratorio que nos servirá de cuartel general para nuestra mi sión. Atender al teléfono nos servirá para conseguir trabajos de "limpieza" de apariciones en

![](_page_27_Picture_18.jpeg)

el parque, el muelle, y algún que otro comercio de la ciudad, lo que nos valdrá ingresos muy im portantes. Fracasar en alguna de estas misiones a manos de algún fantasma implicará una visita al hospital mental de Parkview, de donde sólo podremos ser rescatados por alguno de nuestros compañeros.

Simultáneamente tendremos que realizar excursiones a la estación de metro abandonada de Van Horne, en donde podremos tomar muestras del lodo inmun do que circula bajo la ciudad. Con estas muestras realizaremos pruebas en el laboratorio hasta conseguir tres canciones que sean capaces de cargar de energía positiva el iodo.

Una vez que nuestros trabajos nos hagan obtener un capital de 55.000 dólares, tendremos lo suficiente para construir un lanzador de lodo cargado con energía positiva. Con este armatoste en nuestro poder, sólo nos falta en contrar el vehículo adecuado pa ra ir en busca del mal, y que mejor representación del bien y la justicia que la Estatua de la Li bertad.

Situados sobre la cabeza de la estatua, «libby» se dirige cruzando avenidas repletas de tráfico (ojo con pisotear coches), hacia el museo donde aguarda nuestro enemigo en una carrera contra el tiempo, ya que a medianoche, Vigo habrá conseguido su objetivo de implantar su reinado del terror.

Una vez en el museo, «libby» romperá la cúpula con la antorcha y los Cazafantasmas descenderán por cuerdas hasta el interior del cuartel general de Vigo.

Si llegamos a este punto an tes de las doce, encontraremos a Vigo paseando de un lado a otro y será una buena oportuni dad para comenzar a debilitarlo con nuestro lanzador de protones. Al llegar la medianoche, el tirano se refugiará en la pintura donde ha permanecido durante siglos, y desde la que comenzará a lanzarnos bolas de fuego mortíferas que tendremos

![](_page_28_Picture_0.jpeg)

que esquivar continuamente. Si conseguimos debilitarlo lo suficiente, la cabeza de Vigo saldrá flotando desde la pintura en un último impulso maligno. En este instante, nuestro lanzador de protones se verá sustituido por el lanzador de lodo "tratado" con la sesión de música y cargado con energía positiva.

Si conseguimos esquivar las bolas de fuego que el malvado Vigo continúa lanzándonos y lo sometemos a una buena sesión de rayos, la pesadilla habrá terminado para la ciudad.

## Algunos consejos prácticos

—Destruir a los fantasmas es muy difícil si disparamos de manera discontinua. El truco está en situar sobre ellos el rayo y acompañar sus desplazamientos sin dejar en ningún momento de hacerles blanco.

—Ojo con el termómetro que indica la temperatura de nuestro lanzador de protones. Si llega al

![](_page_28_Picture_6.jpeg)

El lodo negativo será recargado con energía positiva si acertamos con las melodías correctas.

![](_page_28_Picture_8.jpeg)

El juego reproduce algunas escenas de la película.

máximo, el arma se queda inú til hasta que alcance una temperatura menor.

—Cuando vayamos a recoger una muestra de lodo, es mejor no probarla directamente en el compact. Si la dejamos allí y nos vamos a una misión de las que nos comunican por teléfono, cuando volvamos, uno de nuestros compañeros habrá localiza do una de las músicas que no sir ven, con lo que reduciremos nuestros viajes a la estación de Van Home.

—En esta estación es más práctico ir sin ninguna vacilación directamente a por la muestra de lodo. Cualquier tiempo perdido posibilitará la aparición de fantasmas deseosos de man darnos al hospital mental de Parkview.

—Cuando estemos dirigiendo a la estatua es muy importante en primer lugar orientarnos correctamente, y que en nuestro recorrido procuremos aplastar el mínimo posible de vehículos, ya que esto reduce considerablemente nuestra energía y el desplazamiento será cada vez más lento, con lo que la medianoche se nos vendrá encima,

—En nuestra lucha con Vigo será importante que el equipo de cuatro hombres esté completo, pues un solo contacto con las bolas de fuego que nos lanza será mortal.

—Vigo nos dispara orientán dose por el lugar que ocupamos, por lo que es aconsejable hacerle

![](_page_28_Picture_16.jpeg)

Las fuerzas del mal están representadas por Vigo en un cuadro.

un solo disparo y desplazarnos inmediatamente. De otra manera seremos un blanco fácil. un solo disparo y desplazarnos<br>inmediatamente. De otra mane-<br>ra seremos un blanco fácil.<br>**Nuestra opinión**<br>Es bastante espectacular la

Es bastante espectacular la mezcla de imágenes digitalizadas con las pantallas del más genuino arcade en las que ejecutamos las misiones. La trama del juego está bien construida, pero a nuestro entender existe un excesivo intervalo de tiempo entre el paso de una pantalla a otra. Si no se cuenta con un disco duro, las esperas pueden resultar tan largas que terminen aburriendo.

Se echa en falta asimismo la posibilidad de grabar situaciones, puesto que volver a comenzar significa ver las mismas pan tallas infinidad de veces, lo que unido a la lentitud de carga puede crispar nuestros nervios.

Dejando estas pegas aparte, ios gráficos y colores están muy logrados y ios efectos sonoros están perfectamente conseguidos.

«Cazafantasmas II» es pues un buen programa que podía haber sido mucho mejor de haberse conseguido un método más ágil de presentarnos las pantallas.

![](_page_28_Picture_2280.jpeg)

Gráficos VGA en una gran aventura

![](_page_28_Picture_26.jpeg)

**1 ATARI, AMIGA y PC** 

Como excepción a la regla de que nunca segundas partes fueron buenas, Opera Soft nos presenta un «Livingstone Supongo II» en el que el «dos» parece querer significar que es el doble de bueno que su predecesor.

E, s muy destacable que es-<br>
La versión para PC cuen-<br>
Le con la posibilidad de optar por gráficos VGA además de los consabidos Hércules, CGA y EGA, todo ello en un solo diskette, lo que convierte al programa en pionero en nuestro país en este aspecto.

La temática del juego es similar a la de la primera parte, insistiendo nuestro amigo Henry Morton Stanley en la búsqueda del doctor Livingstone. Para

![](_page_28_Picture_33.jpeg)

El aspecto más destacable de esta versión es la incorporación de la op ción VGA.

![](_page_28_Picture_35.jpeg)

Pese al tiempo transcurrido desde la aparidción de la primera parte, han sabido actualizar el original.

![](_page_28_Picture_37.jpeg)

Una vez más será la habilidad el único arma capaz de superar los obstáculos y dificultades.

nuestra aventura contamos con cuatro armas que son el látigo, la bomba, la pértiga y el boomerang. Cada uno de ellos usado en el lugar y momento adecuado nos permitirá salir airosos de las situaciones más difíciles. En la primera parte de las dos de que consta el programa partimos desde la sabana africana desde donde llegaremos al pozo de Krunam. En él tendremos que recoger las tablillas sagradas de la Diosa Dana que compondrán la clave para salir del tem plo sagrado de los Ujíjí, cuidan do siempre de que el malvado pulpo de un solo brazo no termine con nuestras vidas.

En la segunda, recorreremos las galerías de la mina de Kárul hasta localizar la salida al rio Zambeze, desde donde llegaremos a la gran catarata, y de allí al poblado Ujiji y hasta nuestro explorador perdido.

Los simios (monos ladrones y gorilas) representan una auténtica pesadilla para conseguir nuestros propósitos, y como era de rigor, el águila aparecerá cuando menos lo esperemos pa ra ponernos la cosa más complicada.

El juego está hecho con muy buen gusto en los gráficos y el movimiento, y tiene todos los in gredientes para los adictos a arcades morrocotudos. Imprescindible para terminarlo un dominio absoluto del arte del te cleo.

D.G.M.

![](_page_28_Picture_44.jpeg)

# Sherman M4

![](_page_29_Picture_2.jpeg)

**ATARI, AMIGA, PC** 

Si el Mariscal Rommel levantase la cabeza, seguramente tendría que descubrirse ante el enorme realismo de este simulador del famoso tanque Sherman M4. A lomos de este impresionante carro de combate, podremos emular a los héroes de las últimas guerras sin que tengamos que derramar ni una gota de sangre, lo cual es bastante positivo.

![](_page_29_Picture_5.jpeg)

Dentro de cada campana es posible seleccionar cinco misiones dife rentes y modificar los parámetros del juego.

![](_page_29_Picture_7.jpeg)

en cualquier momento.

![](_page_29_Picture_8.jpeg)

Los enemigos ocultos pueden localizarse con los prismáticos.

![](_page_29_Picture_10.jpeg)

Podemos salir a la torreta del tanque para tener mayor ángulo de visión del terreno que debemos recorrer.

Podemo<br>terreno on unos maravillosos gráficos trídimensionales a los que podemos acceder en modo VGA, después de la pantalla de presentación, se nos muestra un menú de opciones mediante el cual podemos, aparte de ver la consabida demo, contemplar nuestro carro, ver los de los enemigos con sus diferentes características, y por último elegir la campaña que queremos emprender de entre las tres disponibles, que son: El Desembarco de Normandía, La Ofensiva de las Ardenas y La Campaña del Desierto.

# Las misiones\_

Dentro de cada campaña es posible seleccionar hasta cinco misiones diferentes, así como modificar los parámetros de las fuerzas aliadas o del enemigo, o también regular el nivel de realismo de la misión. Esto nos permite en un principio contar con munición y combustible infinitos, cruzar ríos poco profundos en los que no hace falta que localicemos un puente e incluso regular la movilidad del enemigo. Todo ello favorece e! rápido control del juego para ir gradualmente aumentando la dificultad del mismo.

Ya inmersos en alguna misión, la pantalla desde la cual manejamos el tanque reproduce de manera muy original un par de manos enguantadas que controlando dos palancas se es fuerzan en seguir las órdenes que nosotros introducimos con los cursores de nuestro teclado. El efecto es más que convincente, como si de nuestras propias manos se tratase.

Desde aquí tenemos opción a la visión normal desde el interior de un tanque, con ella controlamos la brújula, fundamental para orientarnos en nuestros desplazamientos. Podemos utilizar unos prismáticos que nos permitirán, en más de una ocasión, descubrir algún enemigo oculto antes de llegar a una visión di recta del mismo. Asimismo, es posible salir a la torreta del tan que y contemplar con un mayor ángulo el panorama.

Para orientarnos contamos con la inestimable posibilidad de acceder en cualquier momento a un mapa, el cual nos ofrece una completa información del desarrollo de la campaña. En él se nos muestran las bases enemigas o aliadas, los depósitos de reavituallamiento, poblaciones, bunkers, baterías de costa y de más puntos estratégicos, así como la situación de los vehículos amigos o enemigos.

Contamos además con un transmisor de radio que cuando sea necesario nos pondrá en comunicación con nuestro cuartel general, o con la artillería de apoyo a la que marcaremos el sector a atacar en el mapa.

## Algunos consejos\_

—Destruir un puente evita que el enemigo nos siga al no poder pasar por él. En cualquier caso, para poder destruirlo, el control deí tanque tenemos que llevarlo nosotros y nunca el or denador en modo automático.

—Sólo podemos disparar cuando el Sherman está parado.

—Los Jeeps alcanzan veloci dades casi dobles a las de los tanques, por lo que serán muy adecuados en misiones de reconocimiento o en grandes despla zamientos.

—La visión a través de los prismáticos nos permite localizar a enemigos que se encuentran a una distancia superior a lo que podemos ver en pantalla

![](_page_29_Picture_25.jpeg)

El ordenador puede controlar los vehículos que le indiquemos.

![](_page_29_Picture_27.jpeg)

El realismo está garantizado gracias a los buenos efectos gráficos.

de visión normal, y cuyos disparos podrían destruirnos sin saber de donde proceden.

-Ojo con las minas distribuidas por algunas zonas del mapa.

—La bandera que ondea en cada campamento es indicativa de quien lo controla. Una vez destruidos los vehículos y bunkers enemigos, hemos de colisionar contra ella con lo que el campamento será capturado y pasará al bando aliado.

-Si nos desplazamos demasiado en alguna dirección, podemos salirnos de la zona recogida en el mapa, lo que hará im posible orientarnos para lograr alguna misión. Es, pues, muy recomendable consultar el ma pa con relativa frecuencia.

## Nuestra opinión

Indudablemente tenemos en tre manos un magnífico programa que nos garantiza más de un buen rato de entretenimiento. La escala gradual de realismo que podemos ir aplicando lo hace apto desde para el aficiona do a jugar sólo unos minutos, hasta para el militar jubilado que quiera recordar sus andanzas en carro de combate.

Los gráficos están realizados con gran realismo y el movimiento es bastante fiel a lo que debe ser el de un tanque real. Quizás algo que se podría añadir al programa sería algún detalle simpático al acabar cada una de las misiones, pues se nos recompensa sólo con un escueto mensaje que nos comunica el fin de nuestra campaña.

![](_page_29_Picture_36.jpeg)

![](_page_30_Picture_0.jpeg)

# Micromanías

 $y'$ del <del>i u tui</del>

FIN DE AÑO INFORMATIZADO

![](_page_31_Picture_2.jpeg)

espués del «cacao» que una enteradilla locutora organizó con las campanadas de fin de año, el ente televisivo estudia posibles soluciones informáticas para fa retransmisión de tan signifitivo acto.

De momento, no está aún decidido si las investigaciones se centrarán en la construcción de un pequeño marcapasos cerebral que asista en sus funciones a las mencionadas locutoras —-las chicas monas sí resultan, pero desde luego no creemos que vayan a ganar ningún Nobel- o simplemente en el diseño de un complejo sistema de inteligencia artificial con sintetizador de voz incluido que haga posible prescindir incluso de la utilización de personal humano —o casi— en la realización de este tipo de emisiones. En cualquier caso lo que si parece haber quedado claro es que, de momento, se ha desestimado la iniciativa de otra lumbrera televisiva que propuso la creación de una especie de moviola que permitiera repetir las doce campanadas hasta que la locutora acertara a retransmitirlas correctamente (la de empachos de uvas que nos vamos a ahorrar).

 $\triangleright$  razones impulsan a las distribuidoras españolas a no comercializar las utilidades realizadas por sus compañías extranjeras?

COMO es posible despertado tanta expectación como es el «SAM» de Miles Gordon Technology no haya encontrado todavía distribuidor en nuestro país?

¿GfdHdO se soiventarán las numerosas im precisiones de que adolece la legislación española en todo lo relacionado con las cuestiones de índole informático?

![](_page_31_Picture_8.jpeg)

raue muchos de mejores libros informáticos editados fuera de nuestro país no son traducidos a nuestro idioma y sólo se pueden adquirir en la edición original?

**IC** La iniciativa emprendida por las distribuidoras españolas para que los juegos de sus compañías extranjeras, que de alguna forma utilicen textos en su desarrollo, sean traducidos a nuestro idioma, como está ocurriendo en los casos de Coktet Vision o Lucasfilm Gamos.

Que desgraciadamente, por lo menos por ei momento, dichas traducciones no es tén brillando a la altura de la idea que las ha promovido, incluyendo numerosas incorrecciones que van des de la falta ortográfica a la defectuosa traslación de tecnicismos informáticos.

# intercambio provechoso

Ambigor, 10.00 horas, Tarl Marquand condujo su vehículo blindado a toda velocidad a través del abrupto terreno. Frente a él se extendían las primeras estribaciones de una cadena montañosa, y el piloto sonrió al contemplarlas, pues sabía que detrás de ellas se encontraba su salvación. ¿Keras? ¿Teras? En realidad, poco importaba el nombre de la ciudad; lo que le interesaba era que en ella podría despistar fácilmente a sus perseguidores. El tanque comenzó a ascender por la falda de la montaña mas, cuando estaba a punto de llegar a la cima, el motor zumbó desagradablemente y se detuvo. Tarl, que tenía experiencia en conducir todo tipo de vehículos, consiguió llevar el suyo con la fuerza de la inercia hasta un saliente del camino. Tras varios intentos de volverlo a poner en marcha salió de la cabina y, sentándose en una roca, observó la llanura que acababa de dejar atrás. Sus perseguidores eran ahora una nube de polvo en el horizonte y, a la velocidad que llevaban, tardarían como mucho una hora en alcanzarle. Sonrió irónicamente: tantas veces había escapado y ahora le iban a atrapar por un simple fallo mecánico. Aunque, bien pensado, llegar a la ciudad no habría sido la solución, pues desde allí no tenía ningún lugar a donde escapar: medio Universo le buscaba para juzgarle y el otro medio prefería verle muerto. Sin embargo tras reflexionar unos momentos su rostro se iluminó: quizá, después de todo, sí tenía un sitio a donde ir.

La Tierra, 20,30 horas,

Peter Franz entró en su domicilio y cerró de un portazo, derrumbándose acto seguido en el cómodo sillón de piel de su sala de estar. Se sentía mortalmente aburrido, cansado de la rutina diaria. Con indiferencia, comenzó a leer el periódico mas, de pronto, se levantó del sillón y corrió hacía su despacho. Acababa de recordar que el último vídeo-juego que había comprado, que se anunciaba como el más emocionante y realista de todos los tiempos, se encontraba aún en su mesa sin que lo hubiera probado. Rápidamente se dirigió hacia su carísimo or denador de última generación, introdujo el disco en la unidad correspondiente y se sentó a esperar a que se cargara el programa. Mientras lo hacía, leyó por encima las instrucciones: «Nos encon tramos en el planeta Ambigor, si-

tuado en un univero paralelo. (...) Como capitán de la Policía Estelar tu misión es destruir el vehículo blindado del fugitivo antes de que alcance la ciudad de Keris. De lo contrario no podrás acceder a la segunda fase...». En ese momento el ordenador dió la señal de carga finalizada y Peter olvidó las intrucciones para concentrarse en el juego.

Dos horas más tarde, Peter Franz dejó su joystick último mo delo sobre la mesa y miró desalentado la pantalla en la que, por enésima vez, aparecían las palabras GAME ÓVER en grandes letras rojas. Volvía a aburrirse, debido principalmente a que en todo el tiempo que llevaba jugando no había conseguido pasar de la primera fase. En general, el juego estaba bien: los gráficos y el sonido eran increíbles, el movimiento im pecable... La dificultad estaba en controlar ese movimiento ya que, además del joystick, había que usar por lo menos otras doce teclas más, y observar indicadores de todo tipo. Naturalmente, pensó, todo sería diferente si, en lugar de utilizar el ordenador, pudiera «entrar» en la pantalla para conducir el tanque por sí mismo, pero eso era imposible,

—No, no lo es.

Peter se sobresaltó tanto que estuvo a punto de caerse de la silla. —¿Hay alguien ahí?

—Sí, estoy yo. Mira a la pan talla.

Peter obedeció, y se quedó estupefacto. En su monitor había aparecido el rostro de un hombre, y algo le decía que aquello no formaba parte del juego. La voz continuaba hablando como si le conociera de toda la vida:

—Te decía que entrar en este universo no es imposible, aunque tendrías que seguir mis instrucciones al pie de la letra. Si estás de acuerdo contéstame, porque no tenemos mucho tiempo.

Sintiéndose un poco tonto, Peter consideró la proposición. Se trataba de entrar en una dimensión distinta, de vivir emociones y dejar de aburrirse mortalmentc. Además, no tenía ni amigos ni familia, así que no perdería nada. La idea le parecía más tentadora a cada momento, así que respondió:

—Está bien, estoy de acuerdo. ¿Qué tengo que hacer? -Bien, abre el ordenador y co-

necta el cable verde con...

La voz siguió hablando hasta que, diez minutos después, anunció que había terminado y le indicó que pulsara la teda ENTER, Peter así lo hizo, y al instante se vio envuelto en un fogonazo de luz blanca. Cuando se apagó, Peter se encontró en el interior de un tanque igual al que aparecía en su monitor, aunque parecía haber una cierta diferencia que no lograba determinar.

Al ojear el exterior a través del parabrisas se estremeció involuntariamente: al menos media docena de vehículos le rodeaban, apuntándole con sus cañones láser. Desesperado, intentó abrir la compuerta de salida, pero ya era demasiado tarde. Un segundo antes de volar en mil pedazos se dio cuenta de qué era lo que no encajaba: no se encontraba en un tanque de la Policía Estelar como el que pilotaba en su video-juego, sino en d del fugitivo que tenía que ser destruido a toda costa. La Tierra, 22,45 horas.

El halo de luz blanca que le rodeaba desapareció y Tarl Marquand, todavía aturdido, miró a su alrededor. Se encontraba en una habitación amueblada con varias vitrinas llenas de lo que parecían ser libros (en su Universo no se usaban desde hacía un milenio), además de una silla acolchada y una mesa sobre la que había un modelo de ordenador bastante an ticuado. Una parte del ordenador estaba desmontada y de ella salían multitud de cables conectados formando un complicado diseño. Riendo por lo bajo, Tarl Marquand se sentó en la butaca y se relajó. Efectivamente, aquél parecía ser un buen lugar para retirarse.

> OLGA COLOMBO (MADRID)

![](_page_32_Picture_0.jpeg)

![](_page_32_Picture_1.jpeg)

**Hacía ya algún tiempo que no desfilaba por esta artística sección<br>A alguna de esas bellas féminas que acostumbran a pasearse por** las carátulas de los juegos españoles, especialmente en las realizadas por el genial y prolífico Alfonso Azpiri.

Afortunadamente, Edu y Miguel, de Barcelona, han decidido po ner fin a esta situación y, tras quitar unos cuantos pixels de aquí y poner otros cuantos por allá, han dejado a la chica que aparecía en la carátula de «Tuareg» de esta guisa tan comprometida y sugerente. Claro que, quién sabe, a lo mejor es tan sólo un espejis $m$ o...

![](_page_32_Picture_4.jpeg)

precedente, vamos a prescindir del cariz mordaz que suele caracterizar esta sección para ofreceros una visión comparativa de las diferencias que marcan las tarjetas gráficas en los juegos creados para los ordenadores, compatibles. Para ello hemos elegido la pantalla de presentación de «Livingstone Supongo II» de Opera, por ser

precisamente el primer

![](_page_32_Picture_6.jpeg)

Busca las diferencias

Version EGA

juego español que incorpora la posibilidad de utilizar una tarjeta VGA; como veis la comparación no ha podido dar resultado más llamativo ya que, si notables son ya de por si las diferencias entre la pantalla realizada en CGA (la que aparece en primer lugar) y la de la versión EGA (en segundo lugar), auténticamente abismales son las que se aprecian entre la versión VGA y la CGA. m

Livingstone

# BERLIN'S WALL: lo último en MACHACALADRILLOS

![](_page_32_Picture_11.jpeg)

a compañía alemana Avispaten Soft acaba de hacer públi-Lco el lanzamiento de su nuevo trabajo, un juego que llevará por nombre «Berlín 's wall» y que no es otra cosa que un nuevo machaca-ladrillos inspirado en el acontecimiento his tórico que más ha conmocionado últimamente a la opinión pública: la destrucción del muro que separaba las dos Álemanias.

El programa, que posee un total de 100 pantallas distintas, incorpora además en su desarrollo sorpresas tales como la aparición de campos minados que harán explotar la bola, refugiados políticos que correrán alocadamente por la pantalla y que tendremos que tratar de proteger, graciosos que se dedicarán a realizar pintadas en la pared de ladrillos y un sinfín de curiosidades que conseguirán complicarnos nuestra labor demoledora.

![](_page_32_Picture_14.jpeg)

![](_page_33_Picture_0.jpeg)

# **SEGA**

# RAMPAGE

![](_page_33_Picture_3.jpeg)

# Demoler es un placer

nos llega para la consola Sega procede del mundo de las máquinas recreativas en concreto fue creado por BaJIy Midway—, habiendo pasado con anterioridad por la mayoría de los ordenadores de 8 y 16 bits, sistemas en los que ofreció un desigual resultado.

El juego nos presenta a tres gigantescos monstruos, Ralph el Lobo, George el Gorila y Lizzy el Lagarto, que mano a mano —o garra a garra, según se mire— van a acometer con nuestra ayuda una impresionate labor de demolición: ní más ni menos que acabar con 10 de las más populosas ciudades americanas... así como suena, por una vez no vamos a ser ni los héroes ni los buenos de la película, sino que nuestro objetivo será destrozar edificios, pisotear transeuntes, derribar helicópteros a puñetazos y en general comportarnos, dentro de lo po sible, como la perfectamente horrible y cruel criatura que somos.

En el programa puede participar un único jugador o bien dos simultáneamente, pudiendo en ambos casos todos los juga-

![](_page_33_Picture_8.jpeg)

Podemos escoger el personaje en tre los tres presentados.

dores elegir previamente con cuál de los tres monstruos quieren participar, cosa no del todo irrelevante, ya que cada uno de ellos posee sus propias características: Ralph, por ejemplo, tiene unos auténticos puños de ace ro con un terrible poder de de molición, George, por su parte, es un consumado escalador, mientras que Lizzy es el más veloz de los tres a la hora de poner pies en polvorosa.

Cada uno de los monstruos tiene su propia barra de energía que se irá agotando cuando recibamos impactos de los disparos de nuestros enemigos, caigamos al suelo junto con un edificio que se derrumba e incluso seamos golpeados sin querer por alguno de nuestros compañeros de faena. En cualquier caso, disponemos de la posibilidad de re poner parte de esta energía engullendo los alimentos que aleatoriamente encontraremos repartidos en las ruinas de los edificios que vayamos destruyendo.

Técnicamente el juego ofrece un buen panorama, destacando especialmente el cuidado que se ha puesto en el diseño de los tres monstruos protagonistas, así como en todo lo referente a los aspectos sonoros y a los movimientos, lo cual unido al propio desarrollo y argumento del pro grama —sin duda de lo más cu rioso que hemos tenido oportunidad de ver— y al hecho de que existan un total de cincuenta ni veles diferentes —cada ciudad está dividida en diez fases— ha cen que, en definitiva, esta versión Sega de «Rampage» sea un arcade realmente divertido y adictivo.

![](_page_33_Picture_14.jpeg)

# **GHOSTBUSTERS** A la caza del fantasma

este mundo recordaréis, «Ghostbusters» supuso en su día una pequeña revolución dentro del mundo del video-juego, ya que con su edición Activision, la creadora del juego original, prácticamente abrió las puertas a un mercado que hoy ya todos conocemos de sobra: el mundo de las licencias.

El juego, como sabréis, está inspirado en la primera parte del film cuya continuación se en cuentra ahora mismo en cartel en medio mundo y reproduce bastante fielmente su propio de sarrollo. Nuestra misión consiste en hacernos cargo del equipo de los Cazafantasmas para in tentar expulsar de la ciudad el auténtico ejército de espectros que comandados por el perverso Gorza están haciendo de las suyas a lo ancho y largo de todas las calles.

Nuestro primer cometido de vital importancia para el desarrollo del juego— consiste en comprar nuestro vehículo y equiparlo adecuadamente, para lo cual disponemos de la nada despreciable cifra de 10.000 do-

# R-TYPE Leyenda viviente

género de los masacramarcianos el nombre de «R-Type» les sonará a auténtica leyenda viviente, cosa nada de extrañar si tenemos en cuenta que desde el mismísimo día en que Irem Corp lanzó al mercado la máquina original ésta se ganó adeptos —e imitadores a cientos.

Sin embargo, curiosamente el juego en sus planteamientos no es precisamente un prodigio de originalidad, ya que a grandes rasgos su desarrollo está dentro del genuino estilo que marcara en su día otra máquina no menos legendaria, como es «Nemesis», Esto equivale a decir que lo que vamos a encontrarnos es un clásico arcade espacial de scroll horizontal en el que los enemigos nos atacarán en sucesivas oleadas.

El argumento nos habla de una historia que, sin duda, no os resultará del todo desconocida: la Tierra se encuentra a punto de ser invadida por una belicosa raza alienígena, las criaturas del Imperio Bydo, y cómo no, la única esperanza de salvación que le queda a la humanidad es

![](_page_33_Figure_23.jpeg)

traremos los equipos.

![](_page_33_Figure_25.jpeg)

«Ghostbusters» consta de cuatro fases que constituyen cuatro subjuegos.

lares. Desgraciadamente los equipos más sofisticados —y por tanto los más útiles— tienen unos precios exorbitantes por lo que, en principio, no estarán a nuestro alcance; en cualquier caso es imprescindible que aprendamos rápidamente a diferenciar cuáles de los objetos que se nos ofrecen nos van a resulta útiles y cuáles no, con el fin de no malgastar nuestros fondos. Una vez que el juego comience nos encontraremos frente a un mapa de la ciudad vista desde arriba en la que encontraremos informaciones de gran utilidad como la situación exacta de nuestro vehículo —reflejada por un logo de los Ghostbusters—, la ubicación de nuestro cuartel general y de la tienda de suministros —lugares ambos que deberemos frecuentar a lo largo del juego—, y los edificios que se encuentran tomados por los fantasmas, que aparecerán parpadeando.

A medida que avancemos en eljuego descubriremos que en su desarrollo podemos hacer frente a un total de cuatro situciones diferentes que constituyen por si solas un pequeño subjuego, destacando por propio peso la escena en que nos tendremos que enfrentar con el propio Gorza.

Sí al propio interés del juego se le añade que todos sus aspectos técnicos ofrecen un nivel más que bueno lo que en definitiva nos queda es un arcade que si bien resulta bastante complejo ofrece un grado de adicción in superable.

![](_page_33_Picture_3150.jpeg)

![](_page_33_Picture_32.jpeg)

La versión Sega presenta bastantes similitudes con la máquina.

que aparezca un piloto lo suficientemente intrépido y hábil como para ponerse a los mandos del prototipo espacial R-9, el ar^ ma secreta creada en previsión de una situación como la que se acaba de producir.

En principio encontraremos nuestra nave equipada con un único cañón láser, cuya fuerza de disparo podemos, eso sí, controlar manteniendo pulsado durante más o menos tiempo el bo tón de fuego, pero a medida que avancemos en el juego descubriremos que al eliminar ciertos enemigos estos liberarán equipamentos extras que aumentarán ia capacidad de combate de nuestra R-9.

Comenzamos la misión con tres vidas, algo en principio bas tante insuficiente para intentar completar los ocho niveles que componen el juego, pero por lo menos contamos con la posibilidad de hacer uso de varios créditos que nos permitirán continuar la partida en el punto en que la hubiésemos dejado.

Esta versión Sega de «R-Type» es técnicamente una de las mejores que hemos tenido oportunidad de contemplar, con coloristas gráficos bien diseña dos, rápidos movimientos, y un excelente nivel sonoro, si bien por encima de todo destaca su gran poder de adicción.

![](_page_33_Picture_3151.jpeg)

![](_page_34_Picture_290.jpeg)

1.995 1.995 1.995 1.995 2.750 Wild Streets (N)

 $875$ 

 $\overline{0.035}$ 

 $1.995$ 

USAS [MSX I]

![](_page_34_Picture_1.jpeg)

 $1.200$   $1.200$   $1.200$ 

Football Manager II

2.250 Pictionary

![](_page_34_Picture_291.jpeg)

AMIGA  $2.850$ 1.990 2.500 2.250

2.500 1.990 2.250 2.850

2.250 2.850 2.250 3.995 2.500 1.990 2.500 2.500  $2.250$ 4.995 5.000 2.450 2.500 1,990 2.250 2.500 2.250  $2.250$ 4.995 2.250 2.500 2.850

Ø ŋ

o

o

X)

 $2.250$ 1.990 2.250 2.850 1.990

 $2.250$ 2.850 1.990 2.250 2.250

1.990 2.850 1.990 2.750 2.250 3.900 1,990  $2.450$ 1.990 1.990 2.250 2.500 1.990 2.250  $1000$ 

GIGATRON AMPLIACION DE MEMORIA INTERNA A-500<br>1/2 MB AMPLIABLE A 2 MB: 36,500 Ptas.

4.900

 $\mathfrak{o}$ 

### GIGATION 2 M INTERNOS PARA A-500: 72.500 Ptas. ENVIA ESTE CUPON A MAIL SOFT - MONTERA, 32, 2. 28013 MADRID 与 iên tê 1374 CONSOLA SEGA NOMBRE MASTER SYSTEM - 19.900 **JOYSTICK** MASTER SYSTEM + 22.900<br>SUPER SYSTEM - 30.900 VARIOS STCKBALL<br>ZERO ZERO<br>ZERO ZERO ADS<br>PRO-5000<br>MCGALLASTER<br>MCGALLASTER<br>MCGALLASTER<br>MCGALLASTER 995 DIRECCIÓN COMPLETA. TITULOS PEDIDOS 1.900<br>2.595<br>3.500  $\frac{1.490}{4.500}$ 10 DISCOS 3 1/2<br>10 DISCOS 3\*<br>10 DISCOS 5 1/4 ALIEN SYNDROME POBLACION PRECIO 5.590 | SUPER TENNIS 3.290<br>3.290<br>3.290<br>3.290<br>5.590<br>5.590<br>5.590 POBLACION<br>
TELEFONO<br>
MODELO ORDENADOR<br>
N.º CLIENTE<br>
I NUEVO CLIENTE<br>
FORMA DE PAGO:<br>
CONTRA REEMBOLSO  $\begin{array}{c} 650 \\ 1.500 \\ 7.900 \\ 11.500 \end{array}$ 10 DISCOS 5 1/4<br>
RESET C-64<br>
REANSTAPE ZX<br>
MULTEACE +3<br>
MULTEACE 2 (Arrs)<br>
MODULADORIU (Arrs)<br>
CABLE CASETTE Arrs<br>
CABLE 2 LOYSTICK Arrs<br>
CABLE 2 LOYSTICK Arrs<br>
NTERFACE HEMPSTON ZX<br>
NTERFACE HEMPSTON ZX PROVINCIA 2800<br>1.500<br>2.505<br>3.300<br>7.300 **SHINOBI** 5.590 **FIG FIGHTER** TENNIS ACE 5.590<br>
VIGHTEN 5.590<br>
VIGHTEN 5.590<br>
RASTAN 5.590<br>
COLLA MASTER 5.590<br>
CALIFORNIA GAMES 5.590<br>
CALIFORNIA GAMES 5.590<br>
CALIFORNIA GAMES 5.590<br>
CALIFORNIA GAMES 5.590<br>
CALIFORNIA GAMES 5.590<br>
CALIFORNIA GAMES 5.5 **PRESSIONALISTS**  $16.500$ <br>9.500 **OLISTADO DE PROGRAMAS** INTERFACE COPIADOR AUDIO  $1,200$  $\frac{1.200}{2.200}$ GASTOS DE ENVIO - sin fuente TOTAL 2.475  $^{200}$

০β

Negros presagios cubren como densos nubarrones la mente del héroe. Desde el lecho de su celda solitaria, el capitán Trueno no puede dejar de dar vueltas a la misteriosa carta que acaba de recibir que le informa de la desaparición de su amada.

S obre sus turbulentos<br>pensamientos la imagen de Sigríd, su sonrisa, su dorada cabellera, flotan como fantasmas que se difuminan sobre la niebla. La vida resulta inútil e insignificante cuando las distancias son tan inmensas y el peso de la angustia se hace tan grande como el de una losa.

## **Preliminares**

Advertido por la carta enviada por el abad Estanislao de Castiglione —un viejo amigo del capitán—, nuestro héroe se traslada junto con sus inseparables Crispín y Goliath al monasterio en el que reside el abad en busca de noticias sobre el paradero de Sigrid. Sin embargo, oscuros y desconocidos poderes han transformado al abad en un gigantesco monstruo y el capitán deberá acabar con su maleficio para poder obtener su ayuda.

El jugador controla a los tres personajes aunque nunca simultáneamente, ya que existen tres teclas destinadas a seleccionar el personaje que deseamos utilizar. El capitán Trueno es probable mente el que emplearemos con más frecuencia, pues su fortaleza y capacidad de lucha con la espada lo hacen especialmente eficiente en el combate con los diversos enemigos que pueblan el monasterio. Crispín no puede utilizar ningún arma pero, por el contrario, sabe trepar por las cuerdas y caminar agachado para superar los pasillos más estrechos, por lo que deberemos seleccionarle siempre que deba mos realizar cualquiera de estas dos acciones. Goliath es fuerte pero torpe, por lo que carece totalmente de la capacidad de moverse. Sin embargo puede realizar grandes saltos que harán retumbar la habitación en la que se encuentre y posiblemente ha gan caer ciertos obstáculos o

![](_page_35_Picture_5.jpeg)

![](_page_35_Picture_6.jpeg)

destruyan los enemigos presentes en ella. A efectos prácticos los tres personajes se consideran como un único protagonista que dispone de cinco vidas y 99 unidades de energía para cada una de las vidas. El contacto con los enemigos supone una disminución variable de energía, mientras que si caemos a los lagos de lodo situados en las cloacas o somos aplastados por el monstruo perderemos una vida completa.

Los peligrosos enemigos que pueblan los parajes del monasterio pueden dividirse en varias categorías. Los gump son unas deformes criaturas verdosas con apariencia de bufones que pueden saltar y cambiar repentinamente de dirección. Los darrigs son los fieros perros que habitan en los pasillos cercanos a las

Al destruir a cualquier enemigo aparecerán en pantalla unas monedas que podemos recoger.

El capitán Trueno, crispín y Goliath se dirigirán al monasterio para averiguar el paradero de Sigrid.

almenas del monasterio y saltan sobre los intrusos que encuentran en su camino. Los spiders son grandes y repulsivas arañas de largas y peludas patas que no desaparecerán hasta recibir dos impactos. Los bigs rats, desagradables ratas gigantes, trepan por las paredes de los túneles in teriores del monasterio. Acostumbradas a la húmeda oscuridad de dichos túneles son prácticamente ciegas y sólo pueden localizarse escuchando tus movimientos, por lo que serán incapaces de detectarte si permaneces inmóvil mientras pasan a tu lado. Los óseos, esqueletos de antiguos aventureros muertos, permanecen sentados e inmóviles en el suelo de ciertas habitaciones hasta que un súbito im pulso les hace levantarse y ata-

# HARIO EN

![](_page_36_Picture_1.jpeg)

El jugador deberá escoger ei personaje que considere adecuado para resol ver cada situación.

![](_page_36_Picture_4.jpeg)

Goliath provocará con sus saltos la desaparición de los enemigos de la pan talla en la que se encuentre.

![](_page_36_Picture_6.jpeg)

![](_page_36_Picture_7.jpeg)

Orispín no sabe utilizar ningún arma pero sabe trepar con increíble agilidad y destreza.

![](_page_36_Picture_9.jpeg)

car a nuestro personaje. Ya están muertos, por lo que las armas resultan inútiles contra ellos. Finalmente las pompas y los espíritus que surgen de ellas aparecen en las cloacas del mo nasterio, zonas en las que se acumulan grandes cantidades de desperdicios formando peligrosos lagos en los que una caída supondría la muerte instantánea de nuestro personaje.

Al destruir a cualquier enemi go aparecerán brevemente en pantalla unas monedas que podemos recoger antes de que se desvanezcan. Se trata de unos talentos que quedarán almacenados en un marcador situado en la parte superior de la pantalla. Pulsando la tecla de pausa accedemos a un pequeño menú en el que, si disponemos de la

![](_page_36_Picture_12.jpeg)

terio, acosando a nuestros protagonistas.

cantidad de talentos necesaria, podemos obtener interesantes ventajas tales como una vida extra, reponer completamente la energía o incrementar el poder de disparo de la espada mágica si disponemos de ella. Para seleccionar una de estas ventajas se apunta a su icono y se pulsa fuego, seleccionando el icono de continuar para abandonar este menú y volver al juego.

## Aventura en el Monasterio

El Capitán Trueno hace su aparición en el jardín del monasterio, siendo atacado por varios gumps. Tras dirigirse hacia la derecha debe activar una palanca que hará aparecer una cuerda en una pantalla anterior. Crispín trepa por la cuerda hasta el piso superior donde es atacado primero por los darrigs y luego por los enormes spiders, estos últimos cuando llegue a las almenas. Caminando constantemente hacia la izquierda Crispín debe trepar por una cuerda que le permitirá acceder a una gran campana que, al ser tocada, abre la puerta que se encontraba junto a las almenas.

Sobrepasada dicha puerta, Crispín activará una nueva palanca que hace desaparecer una trampilla colocada en el suelo permitiéndole descender por una nueva cuerda. Evitando el contacto con las peligrosas ratas gigantes, Crispín será el único personaje capaz de atravesar el estrecho túnel que conduce al ansiado diamante.

Tras recogerlo, Crispín deberá subir de nuevo para observar que se ha abierto un pasaje que le conducirá a una extraña cámara en la que se encuentra una especie de pedestal sobre un pequeño lago artificial. En el preciso momento en el que Crispín salte hacia el pedestal para depositar en él el diamante, comenzará a bajar una barrera, teniendo el tiempo justo para regresar al lateral izquierdo de la pantalla antes de que la barrera caiga completamente y le aprisione. Esta escena debe ser realizada necesariamente por el más joven del grupo, pues el mayor tamaño del capitán y de Goliath les impediría superar sin problemas la barrera.

Tras colocar el diamante se abrirá un nuevo camino en la pantalla más profunda de las exploradas hasta ahora. Tres pan tallas hacia la izquierda, un muro impide el acceso a la siguiente habitación, muro que puede ser fácilmente destruido con uno de los temibles saltos de Goliath. Crispín trepará por un nuevo túnel plagado de ratas y, una vez arriba, el capitán será el único capaz de coger la espada mágica custodiada por un óseo.

Tras retroceder todo este ca mino observamos que en la pantalla que hasta el momento era la más profunda se ha abierto un acceso hacia los sótanos del monasterio. Una vez abajo caminamos hacia la izquierda evitando hábilmente los lagos de maloliente lodo de los cuales surgen diabólicos espíritus hasta llegar a una pantalla en la que Goliath deberá derribar un nuevo muro similar al anterior. Sin embargo, entre el fragor de las rocas que se desmoronan hace fugaz aparición una gigantesca cabeza. El capitán Trueno camina hacia la izquierda para en frentarse en un combate mortal con eí diabólico monstruo en que ha sido convertido su buen amigo el abad.

Una vez en la pantalla del monstruo es imposible retroceder. En primer lugar, y dado que el engendro avanza un cor-

to trecho hacia la derecha periódicamente y acabará por aplastarnos cuando llegue al extremo derecho de la habitación, es preciso disparar repetidamente con tra su vientre hasta que consigamos hacerle retroceder. En este momento, seguro ya de que no va a ser pisoteado, el capitán puede ahora afinar sus disparos para intentar acertar en la cabeza de la bestia en los breves instantes en los que la criatura agacha su largo cuello y hace que su cabeza quede al alcance de la espada mágica del capitán. Cuando la barra horizontal que señala la energía del monstruo se agote completamente el amorfo engendro desaparecerá, quedan do así libre el abad del maleficio que lo aprisionaba.

Agradecido, el abad informa al capitán del motivo principal de su carta, que no es otro que decirle que Sigrid fue conducida por sus raptores a través de un pasadizo, a! que sólo puede accederse por el monasterio. Crispín debe trepar por un largo túnel bastante mayor que los anteriores hasta llegar a través de la boca de un pozo a un nuevo jardín, en el que los últimos enemigos intentan desesperada mente poner punto final a nuestra aventura. Burlando todos los ataques, el capitán cruza una última puerta y somos de nuevo trasladados a la realidad. Nuestro ordenador nos recuerda que tocio ha sido un mágico sueño de bytes <sup>y</sup> que debemos apuntar la inevitable clave de acceso: 141084,

## Cuestión de talentos

A diferencia de la primera fase, en la que la pura acción se combinaba con unas gotas de videoaventura, esta segunda parte es un frenético arcade de scroll horizontal en el que poner a prueba nuestra habilida, A lo largo de cuatro etapas similares deberemos caminar constantemente hacia la derecha, saltando entre plataformas y cuerdas, eliminando a cuantos enemigos encontremos a nuestro paso.

Sin embargo, algunos elementos son casi idénticos a los de la primera fase. Es posible recoger unos pequeños talentos al eliminar a los enemigos, los cuales no pueden ser intercambiados por ayudas adicionales sino que se convierten en puntos al final de cada etapa. En dicho momento se obtendrá una bonificación de 10.000 puntos por cada unidad de energía restante y 100 por cada talento, pero además conseguirás reponer la energía al má ximo si posees más de 2,000 ta lentos y una vida extra si pasas de los 5.000.

Por otro lado Crispín sigue siendo el único personaje capaz de trepar por las cuerdas, por lo que será imprescindible seleccionarlo incluso en pleno salto cuando estemos a punto de alcanzar una cuerda, ya que el capitán es incapaz de agarrarse a ellas.

> I, \* r-'- <sup>1</sup> LO «¿-.i <sup>i</sup> xa-jú q. n scan cduitt eh V. <sup>L</sup> i'iL fc .

 $\mathbb{R}^{3}$  ,  $\mathbb{R}^{3}$  :

lar héroe.

(C) Ediciones B, S,A. / Víctor Mora, 1989

El capitán Trueno es un legenda¬ rio personaje del cómic español. Sus primeras apariciones se remontan a la década de los cincuenta y todavía hoy siguen publicándose sus aventuras. Prueba de ello es este cómic, realizado por los dibujantes de la edición actual, que reproduce parte del argumento del jue go protagonizado por este singu-

![](_page_37_Picture_8.jpeg)

ri.i'ííAtO Cj.W"WTFTIiíJ -, 1 cí, o. M. Silbo, ATO

tV

rr

 $(1.9.47)$ I<br>ESA TONAS RADO<br>INIPIO – LINES DI<br>INIPIO – LINES **VALLA TOTALS RATO** 

 $\sqrt{\frac{1}{1+\frac{1}{1+\frac$ 

\_  $f_{\rm{eff}}$ 

![](_page_37_Picture_9.jpeg)

![](_page_37_Picture_10.jpeg)

![](_page_38_Picture_0.jpeg)

INE HABEIS ENCONTRADO<br>NGUE ... ALGO CAMBIADO<br>11F PARECE CAPITAN

Goliath será de gran ayuda, en ciertas ocasiones, porque su temido salto destruye a todos los enemigos presentes en la pantalla. Disponemos de tres vidas y 99 unidades de energía por cada vida, perdiéndose una vida completa cada vez que caigamos a las turbulentas aguas que se encuentran bajo las plataformas.

Aunque con diferentes decorados las cuatro etapas de esta segunda fase son bastante similares. En la primera nuestros personajes se enfrentarán con los hixos, fieros guardianes armados con boomerangs, mientras que en la segunda estos mismos enemigos se combinan con peligrosas plantas carnívoras que hacen aparición supendidas del techo en lugares concretos del recorrido. En la tercera avanzas por zonas habitadas por ejércitos de murciélagos y estatuas que lanzan fuego. Y final-<br>mente en la cuarta y última comienzan a caer cráneos humanos que ruedan por el suelo de las plataformas y hacen su aparición los mortíferos guardianes<br>que custodian a Sigrid, grandes orangutanes que intentan interceptar el camino del capitán y necesitan gran cantidad de impactos para ser eliminados.

Finalizada la misión unos inocentes corazones corren un tupido velo sobre el reencuentro de los enamorados y tras una bonificación de cinco millones de puntos (que no son nada comparados con el amor de una mujer) la aventura comienza de nuevo con una mayor rapidez de movimientos y por tanto mayor nivel de dificultad.  $\blacksquare$ 

 $P.J.R.$ 

MICROMANÍA 39

![](_page_39_Picture_0.jpeg)

![](_page_39_Picture_1.jpeg)

![](_page_39_Picture_2.jpeg)

GALAXY FORCE "and SEGA" ene trademarks of SEGA ENTERPRISES LTD.<br>This game has been manufactured under licence from Sega Enterprises Ltd., Japan, C. SERRANO, 240 · 28016 MADRID TEL. [91] 457-50 58. Marketed and distributed by Activision (DK) Ltd.

ras los primeros días de incontrolable dolor llegó el momento de sobreponerse a la terrible pérdida y, con la mente más despejada, hacer un cuidadoso inventario de los recuerdos y pertenencias de tu padre. Pasaron dos años en los que concentraste tus esfuerzos en recomponer su diario, recogiendo los fragmentos dispersos por varios cuadernos y hojas sueltas. Cuando el trabajo se dio por concluido y llegaste a la firme convicción de haber recopilado todos los textos escritos por tu padre, a lo largo de su intensa vida de exploración, sentiste una nueva y secreta emoción al tener entre tus manos un documento al que se te había prohibido repetidamente acceder en tus años de juventud.

Ante tus ojos desfilaron páginas escritas con una letra rápida y menuda entre las que se in tercalaban algunos mapas y esquemas. La detallada lectura de esas líneas te permitió profundizar, por fin, en algunos de los más escondidos deseos de ese hombre fascinante que siempre supo rodear su vida de un halo de misterio, y dicha lectura no ofrecía dudas. Todos los viajes realizados a Africa con propósitos teóricamente arqueológicos habían ocultado una intensa in vestigación con el fin de localizar el cementerio de los elefantes, un lugar mítico descrito por numerosas leyendas indígenas al que los viejos elefantes se retiraban a morir, un lugar en el que debía encontrarse un tesoro en colmillos de marfil de in calculable valor.

Cada viaje siempre conducía a un nuevo fracaso, pero el cerco se estaba estrechando y las pesquisas de tu padre parecían acercarse a un punto concreto. AI final del diario, junto a las anotaciones sobre ese último viaje del que nunca regresó, faltaban dos páginas arrancadas que al parecer fueron los únicos documentos que tu padre llevó en su definitiva aventura. Las palabras incompletas encontradas en los fragmentos de papel te conducen a una rápida investigación en los mapas del continente africano que desemboca en un único lugar posible: Nyahururu.

Con el mapa aún en tus manos, una nueva y extraña sensación parece dominar tus pensamientos. La secreta convicción de haber accedido al conocimiento no sólo de los deseos de tu padre, sino también del lugar

![](_page_40_Picture_5.jpeg)

Todos necesitamos una ambición, un sueño que guie nuestras vidas. Para algunos estos deseos se convierten en obsesiones hasta el punto de hacerles perder la noción del tiempo y la realidad. El sueño de tu padre, encontrar el mítico cementerio de los elefantes, parecía haber muerto con él ese aciago día en ei que, las tristes noticias procedentes del corazón de África, te informaron de su desaparición en una de sus muchas exploraciones por el continente negro.

![](_page_40_Picture_7.jpeg)

El juego consta de tres escenarios diferentes plagados de enigmas.

![](_page_40_Picture_9.jpeg)

Nuestro personaje comienza la aventura armado con sus puños.

![](_page_40_Picture_11.jpeg)

donde comenzó la aventura en la que pondría fin a su vida, te conduce a la adquisición de una especie de derecho sobrenatural sobre su vida y su obra. Inun dado de esa savia joven e intensa que, sin duda, debió guiar a tu padre a lo largo de su infructuosa vida de explorador, tomas la firme decisión de continuar su tarea. Pese a tus escasos conocimientos sobre la zona y pese a contar con un equipo totalmente insuficiente partes hacia el fascinante continente negro con la difusa, pero firme convicción, de que el sueño de tu padre se ha convertido en tu destino.

# Preliminares\_

«Tusker» es una compleja vi deoaventura en la que nuestro protagonista recorrerá tres escenarios diferentes en su búsqueda del mítico cementerio de los elefantes, donde le espera la riqueza y la gloria que su padre nunca pudo alcanzar. Cada uno de los escenarios está compuesto por un número relativamente reducido de pantallas en las que, sin embargo, se presentan al jugador una serie de problemas ante los cuales será preciso poner en marcha todo nuestro ingenio para hacer correcto uso de los objetos disponibles.

Nuestro personaje cuenta con tres vidas y dos barras verticales en pantalla. La situada a la izquierda marca su energía, la cual se irá gastando ante el ataque de los diversos enemigos. La situada a la derecha, sin embargo, refleja la cantidad de agua disponible en la cantimplora, por lo que dicho marcador carecerá de utilidad hasta que no haya sido recogido dicho objeto. El agua de la cantimplora puede utilizarse para reponer parte de la energía perdida, tal como explicaremos más adelante. Ambas magnitudes.energía y agua, se reponen a sus valores máximos cada vez que perdemos una vida.

Los dos gráficos que inicialmente contienen la imagen de un puño cerrado hacen referencia respectivamente al objeto y arma actualmente seleccionados. Aunque nuestro personaje comienza el juego con las manos vacías puede recoger diversos objetos dispersos por los escena rios o en poder de otros personajes, los cuales serán tratados como objetos o armas en función de su naturaleza y queda rán almacenados en el recuadro correspondiente. No hay límite

# **CONCURSO**

![](_page_41_Picture_1.jpeg)

![](_page_41_Picture_2.jpeg)

# **RELACIÓN DE PREMIADOS**

AMAYA MARTIN-VALLADOLID DAVID MOREMO CADIZ SUSANA VAQUERIZO-MADRID JUAN CARLOS SAINZ-VIZCAYA JESUS SABARET-BARCELONA RICARDO CIRIA-MADRID JOSE IGNACIO ANDRES-MADRID JOSE LUIS ALVAREZ-MADRID OLATZ ETXANIZ-VIZCAYA ALBERTO GOMEZ-BARCELONA **GONZALO TORRES-MADRID** IVAN SANCHEZ-BARCELONA MIKEL CARMEN-BARCELONA **GONZALO NUNEZ-MADRID** EUGENIO PACHECO-MADRID SUSANA VILLACRECES-BARCELONA FRANCISCO J.PEREZ-MADRID M.JESUS COTELO-ASTURIAS CALIFATA PERFECTA-MADRID ALBERTO CASTILLO-MADRID RUBEN LECHUGA-MADRID JOSE C. GONZALEZ-CANTABRIA MIGUEL A.HOLGUIN-GUIPUZCOA ALEJANDRO SERRANO-MADRID M.DOLORES LOPEZ-VALENCIA JUAN P BOLUOBA-MADRID MIGUEL A.SOLER-MADRID MONICA AGUIRRE-MADRID ANA M.LOPEZ-BARCELONA LETICIA NAVARRO-MADRID MAURO ANTOLIN-BARCELONA ALFONSO LOZOYA-MURCIA MIGUEL A.MORENO-JAEN

JAIME TUGAS-BARCELONA PATRICIA ROMAN-LA CORUÑA DAVID RODRIGUEZ-MADRID JUAN A.MARQUEZ-MALAGA JUAN M.ALVAREZ-BARCELONA OSCAR ALEGRE-MADRID JOSE M.LOPEZ-MADRID LUÍS VEGAS-MADRID JORDI PORTA-BARCELONA EMMA OYARZABAL-GUIPUZCOA LUCIA M.ARRAR-MURCIA JUAN I.GARCIA-BARCELONA RICARDO PEINADO-AVILA JUAN F.LOPEZ-ALMERIA ROBERTO FERNANDEZ-MADRID SONIA ABELLA-BARCELONA MIGUEL A.COLILLAS-LERIDA JOSEP M.LARI-BARCELONA JUAN L.SIMO-BARCELONA LUIS AYALA-MALAGA ABEL FERNANDEZ-ALICANTE OSCAR MARTINEZ-VALENCIA FLORENCIO U.GARCIA-MADRID **AGAPITO MORAL-BALEARES** ROBERTO LAR-CADIZ ALBERTO BEJARENO-MADRID LOURDES MELERO-ALICANTE MANUEL ROMERO-MADRID FRANCISCO J.SANCHEZ-SEVILLA SONIA GARCIA-BARCELONA CARLOS MARTINEZ-BARCELONA FRANCISCO J.MORILLO-ZARAGOZA

![](_page_41_Picture_6.jpeg)

en la recogida de objetos y podemos recorrer ambos inventarios pulsando las teclas 1 y 2. Solamente el cuchillo, el machete y la pistola son tratados como armas, mientras que el resto de los elementos de juego son tratados como objetos y aparecerán por tanto en el gráfico de la izquierda. Cada nuevo objeto recogido pasa automáticamente a quedar seleccionado.

Tusker, el buscador de colmillos, cuenta con diversas posibilidades de ataque. Aunque comienza la aventura con la única ayuda de sus puños, podrá hacer uso de las diversas armas desperdigadas por la primera fase que incrementarán notablemente su capacidad de lucha. El caso de la pistola es bastante especial, pues para poder hacer uso de ella es necesario previamente haber encontrado un paquete de balas que proporciona únicamente 32 disparos. Por ello, y dado que en un punto concreto de la última fase resulta imprescindible utilizar la pistola, os recomendamos racionar las balas y emplearlas en ocasiones realmente excepcionales.

### Primera fase: el desierto

Las diez pantallas que forman la superficie del desierto están conectadas lateralmente y defendidas tanto por fieros tuaregs como por remolinos formados por los fuertes vientos que se deslizan entre las dunas. Es precisamente en esta cadena de pantallas donde se encuentran algunos de los objetos más importantes del juego: cantimplora, frasco de ácido, pistola, balas y cuchillo. Una vez tengas la cantimplora en tu poder la barra vertical de la derecha del panel alcanzará su valor máximo y será posible utilizar la cantimplora (pulsando fuego teniendo dicho objeto seleccionado en el gráfico de la izquierda) para perder parte de la reserva de agua en beneficio de un incremento del nivel de energía. Las balas se encuentran en una pantalla protegida por dos remolinos y pueden ser tragadas por los mismos si tardas mucho en recogerlas, por lo que te recomendamos ir en su busca lo antes posible pues sin ellas la pistola carecerá de utilidad y no será posible terminar el juego. Es posible reponer el contenido de la cantimplora haciendo uso del cuchillo para cortar la rama izquierda de los cactus que se encuentran al fondo de algunas pantallas.

En una de las pantallas observarás una gran boca que conduce a un poblado subterráneo habitado por nativos. Hacia la derecha, superando un lago en el que chapotean peligrosos cocodrilos, (te recomendamos que camines sobre el límite superior

![](_page_41_Picture_12.jpeg)

No hay límite alguno en la recogi-<br>da de objetos.

![](_page_41_Picture_14.jpeg)

El agua de la cantimplora puede utilizarse para reponer la energía.

del lago para no ahogarte en las zonas profundas situadas en el centro) llegarás a una habitación en la que se encuentra el tercer y último arma, el machete, junto a unas pepitas de oro. Esta pantalla y otra situada junto a la entrada a las cuevas se encuentran protegidas por dos nativos, situados a ambos lados de la puerta, que permanecen habitualmente inmóviles y no pueden ser eliminados, pero que no dudarán en atacarte si permaneces quieto entre ellos. En la otra pantalla, y tras dar una delicada patada al cofre, se encuentra un libro. Con todos estos objetos en tu poder ya puedes salir al exterior a través del lugar por el que entraste.

La densa vegetación que se encuentra en dicha pantalla puede hacerte pensar que te encuentras cerca de un acceso oculto. Efectivamente, tras utilizar el machete en un punto concreto de la maleza, situada al fondo de la pantalla, podrás abrir un camino que conduce a un frondoso bosque escondido. Evitando a los nativos y esquivando los frutos que te lanzan unos traviesos monos desde las copas de los árboles, llegarás a una última pantalla en la que una enorme bestia ruge de rabia atada a unas cadenas. Acércate el monstruo, utiliza el ácido sobre las cadenas y retrocede rápidamente para impedir que la bestia, libre tras largos años de hambre y esclavitud, te alcance al comenzar a caminar hacia la izquierda. Antes de que el monstruo abandone la pantalla entra por la cavidad que antes ocultaba su enorme cuerpo y de ese modo conseguirás acceder a la siguiente fase.

# Segunda fase: el poblado

La vegetación se ha vuelto mucho más húmeda y tupida, pues has abandonado el desierto para llegar a las inmediaciones de un poblado indígena cercano a la gran selva ecuatorial. En la cadena de nueve pantallas, interconectadas lateralmente, el único objeto accesible es una llave situada en una pantalla en la que dos enormes esferas rebotan en los laterales, robándote una gran cantidad de energía cada vez que choques con ellas. También hay un gran monstruo indestructible que surge súbitamente del suelo en la primera pantalla y belicosos indígenas armados con mazas que no dudarán en atacarte si permaneces cerca de ellos, enemigos mucho más resitentes que los de la fase anterior pues necesitan un número doble de impactos (dos disparos de pistola, ocho patadas) para ser destruidos.

Observarás dos pantallas consecutivas que contienen sendas cabañas, de las cuales, debes entrar en la situada más a la derecha.

Camina constantemente hacia la derecha hasta encontrar una gran puerta con una cerradura que puede ser abierta con la llave, permitiendo entonces el acceso a una nueva pantalla en la que se encuentra un frasco de medicina. Retrocede ahora hasta la pantalla en la que una estatua colocada sobre un portal lanza peligrosas bolas de fuego y entra en dicho portal. Has entrado en las habitaciones del jefe del poblado y eres rápidamente atacado por sus fieles guardianes. Recoge las cerillas y en la pantalla siguiente observarás el fascinante espectáculo de una planta danzando al ritmo marcado por un indígena tocando el tambor.

Utiliza las cerillas junto a la planta danzante y conseguirás quemarla de forma que sólo quede un tronco carbonizado y el frasco esférico sobre el que crecía la planta, un orbe mágico que puedes recoger. En la siguiente pantalla, custodiado por dos de sus guerreros, el jefe del poblado gime de dolor víctima de una extraña enfermedad. Deja caer la medicina frente al jefe agonizante y conseguirás calmar su dolor, por lo cual el jefe agradecido te hará entrega de una nueva llave.

Sal de nuevo al exterior y dirígete a la pantalla en la que se observa una puerta firmemente cerrada y protegida por dos guardianes. Debes depositar la llave frente al guardián de la izquierda y el orbe frente al de la derecha, momento en el cual tras breves segundos los dos indígenas desaparecerán como por arte de magia y con ellos las tablas que impedía el acceso a la puerta. Ahora nada te impide traspasar el umbral de dicha puerta y adentrarte en los misterios que te esperan en la siguiente fase.

**CONCURSO** 

### RELACIÓN DE PREMIADOS

JAVIER GARRIDO-MADRID **JOSE TORRES-ALBACETE** FRANCISCO J.GARCIA-VIZCAYA ANGEL ARRATE-MADRID BENITO DE LA FUENTE-MADRID IVAN GORDO-ZARAGOZA PEDRO AZNAR-ALICANTE JESUS IGLESIAS-MADRID DAVID PERDIGONEZ-CADIZ LUIS A.GONZALEZ-ASTURIAS OSCAR D.ESCO-ZARAGOZA DAVID BERRUEZO-MADRID J.CARLOS GUAJARDO-ZARAGOZA JAVIER TABERNERO-MADRID LUIS M.DE DIEGO-MADRID RAFAEL VICO-VALENCIA ALAYN ARROYO-VALENCIA JULIAN PASCUAL-MADRID SERGIO GOMEZ-VALENCIA JOSE M.OREJON-VALENCIA

DIEGO BENEDICTO-ZARAGOZA OSCAR CASADO-VALLADOLID LUIS E.LOPEZ-VALENCIA FRANCISCO GRANADOS-MALAGA ABEL BAQUERO-CASTELLON **JAIME RAMON-MADRID** ANA GRANADOS-BARCELONA **OSCAR VARA-ZAMORA** MANUEL MARCOS-BARCELONA MIGUEL A.MARTIN-BADAJOZ SERGIO CASTEION-BARCELONA LUIS MARQUEZ-VALENCIA JOSE FCO.A8IZ-VALENCIA ANTONIO FALCON-ZARAGOZA DAVID LARA-BARCELONA **HECTOR GARNICA-BARCELONA** FERNANDO CAMPO-CIUDAD REAL ANTONIO J.FONTANA-VALENCIA **JORGE FREITAS-ASTURIAS** KENNETH FALCO-BARCELONA

![](_page_42_Picture_0.jpeg)

![](_page_42_Picture_1.jpeg)

![](_page_42_Figure_2.jpeg)

## Tercera fase: el templo

Ya muy cerca de tu destino, te encuentras en un desconocido mundo en el que parecen sobrevivir las formas de vida de la era de los dinosaurios, pues pronto te verás atacado por fieros pterodáctilos y hombres primitivos armados con garrotes. Como en las fases anteriores el lugar en el que te encuentras inicialmente está formado por una serie de pantallas interconecta-

algunos casos sea difícil locali zarlas pues se mimetizan con el paisaje, hay otros tantos mon tones de piedrecitas que debes recoger. Solamente seis de dichos montones se encuentran in mediatamente disponibles, pues para acceder al séptimo es necesario destruir previamente con un disparo de la pistola al monstruo de largo cuello que habita en un lago. Con los siete mon-

das. En siete de ellas, aunque en

tones de piedras en tu poder puedes entrar por la gran cavidad abierta en la montaña.

Camina algunas pantallas ha cia la derecha luchando con nuevos cavernícolas y llegarás a la entrada de un grandioso templo protegido por una extraña criatura que sólo dejará el paso libre cuando le entreguemos las pepitas de oro. Una vez dentro nos encontramos frente a una extraña, pero a la vez fascinante arquitectura fruto de una desconocida civilización, un maravilloso templo construido en tor no a un patio central en el que dos fuentes siguen manando desde tiempos probablemente inmemoriales.

Por desgracia el templo se encuentra protegido por una serie de zombies que intentarán agarrarte por el cuello y hacerte per der toda tu energía y restarte por tanto una vida completa.

 $\sim$ 

El mítico cementerio de los elefantes, repleto de riquezas, aguarda a nuestro héroe.

Tu objetivo ahora debe ser recoger tres pequeños ídolos que, una vez depositados en cierto lugar, abren la salida que comunica el templo con el exterior. Uno de ellos se encuentra en un estanque protegido por feroces cangrejos y otro muy cerca de una planta carnívora que puede ser burlada si nos movemos con rapidez. Para conseguir el tercer ídolo es preciso recoger antes el martillo y el tablón, momento en el que podemos trasladarnos a la cámara fúnebre del templo en la que un zombie realiza recorridos cíclicos sobre la tumba de un dios desconocido. Aprovechando el breve espacio de tiempo que te permite el movimiento del zombie debes colocarte frente a la zona central de la tumba y usar el martillo para abrirla, momento en el que el ídolo que contenía caerá al suelo y podrás recogerlo sin problemas tranquilamente.

Una pantalla hacia la derecha se encuentra un altar en el que debes colocar uno a uno los tres ídolos. Dado que cada ídolo so lo encaja en un punto específico ensaya repetidamente entre los tres puntos posibles del altar hasta encontrar la combinación correcta. En el momento en el que coloques el tercer ídolo se abrirá una compuerta en la pa red opuesta de esa misma habitación.

Utiliza el tablón para poder sobrepasar el abismo que se encuentra en la siguiente pantalla y podrás acceder a la última prueba, una puerta cerrada y un platillo suspendido de una cadena en el centro de la habitación. Solamente si dispones de los siete montones de piedras conseguirás el peso suficiente para que dichas piedras, colocadas sobre el platillo, sean capaces de activar un contrapeso que abre la última y definitiva puerta, la puerta que conduce al ansiado cementerio de los elefantes. Tras una última carga desde el cassette podrás acceder a una escena de felicitación en la que nuestro héroe posa para la posteridad rodeado de esos colmillos de ele fante que han sido su destino y el sueño de toda una vida. P.J.R.

![](_page_43_Picture_0.jpeg)

Erbe, siempre atenta a las nuevas corrientes y tendencias del mercado, lanza ahora una nueva linea de producto en la que pone todo su esfuerzo para que tú, usuario español, tengas aquí todo lo que funciona en Europa y

Un producto diferente qui

THE ACTION

AIRB

 $PC 5'/4$  $PC3'/2$ **ATARI ST** AMIGA

![](_page_43_Picture_4.jpeg)

![](_page_43_Picture_5.jpeg)

![](_page_43_Picture_6.jpeg)

PC  $5'/4$ PC  $3^{1}/_{2}$ **ATARIST AMIGA** 

![](_page_44_Picture_0.jpeg)

América desde hace ya mucho tiempo. Simuladores exactamente iguales al original con todos los mapas, libros técnicos, manuales e instrucciones en español, para que no te pierdas un detalle.

tú nos estabas pidiendo.

SIMULATION

DRNE

![](_page_44_Picture_3.jpeg)

**TANK ARE** 

**THAM** 

 $PC$  5  $\frac{1}{4}$  $PC_3/2$ ATARI ST AMIGA

 $R$ A

También disponible en:<br>C-64  $C - 64$ Amstrad disco

**H**Bits

![](_page_44_Picture_7.jpeg)

DISTRIBUIDOR EXCLUSIVO PARA ESPAÑA: ERBE SOFTWARE, S. A.  $\frac{C}{T}$  Serrano, 240 28016 MADRID<br>TELF. (91) 458 14 F.O. TELF. (91) 458 16 58

También disponiDíe en Spectrum C-64 Amstrad **Amstrad disco** 

![](_page_45_Picture_0.jpeg)

### Mad Mix Game

![](_page_45_Picture_2.jpeg)

Si cargáis el juego con MADMIX GMT, obtendréis vidas infinitas. Emilio J. Nestal

(Huelva)

### Stardust

Para obtener inmunidad es preciso cargar el juego con STARDUST N. Emilio J, Nestal (Huelva)

### Army moves\_

El código de acceso a la segunda parte del juego es 26362.

Daniel Herrero (Madrid) Daniel Herrero<br>(Madrid)<br>**Phantis** 

El código de acceso para este "atractivo" juego es 11334. Daniel Herrero

### Aspar G.P. Master

El código de acceso para<br>
este "atractivo" juego es<br>
11334.<br> *Daniel Herrero* bre)/Tak<br>
(*Madrid*) the cage<br>
tá la bru<br> **Aspar G.P. Master** (casa C<br>
earrings<br>
El código del campeón cauldror<br>
del mundo con 140 puntos, malle El código del campeón del mundo con 140 puntos, es 56F5C71C3588650. Antonio González (Alicante)

Saboteur II

Los nueve códigos de los niveles correspondientes, desde la segunda a la novena son: JONIN, KIME, KUJI KIRI, SAIMENJITSU, GENIN, MI LU KATA, DIM MAK, SA-TORl. Antonio González

(Alicante)

## Last Mission\_

Teclead simultáneamente el menú ORCAVE3. Al em pezar el juego la nave no irá a la derecha, si os movéis a la izquierda esto quedará solventado.

Jon Flecha (Jerez)

## King Quest\_

En la primera fase de este juego podéis decir: Open the door/ Take the carrot (huerto)/ Open the gate (cercado)/ Show the carrot ( cabra)/ Climb backet (po zo)/ Dive (pozo)/ Climb the tree (pozo)/ Jump to the water (pozo)/ Take the egg/ Take a fourleak clover / Talk gnome/ Take axe/ Fast (pa ra ir más rápido).

En la segunda fase puede utilizarse: Open the door/ Pray (iglesia)/ Graham (cuando el cura pregunte tu nom bre)/ Take the trident /Take the cage (la jaula donde está la bruja)/ Open the trunk (casa Dwari)/ Take the earrings (casa Dwari)/ Take cauldron (casa Dwari)/ Pick mallet/ Pick Shell/ Pick bracelet/ Pick stoke.

> Armando Astarloa (Bilbao)

(Madrid)

## **Overlander**

POKE &BF06,0 Armamento infinito POKE &BF01,0 Vidas infinitas POKE &BF0B,&3A Combustible infinito POKE &BF10,&3E: POKE &BF18,&18 Dinero infinito

Roberto Gómez (Burgos)

## Vigilante

En la primera pantalla si os dejáis dar por el personaje de la pistola dando saltos, caeréis fuera del bordillo y tendréis inmunidad para todas las pantallas. Con este truco podréis llegar fácilmente al final del juego, donde encontraréis a la chica colgada en la quinta pantalla.

Francisco Bejarano y Adolfo Aguilera (Valladolid)

![](_page_45_Picture_31.jpeg)

Target Renegade

En la segunda fase, cuan¬

(Huelya)

# Triple Comando

![](_page_45_Picture_33.jpeg)

Para ver el final de este juego en su versión disco, sin saber la clave, basta con insertar el disco en la unidad y teclear: MEMORY 5520 CHAIN «DRO2»,40

Jordi tizando (Barcelona)

![](_page_45_Picture_36.jpeg)

í"" . 1

Sfl til in statistik i vi

Opera Soft adquirió un fuerte compromiso consigo misma el día en que decidió lanzar al mercado la segunda parte de ese entrañable programa que supuso su presentación oficial hace no demasiado tiempo, Pero hoy, tras haber disfrutado ante el ordenador como hace tiempo que no lo hacíamos, intentamos arrancar este artículo aún aturdidos por el derroche de calidad encerrado en un programa, que se convierte por méritos propios en uno de los mejores títulos deí software nacional.

Para conseguir vidas infinitas en la primera fase<br>debemos pulsar simultáneamente las teclas «C»<br>y «J». Este efecto se consigue también en la se-<br>gunda fase pulsando las teclas de la palabra<br>«OPERA» más la barra espaciadora

ber desatado todos sus poderes para entorpecer la marcha de un aventurero que, en esta ocasión, no está dispuesto a admitir un nuevo fracaso y pondrá por tan to todos los medios a su alcan ce para tener la ocasión de ob tener una respuesta afirmativa a esa pregunta que tantas veces ha rondado por su mente: «¿Livingstone, supongo?».

## Preliminares\_

En esta fascinante aventura, cuya gran extensión ha hecho necesario dividirla en dos partes, encontrarás algunos de los ele mentos que hicieron famoso a su predecesor, enriquecidos por una inmensa variedad de nuevos detalles que elevan notablemente su calidad. Se ha cambiado la estructura de pantallas independientes por un perfecto scroll multidireccional que proporciona al programa un grado de realismo del que carecía el original.

Por lo demás se han conservado muchos aspectos que resultarán familiares al jugador que se enfrentó en su momento con la primera parte. Así, por ejemplo, Stanley sigue disponiendo de cuatro objetos (boomerang,

látigo, bomba y pértiga) que le resultarán imprescindibles tanto para defenderse de sus enemigos como para resolver los problemas que se le presentarán en su camino. Pulsando una tecla de <sup>1</sup> al 4 podremos escoger el ob jeto, que quedará activo para usos posteriores y que podremos emplear pulsando el botón de disparo. Sin embargo, disponemos de un indicador de intensidad graduado de cero a nueve, que nos permite seleccionar la fuerza del arma que va a ser utilizada, para lo cual debemos de jar pulsado el disparador hasta que dicho indicador alcance la intensidad deseada. De este modo podemos lanzar bombas a di ferentes distancias, saltar a diferentes alturas o alcanzar a enemigos situados a una distancia determinada.

bet }

Analizando más en profundi dad los diferentes objetos seña laremos que el boomerang no sólo sirve como arma ante ciertos enemigos sino que nos puede ayudar a activar mecanismos situados fuera de nuestro alcance. El látigo es probablemente el arma más eficaz para destruir a los diversos enemigos salvajes así como la única forma de ahu-

46 MICROMANÍA

an pasado tres años desde la primera e in-1 fructuosa expedición en busca del doctor Livingstone, famoso misionero y explorador escocés del que no se había vuelto a tener noticias desde que en 1858 salió de nuevo de Inglaterra para continuar sus viajes por Africa. Fue en esta primera expedición en la que Henry Morton Stanley, periodista enviado por su diario para localizar al explorador desaparecido, lejos de desanimarse por el fracaso decidió reunir toda la información posible antes de emprender un nuevo viaje. Las noticias lle gadas desde los perdidos poblados del interior parecían indicar que Livingstone se encontraba prisionero en el poblado de los Ujiji, una tribu arbórea que vi vía a unas 750 millas de la lla-

nura del Zambeze, En esta nueva y definitiva aventura en los salvajes parajes del Africa negra, Stanley se verá envuelto en una larga y peligrosa travesía a lo largo de territorios inexplorados en los que ningún europeo ha puesto el pie. Los feroces animales que pueblan estas zonas y los propios obstáculos naturales parecen ha¬

![](_page_46_Picture_0.jpeg)

![](_page_46_Picture_1.jpeg)

Contamos con nueve vidas para intentar completar la misión, cifra ridicula si tenemos en cuenta las dificultades,

![](_page_46_Picture_3.jpeg)

El boomerang no sólo sirve como arma, sino que ayudará a activar determinados mecanismos.

![](_page_46_Picture_5.jpeg)

![](_page_46_Picture_6.jpeg)

El extenso mapeado ha obligado a dividir la aventura en dos fases.

### Primera fase

Nuestro objetivo en esta pri mera parte es localizar y salir del templo sagrado de los Ujiji, recogiendo en el camino las cinco tablillas que ía diosa Dana nos exigirá para permitirnos salir del templo. Estas tablillas se en cuentran en puntos concretos que podéis localizar a lo largo del mapeado del juego.

Stanley hace su aparición en la árida sabana poblada de peligrosas avestruces ante las cuales el látigo será el único arma eficaz. Asimismo encontrarás en dos puntos del recorrido sendas trampas formadas por una serie de lanzas que emergen súbitamente del suelo. Es precisamente junto a la segunda de estas trampas donde se encuentra el acceso bloqueado al túnel que conduce al pozo de Kruman, Colócate exactamente sobre la piedra que se encuentra junto al último árbol y utiliza la pértiga para saltar a un saliente de la roca donde se encuentra la primera de las tablillas junto a un de tonador que, aunque fuera de tu alcance, puedes activar usando el boomerang con la intensidad adecuada. Del detonador surgi-

![](_page_46_Picture_11.jpeg)

Un indicador en pantalla regula la fuerza de los objetos.

rá una carga explosiva que caerá hacia la boca del túnel y de jará libre la entrada.

En el pozo de Kruman se en cuentran dos de las tablillas, tal como podéis observar en el ma pa, sí bien su búsqueda se com plica ante las dificultades del terreno y la presencia de nuevos y peligrosos enemigos: armadillos que recorren algunas plataformas, murciélagos que tienen la desagradable costumbre de quedarse dormidos en algunos pun tos estratégicos, pulpos que ha bitan en el fondo del pozo y lanzan sus brazos contra nosotros y un desagradable mono que te robará un objeto cada vez que te alcance. Por suerte si consigues destruir al mono recuperarás el último objeto robado, tarea que tendrás que realizar a menudo pues hemos de señalar que este simpático animalejo tiene especial predilección por la pértiga. Os recomendamos recoger en primer lugar la tablilla situada más abajo para luego retroceder y recorrer el difícil y tortuoso camino que nos sepa ra de la otra. Antes de intentar escapar del pozo es imprescindible utilizar de nuevo el boomerang para activar un nuevo de-

![](_page_46_Picture_15.jpeg)

El objetivo de la primera parte es salir del templo sagrado.

tonador muy similar al primero que destruirá el bloque de rocas que obstruían la salida hacia la superficie del pozo.

De nuevo en el exterior, utiliza la pértiga para saltar sobre la boca del pozo y así dirígete ha cia la izquierda para recoger una nueva tablilla situada en el bor de del precipicio. Ahora puedes volver a la boca del pozo y continuar hacia la derecha para descender la empinada ladera de la montaña y descender de nuevo a la sabana. Pero debemos advertirte de que desde el mismo momento en que sales del pozo y hasta que llegues al templo corres el riesgo de ser atrapado por la famosa águila que ya hiciera estragos entre los inocentes jugadores de la primera parte de este programa, la cual te cogerá entre sus garras y no detendrá su vuelo hasta depositarte en su ni do, situado en el otro extremo de la montaña cerca del túnel de acceso al pozo, lo que nos obligaría a repetir de nuevo la peligrosa travesía del pozo. Es por ello tarea absolutamente prioritaria intentar destruir al águila de un latigazo en cuanto la veáis llegar. En la breve distancia que te separa de la entrada al tem- $\blacktriangleright$ 

yentar a los animales más peligrosos (leones y gorilas). Las bombas permiten eliminar a los enemigos situados fuera del al cance de nuestro látigo, la pértiga nos permitirá alcanzar zonas elevadas o burlar los gran des abismos que encontraremos a nuestro paso.

Un aspecto novedoso que no debe pasar desapercibido al jugador es el hecho de que el gráfico del protagonista no se invirte al cambiar de dirección sino que en ese momento Stanley comenzará a andar de espaldas. Cuando necesitemos cambiar realmente la dirección hacia la que mira Stanley tendremos que hacer uso de una tecla específica para tal fin. Disponemos de

para intentar completar la aventura (en realidad cualquier nú mero de vidas sería insuficiente para completar uno de los juegos más endiabladamente difíci les que hemos tenido ocasión de contemplar) por lo que Opera Soft, consciente de tal hecho, ha incorporado una sencilla forma de conseguir vidas infinitas desde el teclado, para lo cual debemos pulsar simultáneamente las teclas C y J en la primera fase y las teclas que componen la pa labra OPERA más la barra espaciadora en la segunda fase. Si abortamos la partida deberemos volver a utilizar este mecanismo para disfrutar de dicha ventaja en la siguiente partida.

nueve vidas, cantidad irrisoria

El juego ha enriquecido los elementos que lanzaron a la fama a su predecesor con nuevos detalles que elevan su calidad.

![](_page_47_Picture_0.jpeg)

plo encontrarás fieros leones que no pueden ser destruidos sino únicamente ahuyentados con el látigo.

Una vez en el templo el recorrido es siempre lineal hacia la derecha, pero el camino se encuentra infestado de trampas de cuchillos situadas en puntos estratégicos del techo, zonas en las que extrañas formas situadas en el techo vomitan rocas mortales y algunos abismos en los que puedes quedar eternamente atrapado, por lo que es imprescindible calcular la intensidad exacta que debemos dar a nuestros saltos para evitar dichos peligros. Muy cerca del final de es ta fase, en un abismo especialmente ancho, deberemos saltar hábilmente hacia la derecha para acceder a un recóndito hueco en el que se encuentra la última tablilla. Salta de nuevo ha cia arriba y utiliza el látigo para atraer una plataforma (fácilmente reconocible por el gancho situado en su extremo) cuya lon gitud era antes insuficiente pa ra permitirte alcanzar el extremo derecho.

Superado este último peligro y tras recorrer un estrecho túne! llegarás a la cámara en la que Dana, diosa de la danza, realiza su fascinante baile ritual rodeada por cinco bolas de fuego. Una a una las cinco tablillas ocuparán su lugar en los huecos situados en la base de la cámara y las bolas de fuego abandonarán sus localizaciones habituales para colocarse sobre las tablillas. Tras unos instantes en los que la sinuosa danza de la diosa queda perfectamente sin cronizada con la rotación de las bolas de fuego sobre las tabli llas, las bolas desaparecerán pa ra convertirse en los cinco dígitos de la clave numérica que permite el acceso a la segunda parte: 15215.

## Segunda fase

Tras salir del templo sagrado te encuentras en las profundidades de la mina de Karul, en cuyas viejas galerías aún circulan las vagonetas utilizadas para transportar el mineral. Dichas vagonetas te trasladarán automáticamente a los extremos de las galerías si saltas adecuadamente sobre ellas. De momento dirígete al extremo derecho de la galería y emplea el boomerang para hacer bajar una palanca que, a su vez, permitirá que el ascensor vuelva a realizar su re corrido vertical entre los pisos superiores de la mina. Retrocede hacia la izquierda, salta hasta la galería superior y toma el ascensor para llegar al siguiente piso. Antes de seguir subiendo dirígete al extremo derecho y desde allí utiliza el boomerang

![](_page_47_Picture_6.jpeg)

![](_page_47_Picture_7.jpeg)

aunque con un objetivo diferente.

para bajar una nueva palanca que hace descender una plataforma en el piso superior. Ahora sí puedes continuar hacia la izquierda pues, destruyendo en tu camino los mineros que te arrojan paletadas de mineral, debes saltar entre las plataformas para alcanzar el extremo izquierdo y desde allí la galería más alta de la mina.

En esta galería observarás la presencia de una máquina que, deslizándose sobre unas guías en el techo de la galería, posee un gancho atado a una cuerda que oscila a diferentes alturas. De bes evitar a toda costa el contacto con dicho gancho pues en caso contrario la máquina te atraparía y te dejaría caer sobre un boquete que conduce a los pisos inferiores. Por el contrario debes saltar sobre dicho boquete y llegar al extremo de la galería donde se encuentra la plataforma abierta anteriormente, la cual permite el acceso al exterior de la mina, a las turbulentas aguas del río Zambeze. Desde este momento hasta que llegues a las cataratas te encuentras de nuevo a merced de la temible águila que te trasladará a la menor oportunidad a su nido, situado sobre una zona intermedia del lecho del río.

Te espera ahora una difícil prueba de habilidad pues deberás calcular con extremada precisión tus saltos para emplear tanto las rocas como los hipopó tamos que se deslizan sobre las aguas para recorrer el largo trecho que te separa de las catara-

tas. Una vez allí utiliza la pértiga repetidamente para superarlas y, una vez en la tercera y última catarata, continúa saltando sobre las rocas hasta situarte sobre un hipopótamo. Sin embargo todo intento de continuar hacia la derecha será en va no pues el camino se interrum pe bruscamente. Sin embargo, es una curiosa paradoja, va a ser uno de tus mayores enemigos el encargado de sacarte de este atolladero.

Espera un poco y deja que el águila te atrape, pues en este momento no te trasladará a tu nido habitual sino a un segundo nido situado al pie de los grandes pantanos que comunican con el poblado de los Ujiji.

En los pantanos, además de las peligrosas serpientes pitones que ya hicieron aparición en algunos tramos del río, encontrarás sendos lagos en los que tu única forma de cruzarlos será saltar sobre las tortugas (cuatro en el primero, cinco en el segundo) situadas en su superficie. Por desgracia las tortugas se sumergen a intervalos regulares y además un peligroso cocodrilo merodea por sus aguas y debe rá ser destruido con las bombas para dejar libre el camino. Necesitarás mucha destreza y pa ciencia para superar estos dos lagos y, tras saltar sobre un in menso abismo, llegar por fin al poblado de los Ujiji.

Esquivando o ahuyentando con el látigo los dos temibles gorilas que caminan entre los árboles tu objetivo debe ser eliminar a los nativos y saltar a las plataformas sobre las que se en cuentran sus cabañas para así recoger las cinco ofrendas (una en cada cabaña) que te exigirá el brujo de la tribu para dejarte pa sar. Despejado el camino puedes dirigirte a un saliente rocoso en el extremo izquierdo del mapa donde, por fin, el doctor Livingstone te espera junto a la cabaña en la que ha permanecido prisionero durante largos años. Pese a lo ansiado del encuentro, la eterna flema británica hace su presencia en el saludo y todas las efusiones se reducen a un apretón de manos que pone fin a las vicisitudes de nuestro heróico protagonista.

El juego termina, pero no las andanzas de nuestros persona jes. Una vez juntos, Livingstone y Stanley exploraron ios lími tes septentrionales del Tanganyka en busca de las fuentes del Nilo, pero el doctor enfermó y murió de disentería en Chitambo (en la actual Zambia) el <sup>1</sup> de mayo de 1873. Pero esta es otra historia y debe ser contada en otra ocasión.

P.J.R.

![](_page_47_Picture_18.jpeg)

# Elíminator

Si deseáis comenzar en una fase concreta, debéis in troducir los siguientes códigos en la pantalla de información, a la cual podréis acceder presionando la tecla ditos.

![](_page_47_Picture_3818.jpeg)

grama, presiona la tecla de función F10 y obtendrás una grata e inesperada sorpresa,

> Oscar Casero (Barcelona)

## Who framed Roger Rabbit

![](_page_47_Picture_26.jpeg)

En la fase de Benny, el ta xi, mientras tengáis un co che detrás vuestro, no aparecerán vehículos en sentido contrario y vuestros enemigos sólo serán eternos charcos de acetato.

En la pantalla de «!nk & Paint» lo más seguro es no arriesgarse con las notas de las mesas inferiores para no caer en las manos del gorila y esperar pacientemente a que os echen de! local.

Perderéis una vida, pero pasaréis a la siguiente fase. Oscar Casero (Barcelona)

## Bíood Money

Si deseas obtener vidas infinitas pulsa Help al comienzo de la partida; para acabar con este efecto basta con pulsar de nuevo.

Oscar Casero (Barcelona)

## Garfíeld

El camino más fácil para liberar a tu novia es el siguíente:Coger la pala en la pantalla superior a la de la rata, llevarla a Hardware, donde la dependienta os dará un dólar.

Con él debéis dirigiros cuatro pantallas hacia la izquierda (food); allí os darán<br>alpiste.

![](_page_47_Picture_36.jpeg)

Después hay que entrar en el parque (park) y subir una pantalla donde es preciso dejar el alpiste. Regresaréis después a la pantalla de comienzo, entrando por ia puerta at lado del sofá, para coger allí la linterna y poder dirigiros a las alcantarillas. Allí buscaréis a un gato y le pegaréis patadas hasta que suelte un ratón de juguete. Salir después a la superficie sin linterna (es mejor que tú lleves la linterna y tu «amigo», el perro, lleve el ratón) para llevar el ratón a food donde os darán un donut, que os servirá para dárselo a la rata, que morirá provocando con ello que el cofre se abra. De él podréis coger una llave que debéis llevar al parque (park), donde dejasteis el al piste; esperaréis a que el pájaro os coja y os lleve una pantalla a la derecha, subir una, después dirigiros a la derecha y rescatar a tu preciosa minina.

> Oscar Casero (Barcelona)

## Zany golf

Para resolver sin problemas el hoyo 3 nada más comenzar debéis esperar a que el primer muro se esconda para que, rápidamente, con una fuerza mediaalta en paralelo al suelo lancéis la pelota que golpeará en el último muro y entrará en el ultimo muro y entrará<br>en el hoyo de un golpe,<br>*Oscar Casero<br>(Barcelona)*<br>**Xenon**<br>Para pasar de fase tan so-

Oscar Casero (Barcelona)

Para pasar de fase tan solo debéis pulsar F4.

David Alvarez (Gijón)

# DONDE LOS DEMAS NO LL

Lette Herri

**AMIGA COMPUTING** 

Excelente 91% gran ejemplo de cómo un Arcade<br>puede flegar a convertirse n un juego de ordenado

DMMODORE USER

CRASH

**REAR VOIS** 

# **OUEMA TUS NEUMATICOS!**

OS MAS DUROS CIRCUITOS TE ESTAN ESPERANDO

# ¡Muerte al lnvasor!

Defiende la galaxia de los terribles mutantes con el más sofisticado de los cazas. Como comandante del ala Gemini, tu deber es acabar con las hordas de invasores procedentes del espacio exterior.

![](_page_48_Picture_5.jpeg)

Amiga

Atan ST

# Coemini TCIID

Spectrum cass. y disco, Amstrad. cass. y disco, MSX, Atari ST, Amiga.

En este original arcade podrás competir con los mejores hasta el límite de tus fuerzas. 8 circuitos internacionales por conquistar, en una serie de trepidantes carreras. ¿Estás a la altura?

**AISTRAD ACTION**<br>Misster Game 929

THE ONE

88%

Recomendado de comos

ames

MICHELIN CHEL

**KDONA** 

ACDIDE

**CO Amin' FM BAT BAT BE ST B BIM NE Amin** 

**Heonela de \* TAITO<br>nstortronic LTD. 1989<br>por The Sales Curve** Producído Virgin Masterironic adra

-RAMCISCO, REMIPO 5. 28028 MADRID. TELF.: (91) 246 38 02 - TELF. PARA PEDIDOS: (91) 256 17 09 **EDITA Y DISTRIBUYE DROSOFT** 

Amstrad

Spectrum

**COOK & OISCO.** MSX ATIC ST

Amstrad cinta y disco Specírum cinta y disco MSX PC

Vmstrad inta y disco ipectrum :inta y disco

ИI.  $\overline{H}$ 

Amstrad cinta y disco Spectrum cinta y disco

**Amstrad** cinta y disco Spectrum cinta y.disco

**Communication of the Communication** DELTA JUEGOS SIN FRONTERAS

5t

P.V.P. Cinta 875 ptas. Disco 2.250 ptas.

# **FER'89**

![](_page_50_Picture_1.jpeg)

Fotografía cedida por la revísta Máquina Recreativa

unque en España los juegos de vídeo para máquinas recreativas están subordinados a las «tragaperras», en otros países del mundo como, por ejemplo, Japón o Estados Unidos constituyen un mercado que mueve im portantes volúmenes de negocio. Es lógico, por lo tanto, que las multinacionales que los desarrollan y diseñan apuesten raramente por la apertura de nuevos caminos y vías, y se suelan limitar a mejorar los ya existentes, a «cambiar algo para que todo siga igual» o a ejercitarse en las segundas y terceras partes, que a veces si que fueron buenas pero no originales.

## ¿El diseño español? Mal, gracias

Para nadie es un secreto que los diseñadores españoles de juegos de vídeo son una gota de agua en el inmenso mar de las multinacionales japonesas y, en menor medida, de las americanas. Hasta FER 89, el último in tento serio de «hacer escuela» en este campo había sido el «Bucaneros», y las fuentes consultadas por Micromanía coinciden en señalar que su experiencia «callejera» no fue muy excitante, pese al interés y el cariño puesto en su elaboración y distribución.

A nadie puede extrañar que las cabezas pensantes de los laboratorios de investigación pa-

# EMPAGHO ŢU

Las principales empresas que comercializan y distribuyen juegos de vídeo para recreativas en nuestro país presentaron sus productos en FER 89. Desde un punto de vista cuantitativo fueron numerosas las novedades expuestas, aunque basadas en modelos y esquemas que ya han demostrado rentabilidad en el mercado. Monopolizado el diseño de este tipo de juegos por las multinacinales japonesas, sólo el «4 en raya» de IDSA ha nacido en laboratorios españoles. FER 89 se celebró en Barcelona y es la Feria organizada por FACOMARE, la organización patronal de los fabricantes del sector.

![](_page_50_Picture_9.jpeg)

La feria, en esta edición, ha limitado la asistencia a los profesionales. En la instantánea un momento de la inauguración

trios se dediquen a otros menesteres más rentables económicamente y que sólo una empresa —que además no disponía de stand propio— presentara en FER 89 un juego de vídeo «parido» íntegramente en nuestro país. Ella se denomina IDSA y él «4 en raya», y su labor en la feria se basó en encontrar un fa bricante y un distribuidor para el producto, puesto que en aquellos momentos todavía no pasaba del carácter de prototipo y, por lo tanto, su comercialización no estaba asegurada. Al pa recer, y según fuentes de IDSA, existen contactos con algún país del Este de Europa, más concretamente Hungría, interesado en el juego.;Resultaría irónico que los empresarios españoles fueran profetas en la «perestroika» y no en su propia tierra!

«4 en raya» es un juego de gran simplicidad y sencillez que consiste, como su propio nom bre deja entrever, en alinear horizontalmente cuatro cabezas seguidas, en canales dispuestos al efecto, Dichas cabezas son lan zadas por el jugador desde una especie de grúa ubicada en la parte superior. Para evitarlo, diversos personajes lanzan flechas y disparos desde los laterales y se aumenta la puntuación consiguiendo que las simpáticas cabecitas se introduzcan en el ca nal donde aparecen manzanas o telas de araña periódicamente. Es posible competir con la má- . quina o con otro contrincante, P

# SÓLO PARA PROFESIONALES

![](_page_51_Picture_1.jpeg)

**RANCE** 

«Turtles», de Konami, fue seguramente el juego más promocionado en FER 89, hasta el punto de que en el recinto se pudieron encontrar émulos de los «héroes mutantes adolescentes» en formato de muñecos de plástico. Con origen en las peleas de ninjas, los turtles son unas atractivas tortugas verdes que se enfrentan a un sinfín de enemigos que lo mismo pueden ser un cerdo punk, un rinoceronte, colosos que les doblan en tamaño, robots o seres que viajan en mo dernos helicópteros dotados de potentes artilugios, mortales de necesidad.

Pensado para que puedan participar varios jugadores a la vez, la variedad de hechos que pueden afrontar o realizar las tortuguitas son abundantes; desde evitar ser capturados y atados por los «malos de la película», hasta adquirir más energía a ba se de pizzas. ¡No están mal estos bichitos expertos en artes marciales!

Al margen de estos ninjas tan particulares, en FER 89 los em presarios españoles siguieron exponiendo modelos de juegos an tiguos con este argumento, como el ya añejo «Ninja soldiers» de Taito, el «Shadow warriors» de Tecmo o el «Master Ninja», lo que demuestra que estos guerreros siguen gozando del fervor popular pese a ser unos auténticos vejestorios.

### Deportes cada vez más realistas

La tendencia de los juegos de vídeo con algún deporte como argumento es obvia y natural: se trata de conseguir placas cada vez más realistas que reproduzcan, lo más fielmente posible, el desarrollo de la competición. En este sentido sobresalieron dos de los juegos presentados en FER 89: «Super Masters» de golf y «Super volley ball».

La primera es una placa diseñada por Sega y, constituye, sin ningún género de dudas, la me jor reproducción de una partida de golf en juegos de vídeo. Quizás resulte algo complicado lo que nunca se sabe si es un pecado o una virtud— pero el campo, con sus bunquers, greens, lagos etc. está muy conseguido. Con todos los elementos n'ay bien resueltos, el punto de vista del jugador varía en función del momento de la partida en que se encuentre. Los que quieran emular a Seve y compañía que se vayan preparando, con el «Super Masters» deberán calcular aspectos como la dirección de la bola, el ángulo, la fuerza etc.

![](_page_51_Picture_8.jpeg)

Fotografía cedida por la revista Máquina Recreativa.

**FES<br>FER es una feria cuya en-<br>Ftrada se limita a los pro**fesionales del Sector del Recreativo. Ya no se dedica algún día a la gente de la calle, como en ediciones anteriores, y la vigilancia para que no se cuelen los menores de edad es más fuerte año a año. Los empresarios del ramo han salido ganando porque asi se dedican exclusivamente a sus negocios, los adictos a los juegos de vídeo perdiendo, y todos conoceremos un poco menos cómo es un Sector por dentro que, curiosamente, acostumbra a quejarse de la imagen poco acorde con la realidad que la «gen te corriente» se forma de esta actividad industrial.

El amplio catálogo que Konamí presentó incluía dos juegos de habilidad en el estilo de «Tetris»: «Block Hole» y «Clue Brick»

«Super volley ball», el segun do juego deportivo destacable por su realismo, es obra de V-System. Reproduce, como su nombre en inglés indica, un partido de balón-volea y, pese a la calidad de sus gráficos, hemos de reconocer que no llega a la altura del «Super Masters». No obstante, se trata de una placa entretenida cuyo mayor fallo reside, posiblemente, en la escasa popularidad de este deporte en nuestro país.

Además de alguna máquina de fútbol o tenis ya conocidas en el mercado, resulta de cierto in terés el «Pocket Gal 2» de Data East, una nueva versión del biliar americano. Al margen de pequeños detalles mejorados, llama la atención por la voz de la «conejita» (en el sentido de «chica playboy») que indica los aciertos y errores del jugador. Tampoco está mal «Champion Wrestler» de Taito, basado en una competición de lucha líbre, de una cierta espectacularidad y sin excesivas novedades en com paración con juegos de este tipo ya conocidos.

Con un poco de imaginación, se podría incluir en este apartado de juegos deportivos el muy poco deportivo juego «Street Smart» de SNK. À mitad de camino entre la pelea callejera y las artes marciales, se trata de ir enfrentándose, y a ser posible venciendo, a diversos contrincantes cada vaz más duros. Si se van superando las diversas eliminatorias es posible llegar a convertirse campeón con otros juegos similares en los que se ba sa o a los que copia («Street fighter»).

## Las espectaculares carreras de coches

Las carreras de coches siempre han hecho buenas migas con los juegos de vídeo y la fabricación de máquinas específicas pa ra este tipo de placas así lo de muestra. En un campo en el que siempre decimos que está todo inventado, resulta curioso com probar cómo los fabricantes aún son capaces de añadir nuevos

П П п

t.

# A REMOLQUE DE LAS «TRAGAPERRAS»

![](_page_51_Picture_18.jpeg)

**TPRILIBOISES** 

 $\Box$ n nuestro pais los juegos de vídeo para máquinas recrea $\Box$ tivas están incluídos en la legislación que regula las gaperras». Al margen de la incongruencia que pueda suponer el hecho de que reciban el mismo trato que una actividad basada en la apuesta de cantidades de dinero, esta situación provoca que, ineludiblemente, los vídeos vayan detrás de las «tragaperras». <sup>Y</sup> esto es asípor una razón muy fácil de entender: los empresarios que colocan en bares y salones estos aparatos son los mismos y, para su desgracia, la rentabilidad económica de los juegos de vídeo es menor que la de las «tragaperras».

**SFT**  $\sim$ LT 1

La segunda parte de «Chase H.O.» también estuvo presente en ia feria. Esta placa incorpora la posibilidad de disparar.

# UNA FERIA INTERNACIONAL

FER será oficialmente un evento de carácter internacional a partir de la edición de 1990. Así fue catalogada el pasado 25 de octubre en el BOE, que publica una resolución de la Secretaría de Estado de Comercio incluyendo este certamen en el calendario oficial de Ferias Comerciales Internacionales del año 1990. Con este reconocimiento se espera que aumente la participación extranjera, limitada en FER 89 a cerca de una treintena de empresas representadas y a algo más de 1.000 visitantes, según datos proporcionados a ía prensa por la organización.

![](_page_52_Picture_3.jpeg)

Fotografía cedida por la revista Máquina Recreativa.

![](_page_52_Picture_5.jpeg)

# EL DOMINIO ABSOLUTO DE LOS JAPONESES

![](_page_52_Picture_7.jpeg)

E<sup>l</sup> diseño <sup>y</sup> desarrollo de juegos de vídeo para máquinas recreativas constituye un terreno monopolizado por los japoneses, con escasisimas incursiones de alguna multinacional americana que no sobrepasa el diez por ciento del mercado. No es extraño, por lo tanto, que los españoles «no nos ialemos» un rosco. Los intentos por exportar juegos no han supuesto para los japoneses nada más que leves picotazos de mosquito y, hasta la fecha, se han limitado a ejemplos aislados, como los protagonizados porla de saparecida firma catalana Tecfri. Ahora lo está intentando Idsa con «4 en raya» y los resultados están por ver.■

alicientes y atractivos. Así lo demuestra el realista «Turbo out run», una carrera a lo «locos del volante» que permite al jugador visitar cuatro estados USA y pa sar por ciudades como Chicago, Oklahoma o Miami antes de llegar a la meta, instalada en Los Angeles. La salida está ubicada en Nueva York. Como diversas son las poblaciones, diversos son los paisajes que hay que recorrer: carretera de asfalto, bosques, túneles, etc. Un mapa que aparece en pantalla nos índica cuánto falta para llegar a la meta y..., si algún competidor se pone chulo, nada más fácil que echarlo de la carretera.

El mayor interés del «Supermónaco GP» de Sega reside en la fidelidad con que ha sido reproducido el circuito urbano de esta ciudad europea. Con varios niveles de dificultad, la competición resulta muy atractiva pa ra los adictos a este tipo de juegos. Finalmente, convendría resaltar «Hard drívin» de Atari, una placa de conducción clásica con gráficos en tres dimensiones que permite realizar arriesgadas acrobacias en el camino.

### «Block hele», tras los pasos de «Tetris»

No hay duda, el «Tetris» ha hecho escuela, y más la puede hacer en nuestro país si se con firma el intento de la Administración de prohibir las máquinas de juegos de vídeo violentos. La variación sobre el «invento ruso» más interesante es, hasta la fecha, el «Block hole» de Konami. Para meter al jugador en ambiente, la multinacional japonesa ha pensado en un cataclismo nuclear y en un peligro mortal, los «block holes», que será necesario destruir con los dispa ros de nuestra nave al convertirlos en figuras rectangulares.

> No es éste el único juego de habilidad incluido en el catálogo de Konami. La multinacional también ha diseñado el «Cue brick», consistente en realizar un recorrido siguiendo una ruta sin caer en agujeros negros. Es muy simple, pero tiene su

### atractivo.

Si consideramos la inteligencia como una forma de habilidad mental, este puede ser el momento de hacer un comentario sobre el sempiterno «Trivial»: siguen apareciendo paquetes nuevos de preguntas cada vez más especializadas y pen sadas para todo tipo de públicos y edades (más o menos tras los pasos andados por su homónimo de mesa).

# Policías y ladrones

Si en ía vida real la frontera que separa el bien y el mal está cada vez más difusa, no ocurre lo mismo con los juegos de vídeo basados en policías y ladrones. En este campo, los de Taito son unos maestros. Suyo es el «Special criminal investigation», segunda parte de «Chase H.Q.», una placa de persecución tremendamente espectacular que incorpora al volante la posibilidad de disparar. Si los la drones nos impactan, nos daremos cuenta inmediatamente porque vibra aquél. Entre los aciertos del juego se encuentra, además, el poder de ráfagas explosivas (un arma auténticamente mortal) o la habilidad que se requiere para coger los objetos que nos lanza un helicóptero. También de Taito es el «Crimen City», juego de lucha, habilidad y disparo con Tony Gibson y Raidmon Broady como los agentes del orden protagonistas que se enfrentan a los «malos». Bastante clásicas son las luchas de «Secret agent», aunque las diversas pantallas que hay que recorrer, y que incluyen desde batallas en moto hasta peleas submarinas, le dan una cierta originalidad. En «Cuber pólice Eswat» de Sega los protagonis tas son dos robots que se enfrentan al crimen en una ciudad sin ley, según esquemas de juegos anteriores ya explotados comercialmente.

Más imaginación han tenido en Sega cuando diseñaron el «Crack down», por lo menos mezclaron diferentes elementos en un mismo juego. Placa de disparos y habilidad, el guión se desarrolla en un local donde además de derribar enemigos es necesario desactivar bombas en un tiempo fijado. Con visión desde arriba, para saber la dirección a seguir un mapa nos incida en todo momento nuestra situación y la de los enemigos.

### Conducir un tanque con «Cyber tank»

No es la primera vez que los fabricantes de juegos de vídeo intentan hacernos creer que conducimos auténticas máquinas de guerra, pero pocas veces se ha logrado la espectacularidad del «Cyber Tank» de Taito. Con este aparato, que por su tamaño sólo veremos en salones recreativos, el jugador dirige un tanque que se mueve por una ciudad destruida por la guerra y atestada de enemigos. Para uno o dos jugadores, está dotada de volante de conducción y disparo y de una potente metralleta, elementos que vibrarán cuando los soldados enemigos consigan dar en el blanco.

 $\boldsymbol{\lambda}$ F<sup>i</sup>

,1

**CE** 

También de contenido bélico, aunque de menor espectacularidad, es el «Gain ground» de Sega, que simula un campo de ba talla con figuras diminutas y amplia visión del juego. Por lo demás, no presenta excesivos atractivos. Un soldado poco creíble nunca será lo mismo que un tanque poderoso.

### Aluvión de «Rambos» y sucedáneos

No es el momento de descubrir a un personaje como «Rambo», pero si conviene resaltar que la moda no parece terminar nunca en el terreno de los juegos de vídeo, aunque sea a través de placas que la mayoría de las veces no aportan nada más que el reclamo del personaje y unos esquemas de juego nada trabajados y más vistos que el tebeo. El mas auténtico es el «Rambo III» de Taito, con la música de la película y un intento real por conseguir que las figuras se parezcan lo más posible al personaje del film.

Además de «Rambo III», y dentro de los cánones tradicionales del super-hombre, se presentaron en FER 89 placas como «Calibre 50» de Sega, no muy realista y ambientado en luchas selváticas; el ya conocido «Born to fight», que parece seguir siendo rentable económicamente, el «Bay Ronte» de Sega Sunsoft, o el «Midnight resistence» de Data East, que encuentra su mayor atractivo en la ca pacidad de movimientos de los «rambitos» que tiran de bazokas con toda la facilidad del mundo,

## Batallas aéreas, como los propios ángeles

Los juegos con los aviones de guerra como protagonistas dis ponen de un público fiel y los fa-

«4 en raya» fue la única recreativa presentada desarrollada íntegramente en España.

![](_page_53_Picture_8.jpeg)

![](_page_53_Picture_9.jpeg)

bricantes no se olvidan de atenderlo, ya sea en su versión de bombarderos o en la de la guerra entre aviones propiamente dicha. Entre los últimos modelos aparecidos en el mercado se podría señalar el «Twin Hawk» de Taito, una placa de disparo en donde, como es habitual en el género, se suceden aviones y helicópteros en una guerra mi tad aérea y mitad naval.

«Fire shark» ha sido diseña da por Toaplan y ofrece (que raro ¿verdad?) una visión desde arriba. En «Sky aventure» de Alpha lo más original son los enemigos que hay que destruir con el avión (y que son incluso figuras como libélulas o escarabajos) y los diferentes paisajes en los que se desarrolla el juego. En «Zero wing», también de Toaplan, la nave es espacial y las diferentes pantallas reproducen desde selvas hasta futuristas pa sillos llenos de peligros. Finalmente, el «Task forcé harrier» de UPL, es de un contenido clásico a tope (vista aérea, bombas

y aviones).

dría imaginar.

Fantasía, mitología y espadas invencibles

El terreno de la fantasía y de los personajes mitológicos ofrece unas posibilidades importantes de desarrollo de juegos de ví deo y, lógicamente, con mejor o peor fortuna, este es un campo amplio que siempre ofrece sorpresas, aunque menos de las que de una forma abstracta se po-

En «Dragón breed» de Irem, por ejemplo, la mayor originalidad reside en el vehículo utilizado por el protagonista, un dragón, desde el que dispara su ballesta y destruye a los enemigos, «Prehistoric isla» de SNK no aporta mucho, pero los monstruos de épocas pretéritas se salen de lo corriente. Muy infantilizado está el «Pang» de Mitchel, en donde el protagonista es un niño disfrazado de ex plorador que no tiene nada mejor que hacer que disparar con diversas armas a unos globos de varios tamaños y colores. El protagonista de «Fightíng for Asy» de Data East es, en realidad, la espada, y el motivo que

Según cifras manejadas por el propio Sector def Recreativo (estimativas y de difícil comprobación por razones obvias) la copia de placas de juegos de vídeo en nuestro país ha conseguido que se vendan más ilegales que legales. Eduardo Morales, presidente de la asociación de fabricantes y máximo responsable de Sega-Sonic, ha declarado en alguna ocasión que la cifra de ventas de placas copiadas en España ascendía al setenta y cinco por ciento del total. ¡Todo un record de «choriceo» difícilmente justificable!

nos enfrenta a diversos guerreros inspirados en la mitología clásica. De similares características es el más antiguo «Ñas Star» de Taito.

Quizás el más fantasioso de todos estos personajes sea el protagonista de «Toki», un jue go de Tad en el que el hombre ha sido convertido en un mono por un mago. Su objetivo es rescatar a la chica y su mejor arma las bolas que lanza con su boca. Con varias pantallas y diferentes niveles de dificultad, «Toki» es capaz de coger cascos para defenderse, saltar entre lianas, eludir todo tipo de peligros y esquivar el acecho de mil y un enemigos distintos. Los personajes son algo infantiloides, pero el desarrollo del juego está bastante conseguido.

## Restos de serie

Pero aquí no se acabaron los juegos de vídeo para máquinas recreativa; presentados en FER 89. Hubo más, de difícil clasifi cación, como el «Demonds world» de Toaplan, juego de lucha con figuras no muy realistas que se desarrolla en varias pantallas y que reproducen desde una isla a una ciudad. El «Shadow dunde» de Sega tam bién es de peleas y en este caso los enemigos son tan variados como pueda ser un nínja y un perro. Del «Superman» de Taito poco hay que decir, se parecen tanto las diferentes versiones y secuelas que resulta difícil decir cuándo nos encontramos ante una novedad.

Finalmente, convendría resaltar algunos juegos que gracias a los simuladores, y pese a que son más o menos conocidos, se man tienen de actualidad. Es el caso del «Galaxy Forcé II» de Sega o el «Thunder Blade», también de esta firma. La sensación de realismo que provocan estas má quinas en el jugador (introducido en una cabina y sometido a efectos especiales varios) y el ta maño que limita sus lugares de ubicación (salones recreativos casi exclusivamente) consiguen que su período de vida se alargue en el tiempo. El jugador tarda más en cansarse.

Santiago Erice

![](_page_53_Picture_17.jpeg)

# Enigma de Aceps Enigma de Aceps

1. Quisiera saber dónde está y cómo se coge la linterna en «El enigma de Aceps». Tengo un PC de dos unidades de disco (3 y medio y 5 y un cuarto).

2. Para cargar el «Roger Rabbit», lo pongo en la unidad <sup>B</sup> y tecleo Autoexec y pone en pantalla «dos incorrecto». Para poder jugar, cargo el segundo disco y só lo funciona la primera fase. ¿Qué tengo que hacer para cargar el «Roger Rabbit»?

> Gegio Lago (Barcelona)

![](_page_53_Picture_22.jpeg)

1. En la pantalla primera de la pirámide poner «coger linterna,

2. El problema es que tu MSDOS no es la misma versión que los comandos del disco primero de autoarranque del «Roger Rabbit». Lo que deberás de hacer es arrancar tu ordenador con un CONFIG.SYS que no esté muy cargado, sin meter nada residente. Asi lograrás tener la memoria más vacla. Carga ahora el segundo disco.

## Rygar Spectrum\_

¿El juego «Rygar» tiene fi nal?

> Juan Luis Rodríguez (Alicante)

No, se repite en un ciclo continuo. Él único final es cortar la corriente del ordenador.

# Transtape Amstrad\_

1. ¿Se pueden introducir pokes en el AMSTRAD CPC 6128 sin necesidad del Transtape? Si es así ¿cómo se hace?

2. En el Mícromanía n.° 31 en la sección de Los Programadores se habla de un macro ensamblador y en el n.° 29 se habla de un ínterface paralelo. Los dos se usan para obtener el código para pasar un programa de un ordenador a otro. ¿Dón de puedo conseguirlos?

3. ¿Por qué en su revista sólo se publican cargadores de Código Máquina para Spectrum y no para otros como Amstrad o Commodore?

4. ¿No van a publicar nin guna sección más de Los Programadores?

> David Asta Gutiérrez (Barcelona)

<sup>1</sup> .Efectivamente ios pokes pueden colocarse directamente en el cargador de los juegos o utilizando nuestro propio cargador, si bien es verdad que usar un Transíape es la forma más cómoda y segura de hacerlo.

2. Ambos elementos puedes encontrarlos en cualquier tienda especializada en informática, aunque ten en cuenta que para realizar este tipo de transferencias de datos entre ordenadores es necesario tener amplios conocimientos de informática.

3. Si te refieres al cargador universal de código máquina, la respuesta es que no se publica para otros sistemas puesto que no es necesario, basta con teclear los cargadores tal como vienen en la revista. Si de todas formas estás interesado, en el número 14 de la primera época, en la sección A Toda Máquina, viene un cargador universal para Amstrad.

4. Es verdad que en el nuevo formato de la revista no hay ninguna sección que conserve este nombre, pero fíjate que en todos los números publicamos reportajes sobre compañías, equipos de programación...

## **Dustin** Spectrum\_

¿Cómo se consigue la estatua en el juego «Dustin» de Dinamic?.

Ignacio Cardona (Sevilla)

Se consigue dando vino, dinero o cigarrillos al druida y aprovechando el despiste de éste para robar su estatua.

Para más información mira el número 21 de la primera época.

![](_page_53_Picture_45.jpeg)

54 MICROMANIA

# **ICON GAMEPLAY TE VAS A SALIR EN:**

![](_page_54_Picture_1.jpeg)

**TUSKER** 2321 SPECTRUM (Cass.) 2322 AMSTRAD CPG (Casa.) COMMODORE C-64 (Cass.) ...... 2323 899 Pts. Precio  $-2324$ ANSTRAD CPC DISCO ... 1.849 Pts. Precio 2325 **ATARLST** 2326 AMGA. 1.974 Pts.

# **AUTOMOVILISMO**

![](_page_54_Picture_4.jpeg)

![](_page_54_Picture_324.jpeg)

# **ORDEN DE PEDIDO**

CONTINENTAL CIRCUS SPECTRUM (Cass.)

AMSTRAD CPC (Cass.)

COMMODORE C-64 (Cass.)

AMSTRAD CPC DISCO

MSX (Cass.) \_\_

Hedo......

Preicio ......

**ATARIST** 

**MAGA.** 

Posis.

SÍ, deseo recibir, contra reembolso de su importe + 225 Pts. de gastos de envío los siguientes productos cuya(s) referencia(s) indico:

![](_page_54_Picture_325.jpeg)

**ARCADES,** 

![](_page_54_Picture_10.jpeg)

EL CAPITAN TRUENO SPECTRUM (Cass.) 2335 2336 AMSTRAD CPC (Cass.) ...... 2337 MSX (Cass) ......  $1.099$  Pts. Procio... AMSTRAD CPC DISCO<sub>200</sub> 2338 SPECTRUM - 3 DISCO ... 2339 2340 **MSXDISCO** 1.824 Pts.

# **COLECCIONES**

A TODA MAQUINA

SPECTFUM (Cass.)

AMSTRAD CPC (Cass.)...

COMMODORE C-64 (Cass.) ...

AMSTRAD CPC DISCO ....

MSX (Cass.).

Precio ...

Freco.

(Robocop, Afterburner, Dragon

Recorta y envia este cupón

a DISCOPLAY,

C/Francisco Sancha, 10

(28034-MADRID). O llamando a los Telfs.

(las 24 horas),

**729 24 99** (de 9 a 18 horas).

Ninja, Batman 1, Rambo 3)

2352

2353

2354

2355

.2356

.2357

2358

 $1.099 P_{15}$ 

 $1.824$  Pls.

2.349 Pts.

![](_page_54_Picture_13.jpeg)

DEPORTIVOS,

EMIL GRAI **SPECT AMSTR** MSX(C Aeco. **AMSTF SPECT** 

SIMULADORES.

![](_page_54_Picture_16.jpeg)

![](_page_54_Picture_326.jpeg)

 $\mathcal{C} = \mathcal{C} \times \mathcal{C}$ 

.2359

2360

2361

2362

2363

 $1.274$  Pts.

2.174 Pts.

![](_page_54_Picture_18.jpeg)

![](_page_54_Picture_327.jpeg)

# **Y PRECIOS!**

# A TU DISPOSICION:

- Todas la novedades y superventas.
- Los mejores precios y ofertas.
- El mejor modo de comprar videojuegos por correo, con la garantia DISCOPLAY
- En Madrid 3 tiendas a tu disposición:
- $\triangleright$  C/ Hernani, 57.
- $\triangleright$  Centro comercial de la Vaguada.
- $\triangleright$  Centro comercial <sup>uetaf</sup>e 3.
- Y además un catálogo periódico con lo mejor del momento.

![](_page_54_Picture_30.jpeg)

# es dos programas en Cógido Máquina se **de código máquina Spectrum CARGADOR UNIVERSAL**

presentan en formato hexadecimal. Los valores nexadecímales se agrupan en bloques de 20 cifras, con un número de línea y otro de control; esto es lo que denominamos Código Fuente. Para que el código fuente pueda ser entendido por el ordenador éste debe transformarse en números decimales, que constituyen el Código Objeto.

Esta operación, que transforma el código fuente en código objeto se llama DUMPING, que es un volcado en la memoria de los datos.

Una vez tecleado el progra¬ ma cargador lo salvaremos haciendo GO TO 9900. Tras esto el programa se pondrá en funcionamiento automáticamente. Si por cualquier razón, intencionada o no, se detuvie se durante su utilización es im prescindible teclear "GO TO MENU1'. Nunca RUN ni ningún tipo de CLEAR, ya que estos dos comandos destruyen las variables y con ellas, el código fuente que hubiera almacenado en memoria hasta ese mo mento.

Una vez cargado el programa Cargador Universal se autoejecutará presentando en

SUSCRIBETE

la parte inferior de la pantalla un menú de opciones, a cada una de las cuales se accede pulsando la tecla que corresponde con su inicial.

INPUT. Sirve para introducir las líneas de **Código Fuente.** El programa solicitará en esta opción el número de línea que vamos a teclear, los datos correspondientes a la misma y si no hemos cometido ningún error al teclear, el control situado a la derecha de la línea. Este proceso se repetirá con to das las líneas del listado.

TEST. Esta opción sirve para listar en pantalla las líneas de datos que hayamos introduciCómo utilizar el Cargador Universal

a mayoria de los cargadores para Spectrum publicados en constan de dos listados que se complementan. Para utilizarlos es preciso seguir los siguientes pasos:<br>1. El programa Cargador Universal debe estar grabado previament

7. Cuando hayamos tecleado todas las lineas, pulsaremos ENTER directamente y aparecerá un nuevo menú.<br>8. Procedemos entonces a realizar el DUMP pulsando la tecla D.<br>8. Procedemos entonces a realizar el DUMP pulsando la tec

to' pulsando O (OBJETO).<br>- 11. El programa nos volverà a pedir la dirección. Daremos la misma que utili-<br>zamos para el DUMP. Luego, nos pedirá el número de bytes que deseamos sal-<br>var a partir de la dirección indicada. Est

12. En pantalla aparecerá «Pulsa una teda para grabar». Pondremos la cinta donde grabamos el listado <sup>I</sup> y pulsando una teda grabaremos el listado 2 a conti¬

13. Ya sólo nos hace falta cargar lo que hemos grabado y contestar a las pre¬ guntas en el caso de que tas hubiere. Cuando lo hayamos hecho cargaremos a continuación la cinta origina! dei juego.

do hasta ese momento. También permite averiguar si una determinada línea ha sido admitida como correcta; si no ha sido aceptada no aparecerá en el listado,

2 REM<br>1 REH ∈AMGÁDOR •ī BICRÁMA∐IA<br>4 REB<br>6 CIRAK VSSIƏ- LEI Renefa⊅ur

2 MEM CARGADOR - I BICRÉMAN A<br>
1 REM CARGADOR - I BICRÉMAN A<br>
1 CHEAN VESTS - LET Remperador<br>
12 CHEAN VESTS - LET Remperador<br>
12 CHEAN VESTS - PORE 210 - 1867 B<br>
13 CHEAN VESTS - PORE 210 - 1867 B<br>
13 CHEAN C: PORE 210 -

1888 17 43-17 17 22 3 40 17 48 5<br>
1888 15 4 4 4 4 4 4 4 5 4 5 4 6 7 6 8 8 7<br>
187 5 4 5 4 5 4 7 6 7 4 5 4 6 7 8 8 8 8 8 8 8 8<br>
1884 17 18 4 3 4 5 2 8 7 8 8 9 8 8 8 9<br>
188 189 18 18 18 18 18 18 18 18 18 18<br>
188 189 18 18 18

1210 †1EXT n: LET ch-8<br>1210 †200 n-1 ID 10 STÉP 2<br>1215 LET n-HAL-4440 †1EAT n<br>n-11: LET ch-0: INPUT -20011801<br>1250 LET n-4: INPUT -20011801

01 1864 17 ctv xch TRES 60 502 503 603<br>1364 17 ctv xch TRES 60 502 5038<br>1364 127 44 mg\*d\*1<br>1364 127 44 mg\*d\*1<br>5040 127 44 mg\*d\*1<br>5040 127 44 mg\*1 50 TO 134,2,2 PORE<br>2040 127 - 2,0 000 121 121 21 21 21<br>6040 128 \* 128 128 12

7004 IF INWEY:-"R" THER CLA : 60

TO 6400<br>
2005 AEM .-2007 DATA:<br>
7005 AEM .-2007 DATA:<br>
7005 AEM .-2007 The Solutions<br>
7006 AEM .-2007 The Solutions<br>
7006 AEM .-2017 The Solutions<br>
7010 4006<br>
7010 4006<br>
7010 4006<br>
7010 4006<br>
7010 4006 PSE .-2017 ...<br>
701

. FLASH 1, TOULADO COMPLETO . FO<br>0 600<br>0 600<br>9500 RES 'SUBAUT HARMON A VACA'<br>9500 RES 'SUBAUT COQIúO FVEUTE<br>0 CIISTÉ PHIGUE COQ : RETURN<br>FAUSE SOM - GAV£ LIFTURN<br>2 1: RUM<br>2 1: RUM

|<br>| CAL 11<br>| PORE 2168<br>| SQBB - 30<br>| Ling 21<br>| Ling 21<br>| PORE - PORT LINE du

el contenido de la variable a\$ en memoria a partir de la dirección que se especifique. Esta operación es obligatoria antes de grabar cualquier rutina o programa en Código Máquina (código objeto) que hayamos tecleado. Durante el tiempo que dura la operación de volcado se nos muestra en pantalla la dirección inicial y las que restan en ese momento.

rrir que al intentar volcar el Có digo Fuente en memoria nos aparezca el mensaje «espacio de trabajo». Éste simplemente quiere decir que hemos intentado volcar el código en una zona de la memoria que el ordenador está utilizando para sus cálculos. En este caso debemos elegir una dirección más apropiada.

SAVE. Este comando nos permite salvar el Código Fuente (si no hemos terminado de teclear el listado) o el Código Objeto para su posterior utilización. Nunca podrá utilizarse ni salvarse el Código Objeto si antes no se ha procedido a su volcado en memoria mediante el comando DUMP,

Fuente, lo recuperaremos pala última línea tecleada.

NOTA: este cargador está preparado para los usuarios del Spectrum +3, por lo que los usuarios de otros modelos de la gama Sinclair, tamo de 48 como de 128 K, deberán realizar unas pequeñas adaptaciones para que funcione correctamente. - Suprimir la instrucción CAT de las lineas 70 15, 7269-y 8010. En toda operación de carga se debe indicar el nombre del bloque (sin la extensión «FTE») que se desee almacenar en memoria.

![](_page_55_Picture_4364.jpeg)

rzmmjETCiCni] [ ] Visa i <sup>J</sup> Master Card American Express distinto). Fecha de caducidad de !a tarjeta Nombre del titular ísi es Fecha y Firma

# de bytes. nuación.

suscríbete por teléfono (91) 734 65 00

Inchase Cangadores

ama

DUMP. Este comando vuelca

En algunos casos puede ocu-

LOAD, Cuando el número de datos a teclear es grande es normal realizar el trabajo en varias partes. Para ello, tras salvar previamente el Código ra continuar trabajando con LOAD. Al cargarse el código el ordenador nos indicará cual fue

![](_page_56_Picture_0.jpeg)

![](_page_56_Picture_1.jpeg)

# CONTENTO

**KNUEVO: RAM Galaxy Force Pictionary Tusker Super Wonder Boy** Dos sensacionales mapas de: RAM y Tusker. Entrevista con los programadores de Animagic. **X Historia de los juegos para Spec**trum. Sus origenes. **\* Utilidades: Gráficos en memoria. TODAS NUESTRAS SECCIONES HABITUALES** 

Y EN LA CASSETTE:

DEMO FUGABLE e RAM de TOPO saft

Juegos completos: «Short Circuit» de Ocean, «Habilit» de Iber Cargadores para: Chase H.Q., Bumpy, Rock'n Roll **Monitor para Plus 3** 

![](_page_57_Picture_0.jpeg)

![](_page_57_Picture_1.jpeg)

System 4 y Tumahawk, con la colaboración de MICROMANÍA, organizan una gran competición Internacional en la que podrán participar todos los lectores de las siguientes revistas europeas;<br>TILT TILT FRANCIA<br>ASM ALEMANI **ALEMANIA** ACE INGLATERRA

**ESPAÑA** 

![](_page_57_Picture_1366.jpeg)

TRELLOCE

EDAD

£i mecanismo es muy sencillo Recorta el cupón, debidamente cum plimentado, que aparece en esta página y envíalo junto con el que incluyen todos los juegos originales dej París-Dakar de Tomahavvk {no valen fotocopias) a la siguiente dirección:

SYSTEM 4 PLAZA DE LOS MÁRTIRES N.lfl

28034 MADRID

En dicho cupón aparece una casilla de puntuación y un código correspondiente a la misma. De entre todas las cartas recibidas, los cinco participantes que indiquen fas mejores puntuaciones obtenidas, vendrán un fin de semana a Madrid para realizar una competición nacional final.

Todas las puntuaciones serán comprobadas con su correspondiente código para garantizar que los resultados no son falsos ni hayan podido ser manipuladas.

En la final de Madrid jugarán durante 2 horas, cada uno en el sistema de ordenador que haya elegido. El ganador será d representante español en la competición.

En los otros tres países so procederá dé manera similar y cada país enviará el nombre y puntuación de sus representantes a Tomahawk, El mejor de los jugadores europeos recibirá como premio un Peugeot 205 como el que aparece en la fotografía.

Date prisa y envía tu carta con los dos cupones, antes del 31 de Mar zo. ¡SUERTE!

![](_page_57_Picture_12.jpeg)

![](_page_57_Picture_1367.jpeg)

![](_page_57_Picture_14.jpeg)

![](_page_57_Picture_15.jpeg)

rem tmntuumuntnunmmmmmununmnmuumittnn REM 8 CARGADOR 'BAAL' (AMIGA) - (C) 1989 TONI VERDU / MICROMANIA 8 rem tmtmmumutntmtmmtnumtmtmumnttmtuutmt DIM CX(256) ; DEF FNU=(UCASE\$(V\$)="N") ; V\$="": [=Q:V=&H6004 HHILE V\$<>"5555":READ V\$;CX(I)=VAL("&H"+V\$);CH=CH+CX(I);1=1+1:NEND IF CHO1758150& THEN PRINT "ERROR EN LOS DATA !":END ÍNPUT 'VIDAS INFINITAS tS/N) "¡V\$¡JF FNU TREN CX(103)=V+2 INPUT "TIEMPO INFINITO (S/N) "¡V\$:IF FNU THEN CX(107)=V INPUT "LASER INFINITO (S/N) "¡V\$; IF FNU THEN CX(110)=V+4 INPUT "FUEL INFINITO (S/N) ";V\$:IF FNU THEN CX(115)=V INPUT "TODAS LAS ARMAS INICIALMENTE (S/N) "jV\$:IF FNU THEN CX(118)=V+8 INPUT "TERMINAR NIVELES SIN LAS PIEZAS (S/N) ";V\$:IF FNU THEN CX(133)=V+4 INPUT "INNUNIDAD TOTAL (5/N) ";V\$: IF FNU THEN CX(125)=V+10 CLStPRINT -0K. INSERTA EL DISCO 'BAAL' EN LA UNIDAD DF0¡"¡PRINT C=VARPTR(CX(Ü))¡CALI C DATA 2c78,0004,41fa,003e,43f8,0100,2449,303c,00dc,12d8,51c8,fffc,2d4a,002e DATA 41ee,0022,7016,4281,d258,51c8,fffc,4641,3d41,0052,0839,0004,00bf,e00t DATA 66f6,21fc,00fc,0002,0080,4e40,48e7,0082,2c78,0004,42ae,002e,41fa,0016 DATA 216e,fe3a,001e,2d48,fe3a,4cdf,4100,4e75,0000,0000,2f08,41fa,fff8,0ca9 DATA 0000,0400,0024,660a,20a9,0028,2d7a,0008,fe3a,205f,4eb9,544f,4e49,48e7 DATA 00c0,41fa,ffd4,4a90,6718,2f10,4290,205f,317c,4ef9,010a,43fa,0010,2149 DATA 010c,4ee8,000c,4cdf,0300,4e75,21c0,7388,203c,4240,4e71,2f40,7602,2f40 DATA 77fa, 2f40, 78a2, 303c, 4e71, 3f40, 3f0e, 3f40, 7eec, 3f7c, 4a10, 181e, 3f40, 470e DATA 3f7c,6000,4712,3f7c,4a68,44da,3f7c,4eb9,7b7e,4lfa,0022,2f48,7b80,3f40 DATA 6ede, 3f7c, 4e75, 3e6a, 3f7c, 4e75, 5b4c, 3f40, 4606, 3f7c, 6000, 463c, 4ed7, 30fc DATA 0101,10bc,0001,4e75,5555 REM Con la opción INMUNIDAD TOTAL conectada, el programa se bloquea al REM terminar el ultimo nivel.

CARGADORES

ATARI

 $\geq$ 

話請願 <u>Liberate</u>

![](_page_58_Picture_0.jpeg)

![](_page_59_Picture_0.jpeg)

# **TUSKER**

## **AMSTRAD**

10 REM Cargador Tusker

20 REM Pedro Jose Rodriguez 22-12-89 30 MODE 1: MEMORY & 3FFF: CALL & BD37: lin=10 0:dir-&4000:GOSUB 90:lin=590:dir=&60:GOS  $UB90$ 

40 INPUT"Vidas infinitas"; a\$: IF UPPER\$ (a  $$)$  = "S"THEN POKE &A3.0

50 INPUT"Balas infinitas":a\$: IF UPPER\$ (a  $$) = "S"$  THEN POKE &A8.0 60 INPUT"Agua infinita":a\$: IF UPPER\$ (a\$)

="S"THEN POKE &AD.0

70 PRINT: PRINT" Inserta cinta original... ":FOR n=1 TO 1000:NEXT 80 MODE 1:LOAD"!".&6000:INK 0.2:INK 1.0:

INK 2.24: INK 3.6: FOR n=1 TO 200: NEXT: CAL L &60

90 READ a\$: IF a\$="\* "THEN RETURN ELSE REA D con:sum=0:FOR n=1 TO 20 STEP 2:byte=VA L("&"+MID\$(a\$.n,2)):POKE dir.byte:sum=su m+byte:dir=dir+1:NEXT:IF sum=con THEN li n=lin+10:GOTO 90 ELSE PRINT"Error en la linea"lin: END

![](_page_59_Picture_307.jpeg)

# **DYNAMITE DUX**

![](_page_59_Picture_13.jpeg)

![](_page_59_Picture_14.jpeg)

![](_page_59_Picture_15.jpeg)

10 REM Cargador Dynamite Dux

20 REM Pedro Jose Rodriguez 30-10-89

30 MODE 1: CALL &BD37: MEMORY &3FFF: RESTOR E

40 sum=0:FOR n=&BF08 TO &BF77:READ a\$:by te=VAL("&"+a\$):POKE n.byte:sum=sum+byte: NEXT: FOR n=&A000 TO &A01C: READ a\$: byte=V AL("&"+a\$): POKE n.byte: sum=sum+byte: NEXT : IF sum< >12462 THEN PRINT"Error en los d ata!":END

50 FOR n=1 TO 5:READ a\$, a.b: PRINT a\$; : IN PUT as: IF UPPER\$ (a\$) -"S"THEN POKE a.b 60 NEXT

70 PRINT: PRINT" Inserta cinta original... ":FOR n=1 TO 1000:NEXT

80 MODE 1:LOAD"!", &4000: CALL &A000

90 DATA 3E.8, 32, 4A.0, 3A.4F, 0.CB.CF, 32, 4F  $.0, 11, 75.0, CD, 7C, 1.3A, 4F, 0.CB, C7, 32, 4F, 0$  $.11.4C.3.CD.7C.1.11.33.BF.ED.53.F3.5.C3.$ 6D.5.F3.21.4D.BF.11.20.61.1.2B.0.ED.B0.3 E.C3.21.20.7E.32.1A.60.22.1B.60.C3.C7.6 100 DATA F5, E5, 3E, 32, 21, 17, 7E, 32, 1A, 7D, 2 2, 1B, 7D, 3E, 3D, 32, 7, 8B, 3E, 3D, 32, 77, 8B, 3E, 93, 32, 42, 85, 3E, 3D, 32, 8B, 8A, 3E, 1, 32, 2A, 8D ,E1,F1,C3,1A.7D

110 DATA 21, 8. AO, E, FF, C3, 16, BD, F3, 21, 0, 4 0, 11, 4A, 0, 1, 7A, 1, ED, BO, 21, 8, BF, 22, D8, 0, C  $3.84.0$ 

120 DATA Vidas infinitas, &BF5B, &A7 130 DATA Creditos infinitos.&BF60.0 140 DATA Energia infinita, &BF65, &A7

- 150 DATA Inmunidad, &BF6A.0
- 160 DATA Armamento infinito, &BF6F, 0

# **ASTAROTH**

### 10

- REM # POKEADOR VIDAS INFINITAS ASTAROTH #  $20$ 30 REM \* ATARIST
- 40 REN # AGUSTIN GUILLEN BENITO 29-9-89  $\mathbf{r}$
- 50 PRINT \*INTRODUCE EL DISCO 1 DE ASTAROTH<sup>®</sup> 60
- 70 PRINT "ASEGURATE DE QUITAR LA LAMINA DE PROTECCION DEL DISCO I"
- 80 PRINT
- 90 PRINT "TECLEA UNA OPCION"
- PRINT "==================" 100
- PRINT "I. PONER VIDAS INFINITAS." 110
- 120 PRINT "2.- GUITAR VIDAS INFINITAS."
- 130 LET PUNTER0=250000
- 140 INPUT "OPCION.- ", A\$
- 150 IF AS="1" THEN GOSUB 180
- IF A\$="2" THEN GOSUB 220 160
- 170 60TO 90
- 180 BLOAD "A: \ASTALOAD.PR6", PUNTERG 190
- POKE\_W (PUNTERO+((512#30)+58)), &H0000 BSAVE "A: \ASTALOAD.PRG", PUNTERO, 350484 200
- 210 RETURN
	- BLOAD "A: \ASTALOAD.PRG", PUNTERO 220
	- POKE\_W (PUNTERO+((512#30)+58)), &H0001 230
	- BSAVE "A: \ASTALDAD.PRG", PUNTERO, 350484 240
	- 250 RETURN

TECLEA EL LÍSTADO CON 2L ST BASIC Y SALVALO EN UN DISCO VINGEN. FORMATEADO. EXECUTA EL ISTADO CON RUN. SE TE PEDINA QUE INTRODUC CAS UN ON CO WAS EN EX CUT SE CAL STA UN TEHENT CIECUTANIE CON EX-**ENSION TOS** 

PRINT OUTSINER LAS VENTAURS DEL CARGADOR BASTA CON ELECUTAR ESTE **CONNET DESDE EL GEM. CONTESTAR A LAS PREGUNZAS CON S O N. E INTRO-**HATTIE EL DISCO ORIGINAL EN EL MONISMIO EN QUE NOS SER SOLICITADOS

**ATARI** 

**AMSTRAD** 

![](_page_59_Picture_55.jpeg)

![](_page_60_Picture_0.jpeg)

![](_page_60_Picture_1.jpeg)

![](_page_60_Picture_98.jpeg)

![](_page_60_Picture_3.jpeg)

Después del éxito obtenido por el Diccionario de Pokes 1, MICROMANIA ha realizado el Diccionario de Pokes 2... con vidas infinitas y otras muchas facilidades para todos los juegos aparecidos en el mercado desde la edición del  $n. \degree$  1.

Incluye además los correspondientes cargadores. El Diccionario de Pokes 2, ordenado alfabéticamente para Spectrum, Amstrad, Commodore y MSX es un manual imprescindible para tu ordenador.

![](_page_60_Picture_6.jpeg)

![](_page_61_Picture_0.jpeg)

Por Santiago ERICE

# LOS RESIDUOS DE UN CRUCE DE CULTURAS

# ROCK FRANCÉS

**«Fenómeno curioso el del XF**rock «made in France», con un tipo plenipotenciario apoyando y subvencionando desde el gobierno. Y más curiosa la forma en que se expresan algunas de estas bandas, bastantes con sus trabajos discográficos ya editados en nuestro país. Estamos escribiendo de Ricky Amigos, Les Negresses Vertes o Mano Negra, por citar los tres ejemplos más conocidos por estos lares.

Todas ellas poseen como rasgo común la dispersión. Se expresan en varios idiomas. Son hijas, más o menos reconocidas, del punk, navegan entre guitarras del rock and roll y han cogido con agrado ritmos pachangueros o rumberos más propios de la orquesta de pueblo o de ese hortera mártir e inconfeso que todos llevamos dentro. Se han apuntado al carro de lo latino (ya se sabe que últimamente vende mucho) y sus canciones no admiten el término medio; o aumentan los clientes del otorrino o subyugan con su marcha.

Han recogido los residuos de un cruce de culturas (la española, la moderna

![](_page_61_Picture_7.jpeg)

europea, las mil y una traídas por los emigrantes africanos...), las han mezclado en larguísimas noches francesas con precios de alcohol por las nubes y han producido un híbrido que no se sabe bien qué es, pero que se parece en todo y en nada a los sonidos del

siglo XX, En España, Peret se dedica al canto religioso y Los Chunguitos a jugar a las siete y media. En Francia, a Les Negresses Vertes, Ricky Amigos o Mano Negra les han colocado un-funcionario en el Gobierno para que les apoye y promocione.

> ı B

> п

п n п п

# LA FUERZA DE LOS LAZOS DE SANGRE

![](_page_61_Picture_11.jpeg)

# «NEGOCIOS DE FAMILIA»

Para unos, «Negocios de familia» es una comedia. Para otros, es un drama. Lío de géneros que no lleva a ninguna parte. Sus protagonistas tampoco necesitan presentación: Dustin Hoffman, Sean Connery y Matthew Brodeñck, Su director es Sidney Lumet, un reputado artesano que sabe su oficio, como ya ha demostrado en películas tan dispares como «Doce hombres sin piedad», «Tarde de perros» o «Veredicto final». ¿El argumento? Una familia unida para cometer un robo, integrada por el experto padre, el joven Adam que

now» (John Millius ya fue guionista de esta película) como la ambientación o ese

convertido en rey de la selva; se aprovecha del interés por la naturaleza y de gritos a lo «salvad la Amazonia»; copia los cientos de hazañas bélicas que ha dado Hollywood; se apropia del mito de la «arcadia feliz»

«depravados» representantes de la civilización; y no olvida que Rambos, secuaces y

personaje occidental

escondida a los

quiere emularle y Vito, que si no puede evitar la idea, no tendrá más remedio que unirse a la pareja.

A partir de ahí, bastantes risas y no menos paradojas, disquisiciones sobre la contradicción que siempre provoca la defensa de la familia y de la legislación al mismo tiempo, interpretaciones de la calidad habitual en los actores protagonistas, alguna chica guapa, un poquiilo de intriga y emoción, un tono amable y ese algo de ternura imprescindible para que nos sean simpáticos los personajes. ¿Alguien pide más?

# UN AMERICANO CORRIENTUCHO

# JACK LEMMON

Desde el último lunes de enero, un ciclo dedicado al actor americano Jack Lemrnon se emite de madrugada por el primer canal de TV, así los que no padezcan de «desvele nocturno ante e! televisor» ya pueden ir ajustando las teclas de su vídeo, porque bastantes de las películas son de las que merece la pena no perderse.

Jack Lemrnon es un actor prolífico, lo que es decir bastante si tenemos en cuenta que nació en 1925, y se ha llevado ya la preciada «estatuilla» (lo que demuestra que no siempre se equivocan los señores que otorgan el «osear»). Es también polivalente y ha trabajado con los más renombrados y deslumbrantes directores, actores y actrices (Marilyn Monroe, Billy Wüder, Shirley MacLaine, Walther Matthau,

![](_page_61_Picture_20.jpeg)

fA NI.

Kim Novak, Catherine Deneuve, Mastroianni, Costa Gavras, Julie Andrews...)

A Jack Lemrnon no hay papel, tema o argumento que se le resista. Sólo un tipo como él podía ganar en 1955 un osear al mejor actor de reparto por «Escala en Hawai» y otro al mejor actor en el 73 por «Salvad al tigre». <sup>Y</sup> lo gordo es que parece pasar de puntillas por las películas, como si la cosa no fuera con él, como si en vez de un intérprete fuera un tipo real como la vida misma. Lo dicho, un americano corrientucho y un gran actor.

# «ADIÓS AL REY» ENTRE RAMBO Y LA ARCADIA FELIZ

![](_page_61_Picture_24.jpeg)

diós al rey», la última película dirigida por John Millius («Conan el Bárbaro», «Amanecer Rojo» o «Dillinger») que se ha estrenado en España, cuenta con Nlck Nolte («Hombre rico, hombre pobre») como protagonista principal de la historia. El galán se ha transformado en rey de una tribu selvática y dirigirá una espectacular batalla contra los japoneses ambientada en la Segunda Guerra mundial. Es un film que mezcla films ya filmados. Reune

![](_page_61_Picture_26.jpeg)

adláteres como pantalla son garantías de buenas taquillas.

Película de alto presupuesto, localizada en la isla de Borneo y con elevadas miras, comercialmente no ha respondido en otros países a las espectativas de sus productores. Para los amantes del género, no obstante, parece de obligada visuaüzación. Que los delirios de grandeza se dejen en casa.

J

T

# LOS «MODS» TODAVIA EXISTEN

# LOS FLECHAZOS

![](_page_62_Picture_2.jpeg)

ue un cuarteto de **«Q**veinteañeros, Los Flechazos, dediquen su segundo Lp, «En el Club», «a todos aquellos que defienden la forma de vida de los 60 con orgullo y optimismos es mucho más que una simple, clara y obvia declaración de intenciones. Lo mismo se podría decir del montaje fotográfico que ilustra la hoja con las letras de las canciones, o de las referencias estéticas que han inspirado el diseño de la carpeta de este disco. Sólo una duda asalta escuchando las once canciones que lo componen: ¿es la música la consecuencia de ese amor por los 60 o ha sido la década quien ha provocado el sonido? Los amantes de las discusiones sobre ¿quién

fue antes, el huevo o la gallina? tiene abundante material para sobrevivir en esas tardes de invierno en que el bolsillo está vado.

Los Flechazos se definen como los «mods» de los tiempos que nos han tocado vivir. Organizan conciertos y reuniones, intercambian reliquias y se juntan en alegre armonía para hablar y disfrutar de sus cosas. De aquella época dorada que se truncó con el cambio de década, del pop brillante y de la minifalda de Mary Quant, de las viejas portadas de «Vogue» y de los primeros Who (no confundir con «Quadrophenia»), de la elegancia en el vestir, de la loa a una sociedad de consumo entonces ingenua, de la cinematográfica «nueva ola» francesa, de Creation, de Kínks... Los Flechazos son de León, pero les hubiera encantado, tras pasar una noche de juerga, sobrevivir a la elegante resaca en un coqueto café de París. Unas gafas negras ocultarían sus ojos y ni siquiera el escándalo «Profumo» conseguiría evitar que ellos buscaran a «La chica de Mel».

# EL COLEGA MAYOR DEL BARRIO

# ROSENDO

Fue el pasado <sup>31</sup> de octubre, en la sala Jácara de Madrid. Muchos colegas se quedaron fuera, los de dentro consiguieron apagar con sus voces las canciones y la guitarra de un tipo de Carabanchel llamado Rosendo, Estaba allí arriba, en el escenario, para grabar un doble Lp en directo con los temas más representativos de su ya larga carrera musical.

El doble álbum de Rosendo no consigue, obviamente, reflejar al cien por cien el ambiente de aquella noche; pero es el único testimonio de la velada (a la espera de que se comercialice un video sobre el evento dirigido por el gallego Reixa). El guitarrista (ex Fresa, ex Ñu, ex Leño) es un tipo con carisma al que nadie (casi nadie) pone a caer de un burro, ni siquiera los más alejados de sus movidas musicales con el

![](_page_62_Picture_10.jpeg)

rock duro por bandera. Para la mayoría su trayectoria es sinónimo de honestidad. Para sus seguidores, amén de un excelente guitarrista, sigue siendo un colega del barrio, lo que no es usual entre las «stars» del R&R. Bastantes claves se podrían encontrar en esas letras simples y directas, sin alardes poéticos, duras e irónicas, callejeras,.., que únicamente reflejan las cosas que pasan a las gentes que viven en los bloques de viviendas populares de cualquier gran urbe española,

![](_page_62_Picture_12.jpeg)

tienes, detallamos los juegos ampliamente comentados en cada una de ellas, de ia segunda época de MICROMANÍA. Puedes hacer tu pedido por teléfono llamando al (91) 734 65 00.

![](_page_62_Picture_14.jpeg)

# La aventura más<br>alucínante de Julio Verne

Topo ha realizado un videojuego en el que todo el misterio del mundo subterráneo, narrado por Verne, está perfectamente reflejado.

El proyecto más ambicioso del software español

Distribuire por: ERBE SOFTWARE, S. A. - C/ Serrano, 240 - 28016 MADRID